COMMITTENTE:

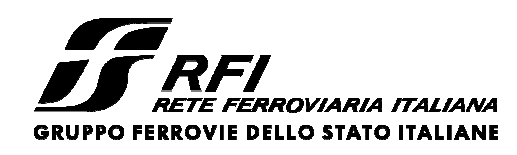

PROGETTAZIONE:

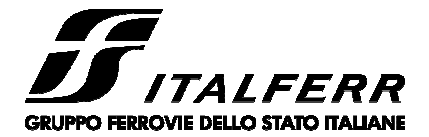

## **U.O. INFRASTRUTTURE NORD**

## **PROGETTO DEFINITIVO**

**NODO DI TORINO COMPLETAMENTO LINEA DIRETTA TORINO PORTA SUSA – TORINO PORTA NUOVA** 

OPERE CIVILI – TRINCEA TR05

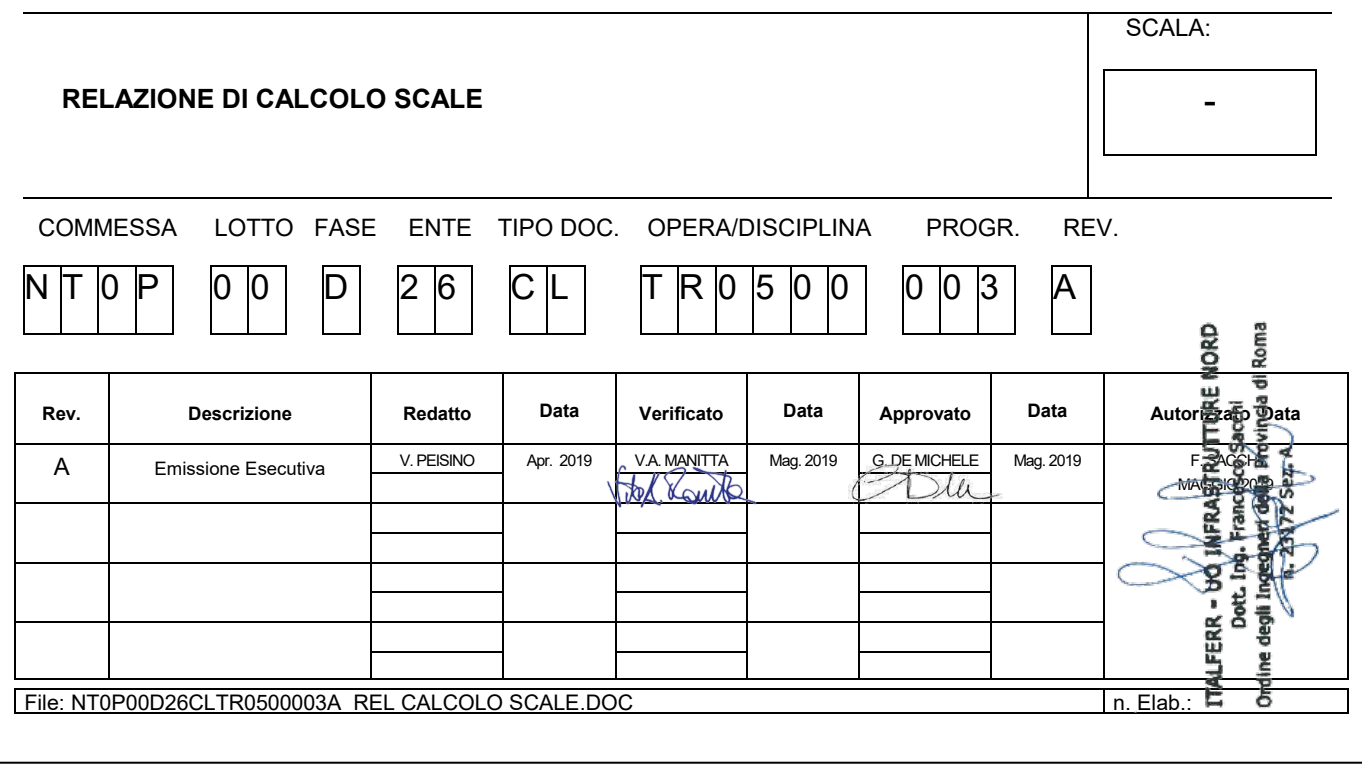

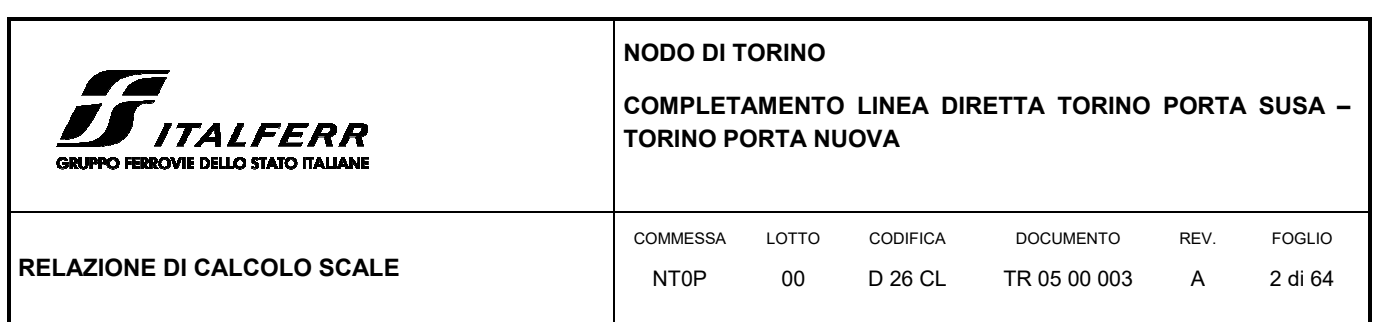

## **SOMMARIO**

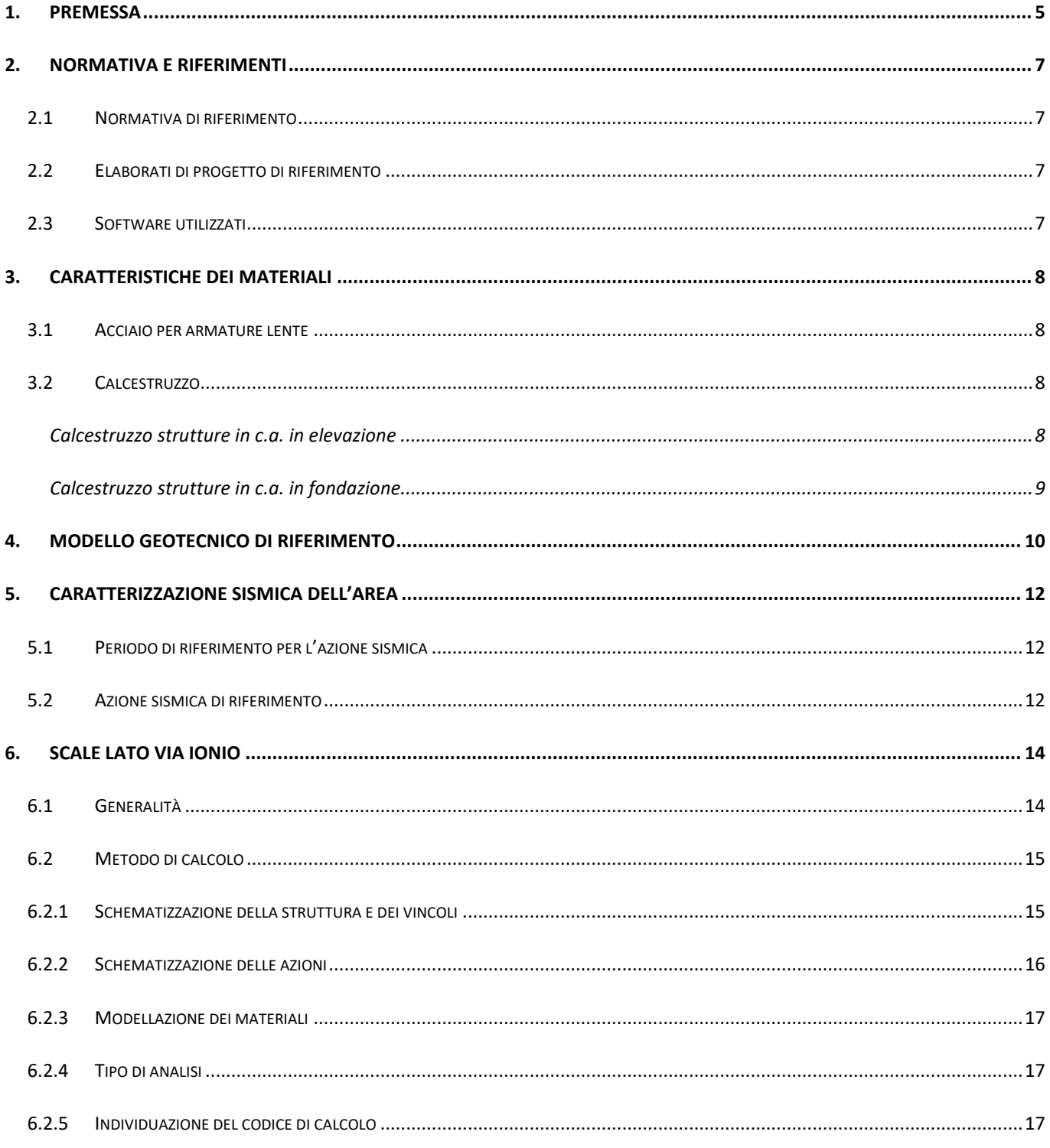

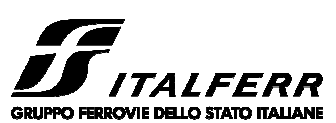

#### **NODO DI TORINO**

# COMPLETAMENTO LINEA DIRETTA TORINO PORTA SUSA –<br>TORINO PORTA NUOVA

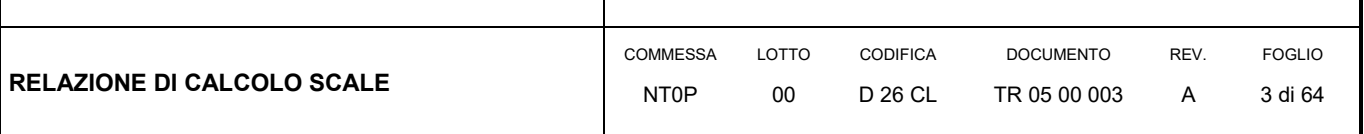

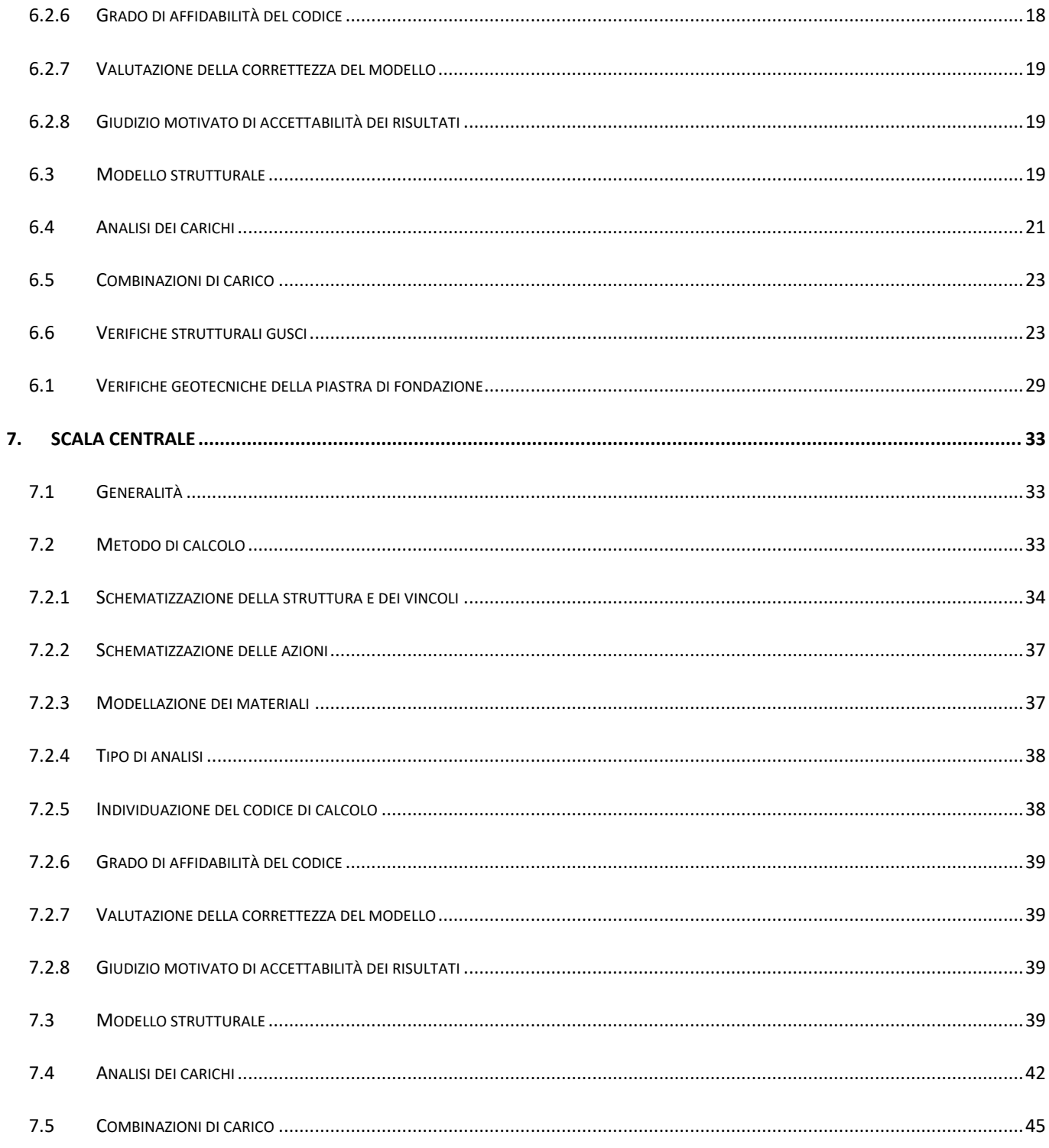

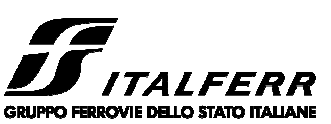

#### **NODO DI TORINO**

## COMPLETAMENTO LINEA DIRETTA TORINO PORTA SUSA -**TORINO PORTA NUOVA**

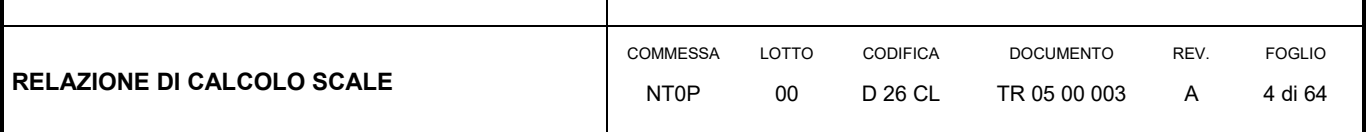

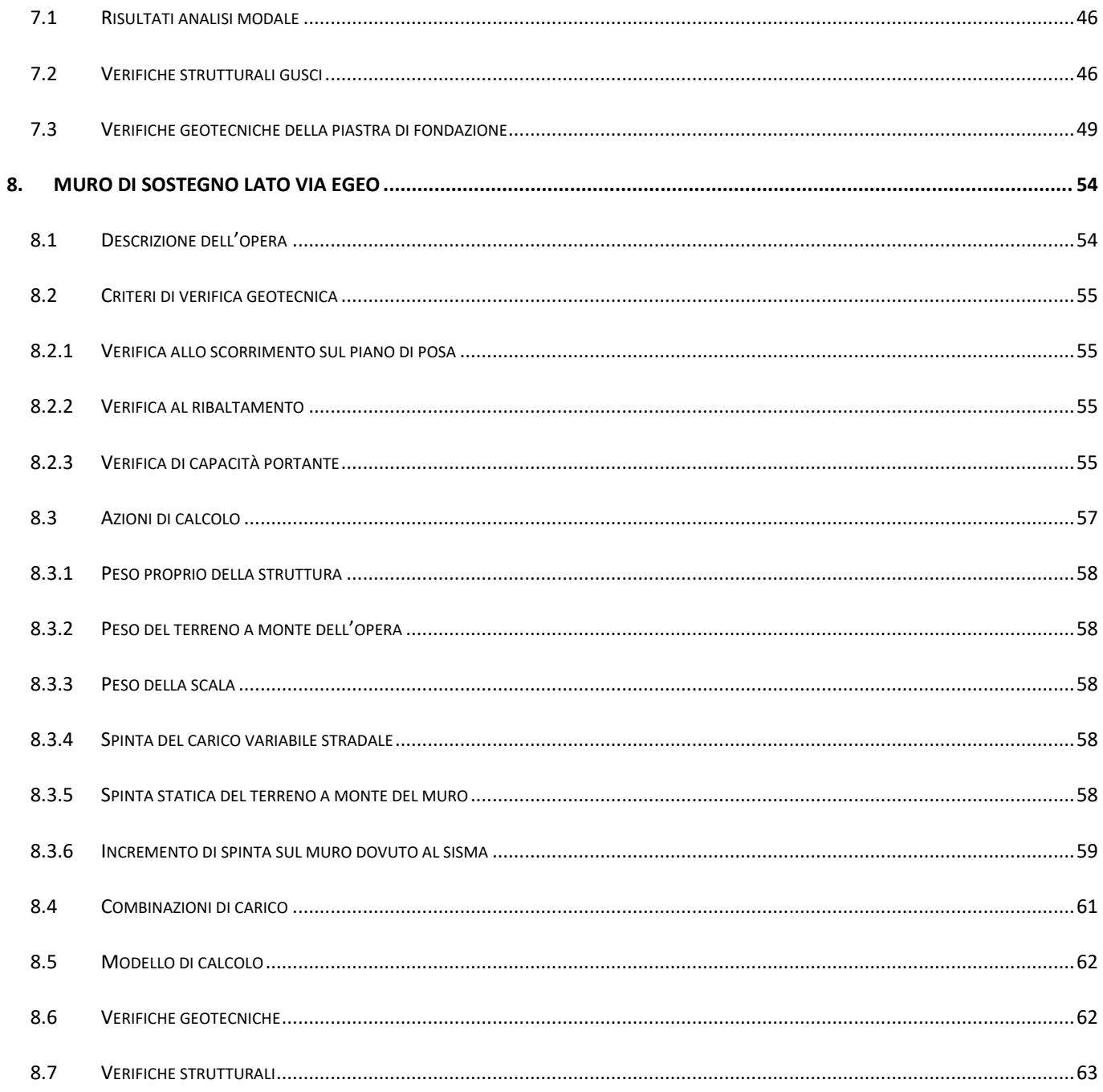

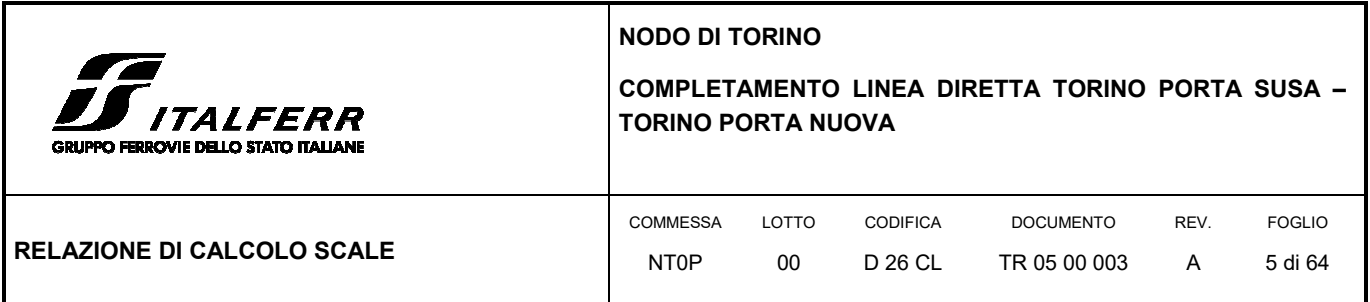

## **1. PREMESSA**

In questa relazione si espongono i criteri di dimensionamento adottati ed i risultati delle verifiche effettuate per la progettazione delle scale e delle opere di sostegno previste nel *Tratto in trincea TR05* per la realizzazione della nuova linea a doppio binario in affiancamento alla linea esistente, nell'ambito del Progetto Definitivo del "Completamento linea diretta Torino p.ta Nuova – Torino P.ta Susa" nell'ambito del Nodo di Torino.

Di seguito si riporta uno stralcio planimetrico dell'ubicazione dell'opera oggetto di studio:

**CONTRACTOR** أقاتيهم OCCUPACIÓN  $\ddot{\Phi}$ 

#### **FIGURA 1 STRALCIO PLANIMETRICO PARATIA DI SOSTEGNO – TRATTO TR05**

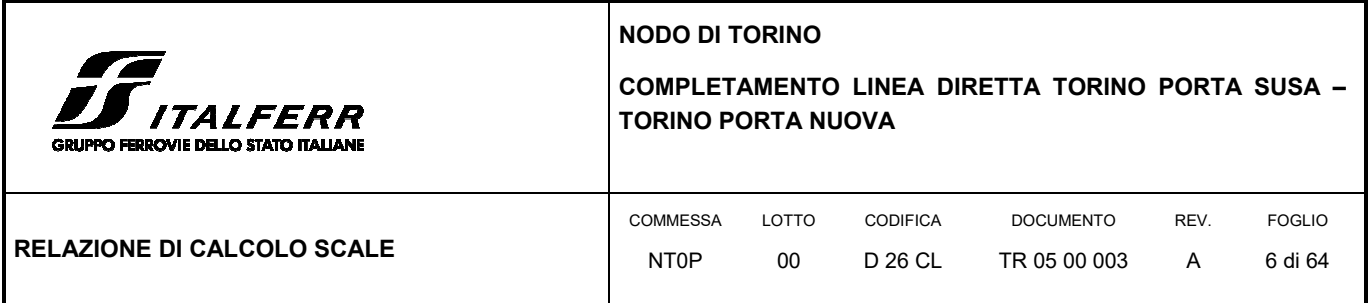

La copertura del tratto di galleria artificiale GA01 è prevista adibita ad area di triage il cui accesso dalle linee ferroviarie avviene mediante e corpi scala realizzati lato linea diretta TO-MI (lato via Jonio), lato Linea storica TO-MI (lato via Egeo) e in posizione centrale tra le 2 canne in progetto:

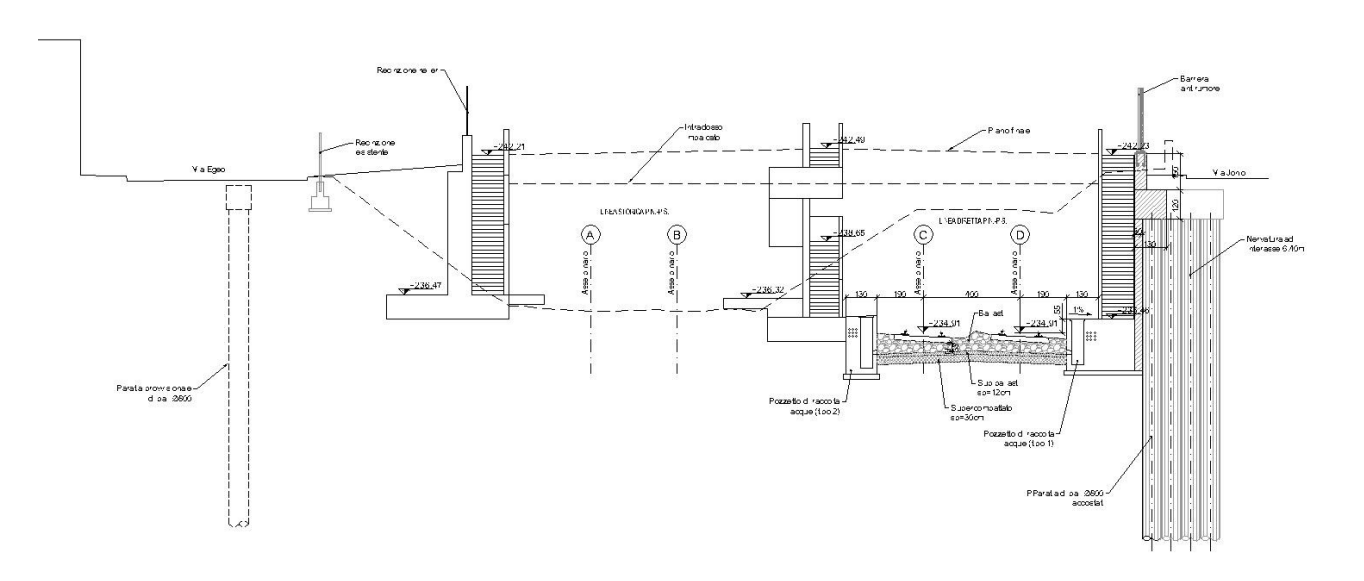

#### **FIGURA 2 SEZIONE TRASVERSALE IN CORRISPONDENZA DEI CORPI SCALA**

La scala lato via Jonio è una struttura autoportante affiancata alla paratia di pali del tratto in trincea TR05, la scala lato via Egeo si presenta realizzata sulla zattera anteriore della fondazione del muro di sostegno previsto a contenimento della viabilità a tergo e la scala centrale è un corpo indipendente realizzato tra le linee TO-MI storica e diretta.

La relazione si sviluppa dapprima con la descrizione dei materiali e dei terreni interessati dall'opera, successivamente si illustrano le azioni e le combinazioni di calcolo, i criteri di verifica e la modellazione dell'analisi, infine si riportano le risultanze delle calcolazioni delle scale e del muro di sostegno.

**NODO DI TORINO** 

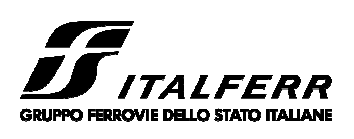

#### **COMPLETAMENTO LINEA DIRETTA TORINO PORTA SUSA – TORINO PORTA NUOVA**

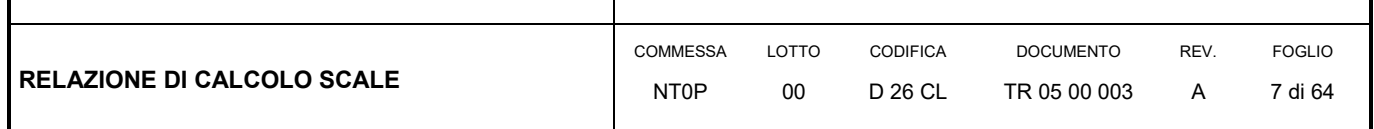

## **2. NORMATIVA E RIFERIMENTI**

#### 2.1 NORMATIVA DI RIFERIMENTO

- D.M. 17.01.2018 "Aggiornamento delle Norme tecniche per le costruzioni".
- Circolare 21 gennaio 2019, n. 7 Istruzioni per l'applicazione delle "Aggiornamento delle norme tecniche per le costruzioni" di cui al D.M. 17 gennaio 2018.
- RFI Manuale di progettazione delle opere civili Documento n° RFI-DTC-SI-PS-MA-IFS-001-B del 22 Dicembre 2017

### 2.2 ELABORATI DI PROGETTO DI RIFERIMENTO

- NT0P 00 D26GE GE0000001 A Relazione Geotecnica Tratta nuove Opere da realizzare
- NT0P 00 D26P9 GA0200001 A Planimetria di progetto
- NT0P0026BBTR0500003A Carpenteria Scale Via Ionio
- NT0P0026BBTR0500002A– Carpenteria Scale Uscita Centrale
- NT0P0026BBTR0500001A Carpenteria Scale Via Egeo

### 2.3 SOFTWARE UTILIZZATI

Per il calcolo delle opere in esame sono stati utilizzati i seguenti software di calcolo:

SAP2000 vers. 21 della CSI – Computers & Structures Inc;

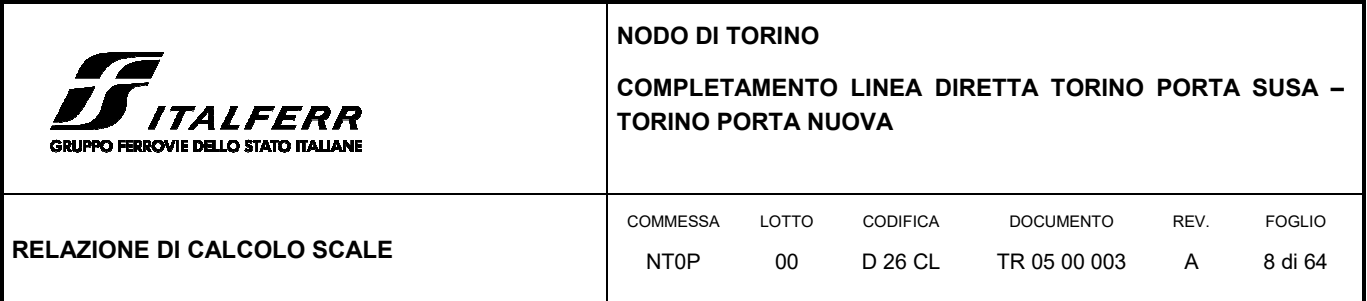

## **3. CARATTERISTICHE DEI MATERIALI**

Il progetto strutturale prevede l'uso dei materiali con le caratteristiche meccaniche minime riportate nei paragrafi seguenti.

## 3.1 ACCIAIO PER ARMATURE LENTE

Barre ad aderenza migliorata, saldabile, tipo B450C dotato delle seguenti caratteristiche meccaniche:

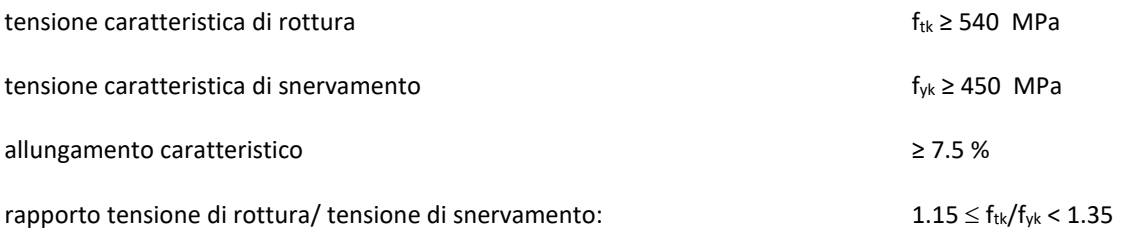

## 3.2 CALCESTRUZZO

*Calcestruzzo strutture in c.a. in elevazione* 

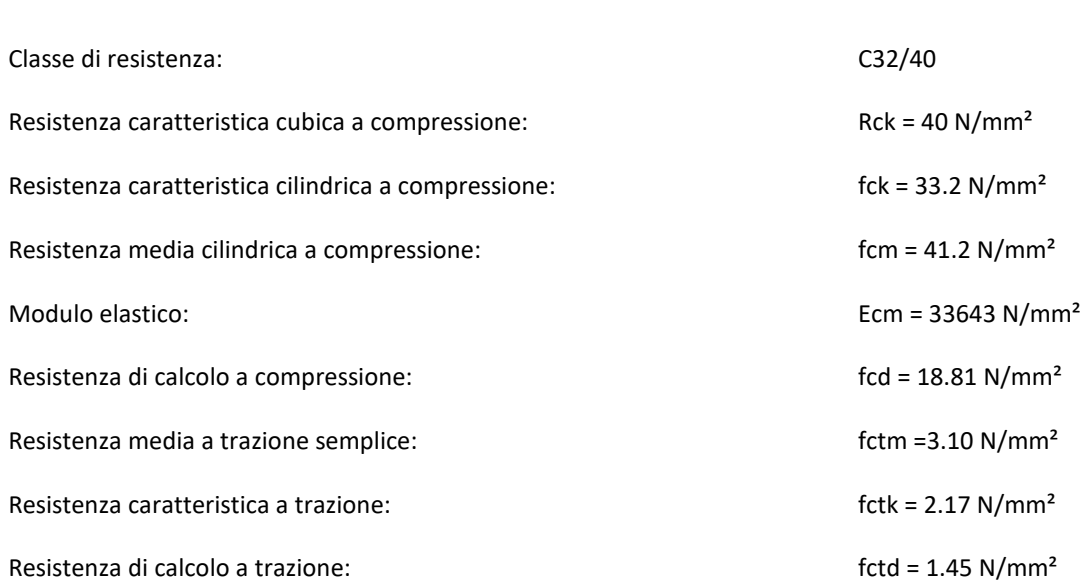

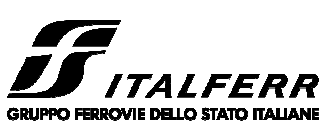

## **NODO DI TORINO**

## **COMPLETAMENTO LINEA DIRETTA TORINO PORTA SUSA – TORINO PORTA NUOVA**

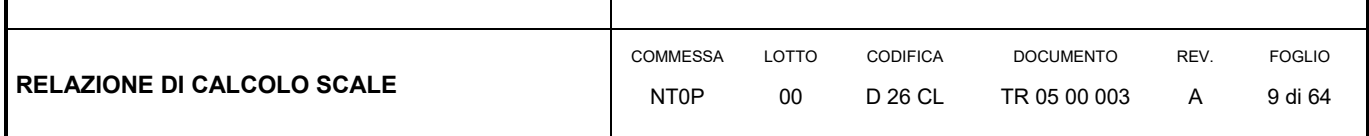

#### *Calcestruzzo strutture in c.a. in fondazione*

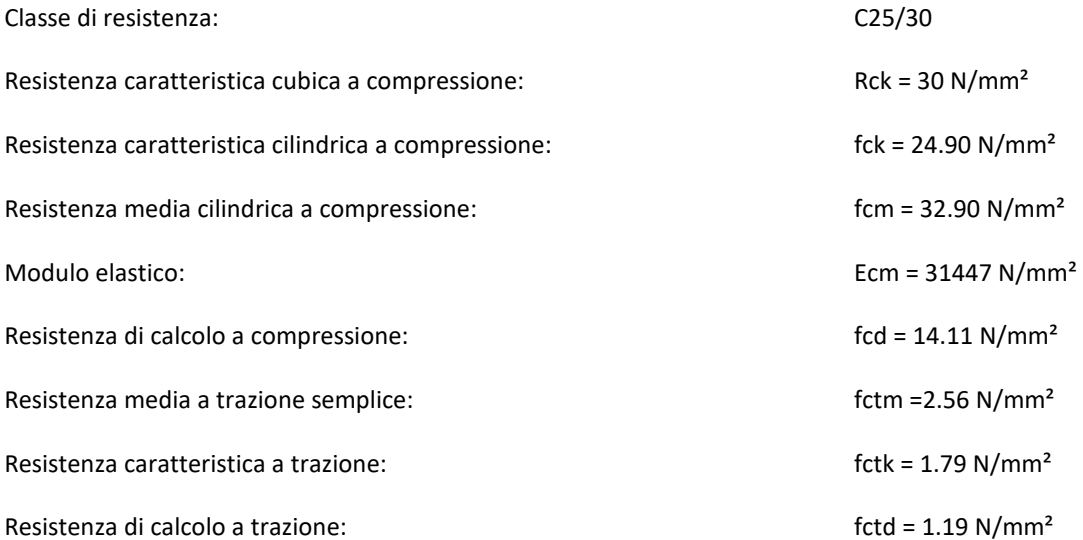

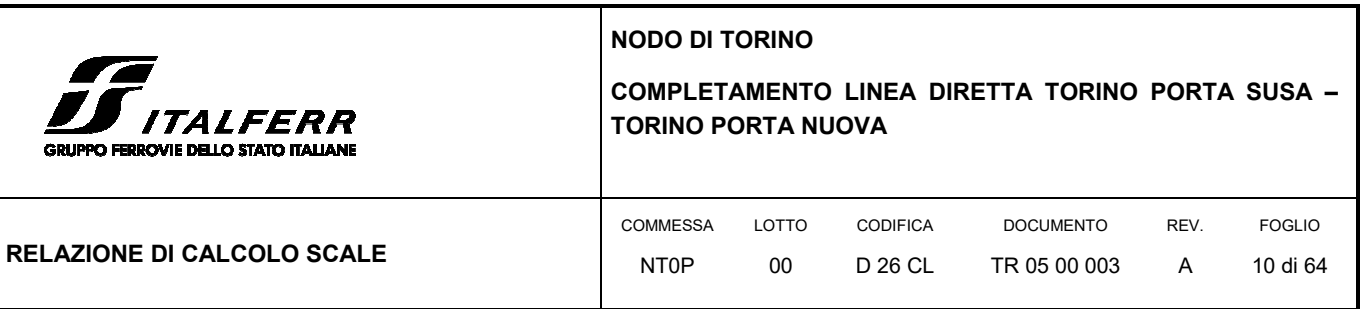

## **4. MODELLO GEOTECNICO DI RIFERIMENTO**

La caratterizzazione geotecnica dei litotipi interessati dall'opera è stata condotta sulla base della relazione geotecnica generale del progetto esecutivo di cui il presente lavoro ne è l'adeguamento normativo e sulla base delle risultanze ad oggi disponibili della campagna di indagini geognostiche integrativa condotta relativamente all'attuale incarico di progettazione. Per maggiori dettagli sui dati delle pregresse caratterizzazioni geotecniche e sulle risultanze delle nuove indagini si rimanda alla relazione geotecnica di progetto.

Di seguito si riporta una descrizione sintetica dei litotipi presenti ed i parametri geotecnici caratteristici utilizzati in sede di calcolo.

 **Terreno A:** Terreno di riporto di spessore variabile da 1÷4 m. Materiale di riporto superficiale molto etereogeneo, costituito da livelli di materiale incoerente con notevole frazione grossolana e livelli di materiale fine coesivo plastico.

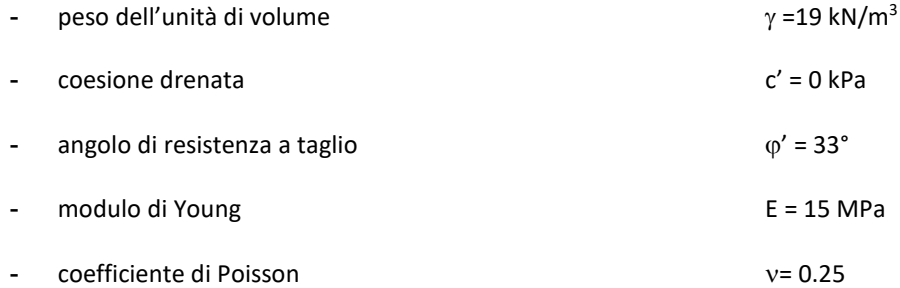

 **Terreno B**: Ghiaia con sabbia/Sabbia con ghiaia di spessore medio pari a circa 5 m. Terreni ghiaiosi-sabbiosi con presenza talvolta di livelli cementati.

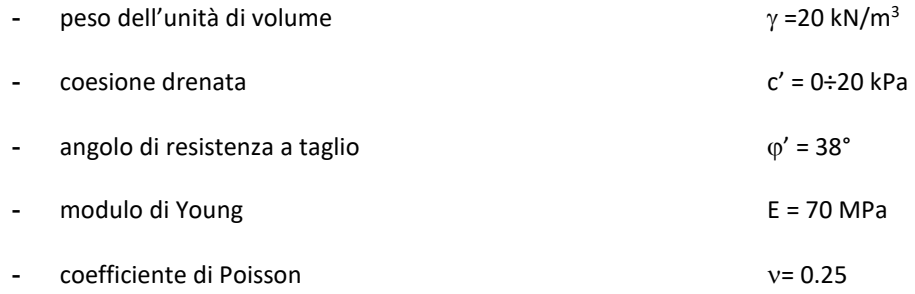

 **Terreno C**: Ghiaia con sabbia con spessori > 15 m. E' lo stesso materiale del Terreno B ma con minor presenza di livelli cementati.

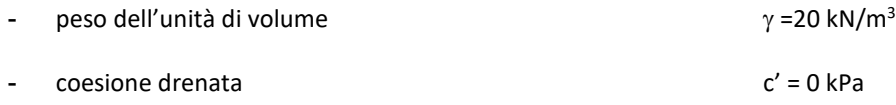

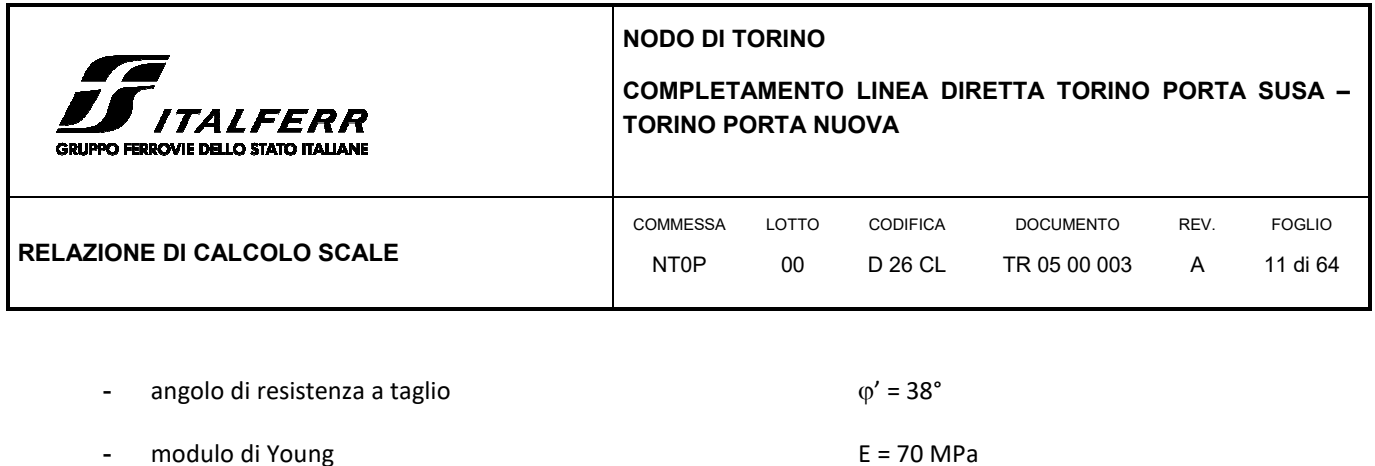

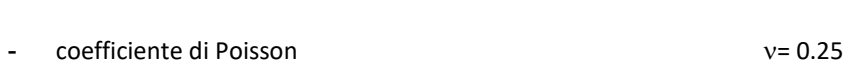

In sede di calcolo lo strato B è stato cautelativamente assunto senza coesione.

Per quanto concerne invece la quota della falda, questa è stata assunta a vantaggio di sicurezza posta a **-9 m dal p.c.** per il calcolo a lungo termine della paratia. Il calcolo per la valutazione degli sforzi-deformazioni invece la profondità di falda è stata assunta alla quota di -**12 m** del p.c.

Infine, ai fini della caratterizzazione sismica il terreno di fondazione, sulla base di quanto evidenziato dalla caratterizzazione geotecnica delle indagini pregresse e di quelle integrative attuali, può essere classificato di **categoria "C".**

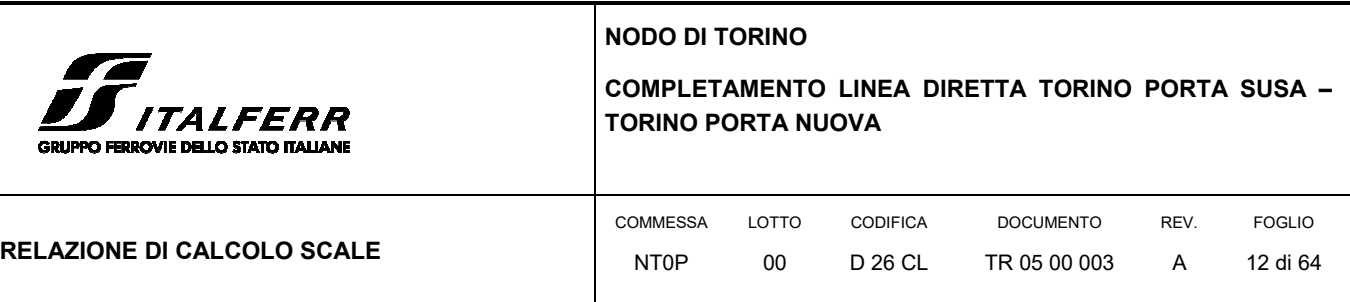

## **5. CARATTERIZZAZIONE SISMICA DELL'AREA**

## 5.1 PERIODO DI RIFERIMENTO PER L'AZIONE SISMICA

Come concordato con la S.A. la progettazione delle strutture farà riferimento a:

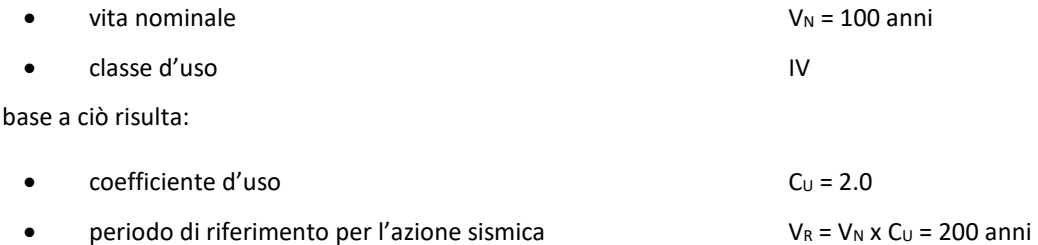

## 5.2 AZIONE SISMICA DI RIFERIMENTO

 $In$ 

Per la caratterizzazione dell'azione sismica delle opere si è fatto riferimento alle seguenti coordinate geografiche:

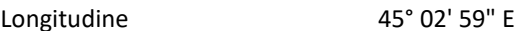

Latitudine 7° 39' 56" N

Si riporta di seguito il riepilogo della parametrizzazione sismica:

#### **TABELLA 1 PARAMETRI PER LA DEFINIZIONE DELLA MASSIMA ACCELERAZIONE LOCALE.**

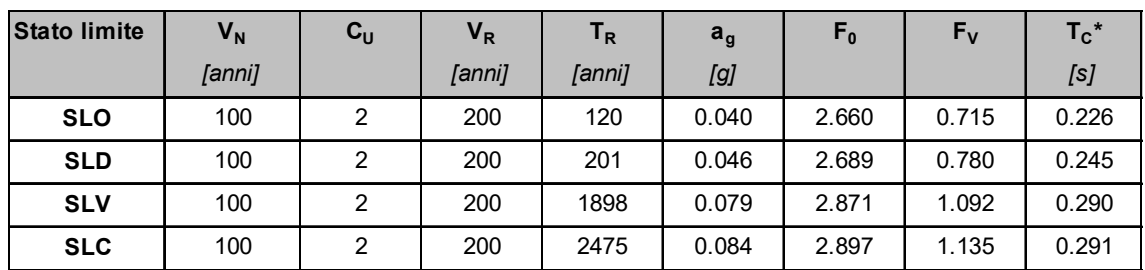

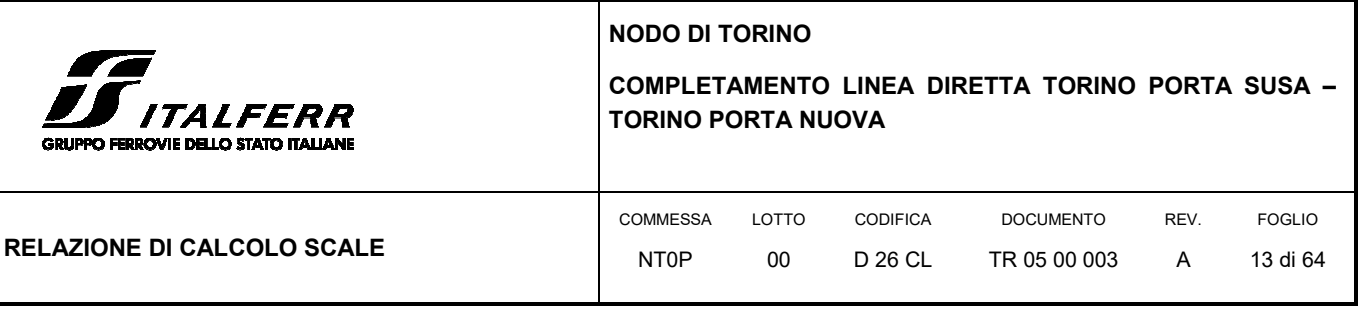

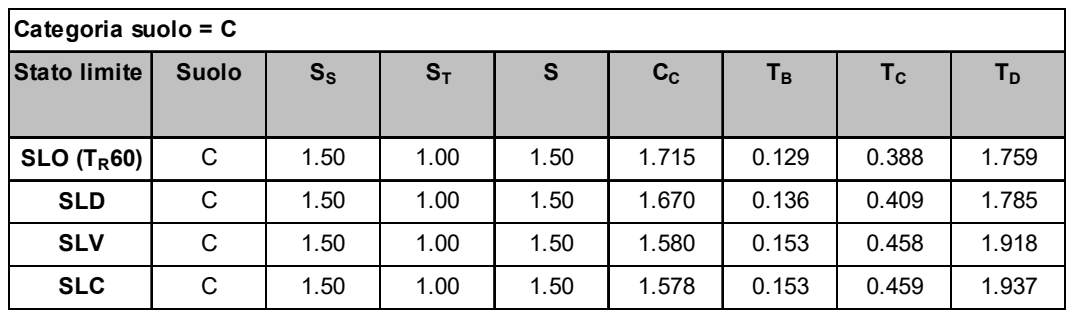

Per le analisi in condizioni sismiche è stato preso a riferimento lo stato limite di salvaguardia della vita (SLV) e dunque i seguenti parametri:

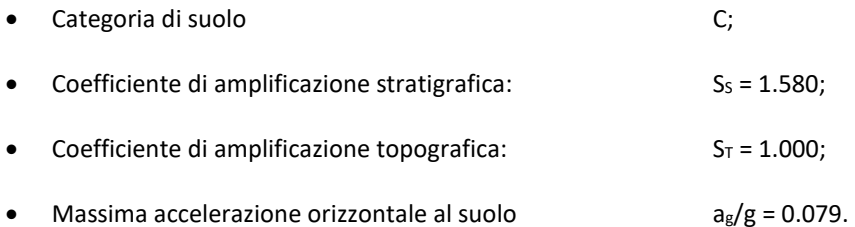

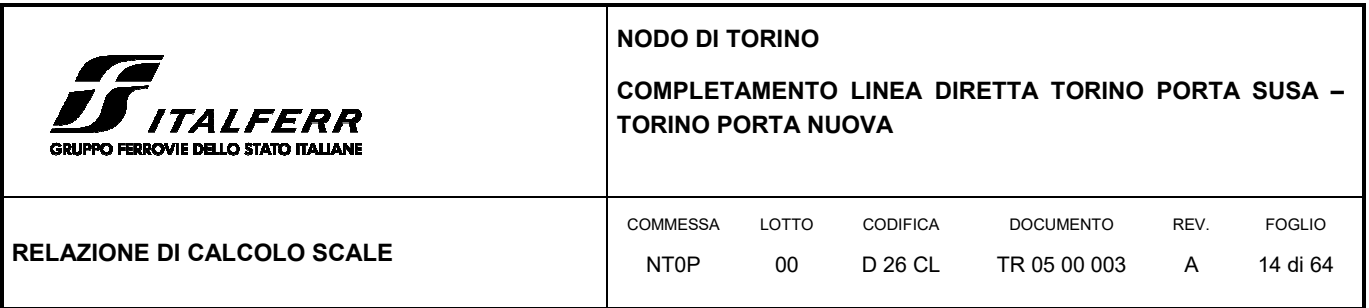

## **6. SCALE LATO VIA IONIO**

## 6.1 GENERALITÀ

La struttura delle scale di emergenza ubicate sul lato di Via Jonio sono nella parte in trincea denominata TR05 ed è composta da tre rampe di scale poggianti su setti in c.a.

I setti verticali hanno uno spessore di 30 cm mentre lo spessore della soletta della rampa è pari a 24 cm. Le scale partono del livello della banchina posta a una quota di 235.45 m.s.l.m. e si raccordano con il piazzale di copertura della galleria a quota 242.23 m.s.l.m. per un'altezza complessiva di circa 6.78 m.

Dalla parte opposta, in affiancamento a Via Egeo, viene realizzata un'altra scala di emergenza costruita sempre il c.a. di dimensioni analoghe a quella sul lato Via Ionio. Essendo di altezza e sviluppo inferiore, viene calcolata e verificata quella in corrispondenza di Via Ionio essendo quella più sollecitata e dimensionante. Le armature calcolate per la scala di Via Ionio saranno utilizzate in egual misura per la realizzazione della scala in prossimità di Via Egeo.

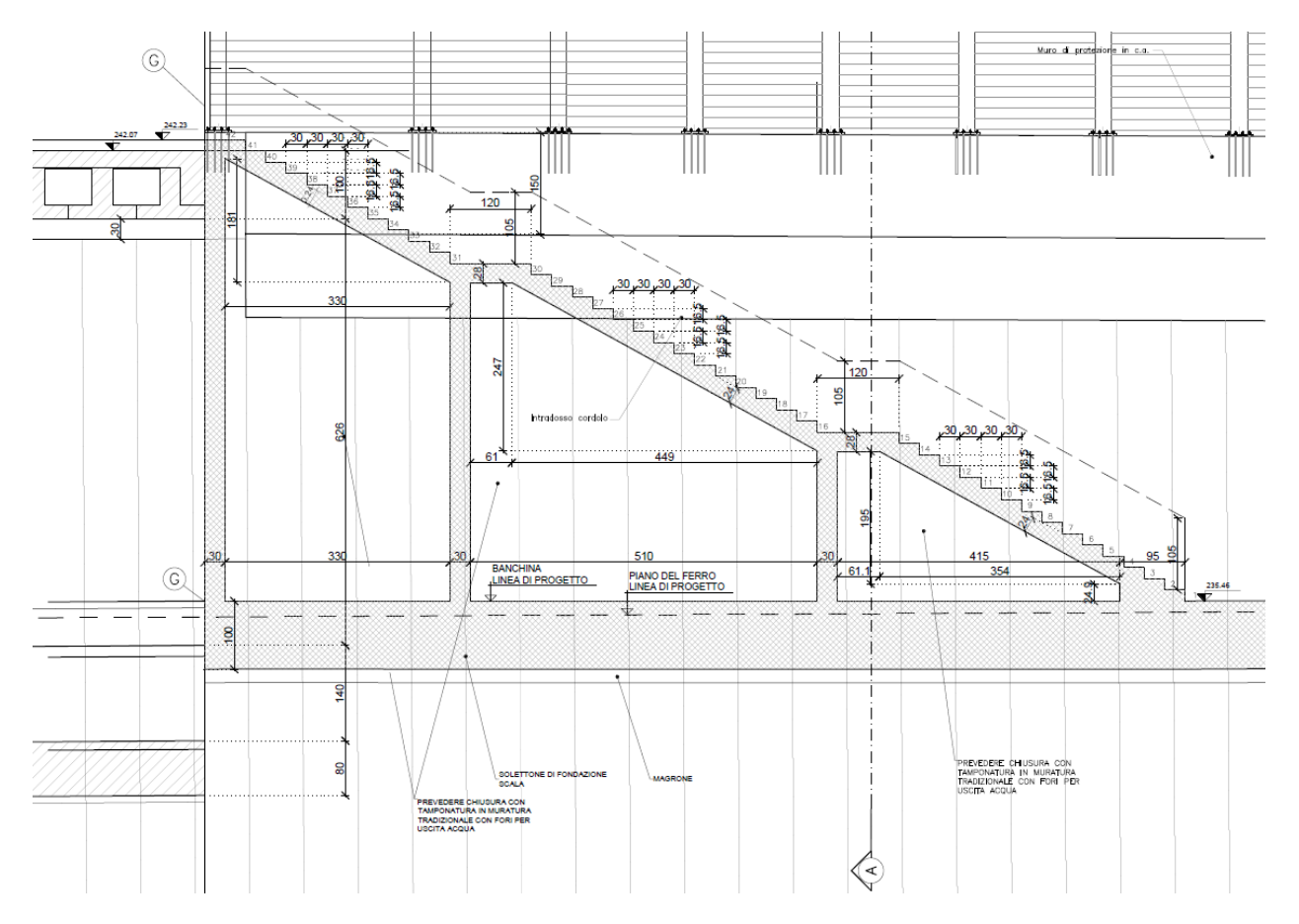

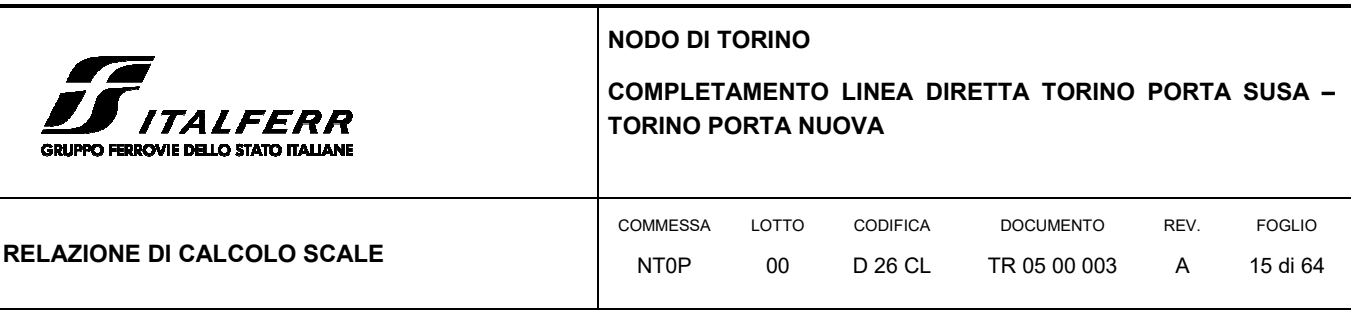

### 6.2 METODO DI CALCOLO

Il metodo di calcolo impiegato è quello detto "degli stati limite" con riferimento allo stato limite ultimo elastico della sezione (raggiungimento, nel punto più sollecitato, della tensione di snervamento di calcolo) ed allo stato limite di deformazione in condizioni di esercizio.

#### 6.2.1 Schematizzazione della struttura e dei vincoli

La struttura della scala in c.a. è sostenuta nelle zone dei pianerottoli da setti in c.a. di spessore 30 cm che scaricano le sollecitazioni su una piastra di fondazione di spessore 80 cm. L'opera è stata schematizzata considerando una struttura bidimensionale modellata tramite elementi guscio (shell) appoggiati su solo elastico (molle alla Winkler).

 Partendo dai fili fissi è stata ricreata la geometria generale del modello a cui sono state assegnate le diverse caratteristiche meccaniche degli elementi in c.a. definite dalle proprietà degli elementi shell. La struttura ha una dimensione in pianta di 1.5 m di larghezze e di 15 m in lunghezza: sono stati inseriti 5 livelli in direzione z, corrispondenti al livello medio della fondazione (-0.4 m), al livello di imposta dei setti (+0.0 m) e ai 3 pianerottoli (+2.34 m, +4.81 m e +6.71 m)

La mesh è stata creata in modo da avere una discretizzazione con dimensione inferiore a 0.60 m. Il modello è stato vincolato esternamente ai nodi inferiori impedendo le traslazioni lungo l'asse x e y (cerniere).

In Figura 3 viene riportata la schermata di modellazione tridimensionale della struttura del software SAP2000.

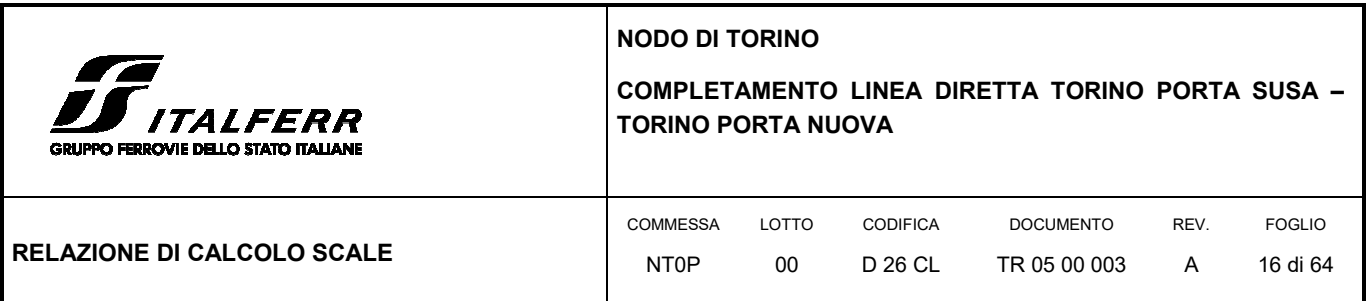

#### **FIGURA 3: MODELLO SCALA LATO VIA IONIO – SAP2000**

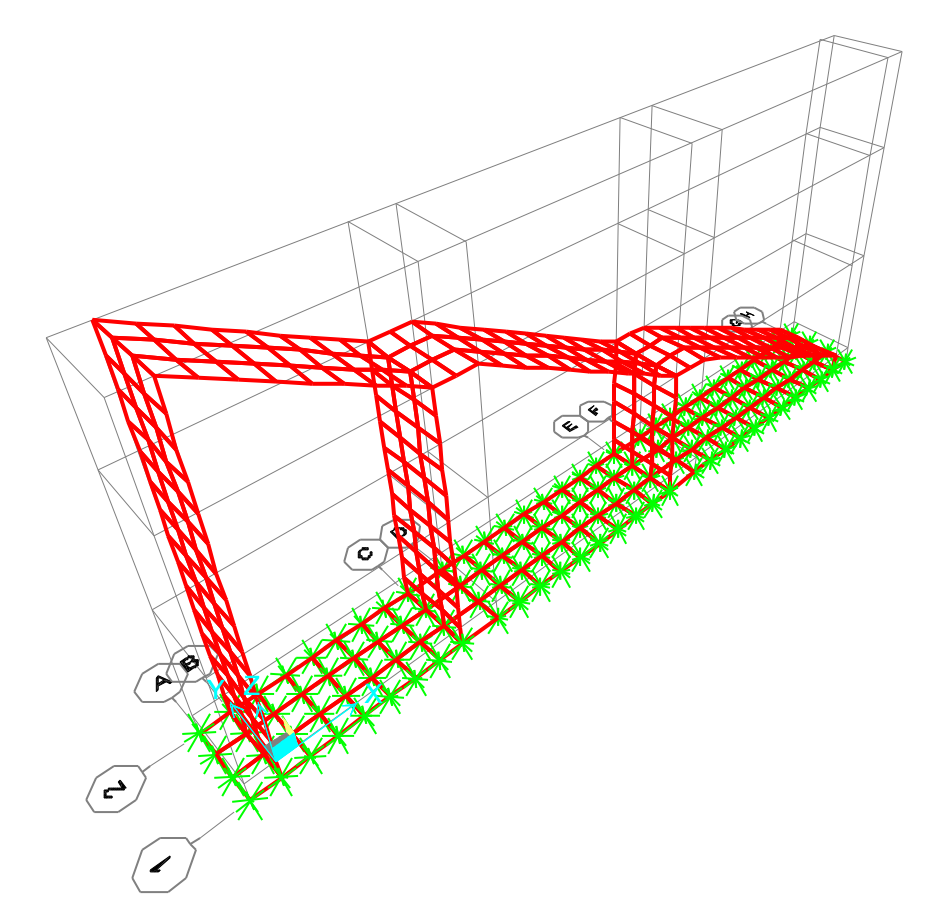

Il comportamento della piastra sul terreno è stato idealizzato tramite l'assegnazione delle molle cedevoli agli elementi area dello shell. Per il terreno di fondazione è stata utilizzata una costante elastica pari a 1 kg/cm<sup>3</sup>, valore definito a favore di sicurezza.

#### 6.2.2 Schematizzazione delle azioni

In accordo con le sopracitate normative, sono state considerate nei calcoli le seguenti azioni:

- pesi propri strutturali G1
- carichi permanenti portati dalla struttura G2
- carichi variabili

Le azioni sono state modellate tramite opportuni carichi distribuiti sugli elementi guscio.

Le condizioni ed i casi di carico prese in conto nel calcolo sono specificate nella stampa dei dati di input.

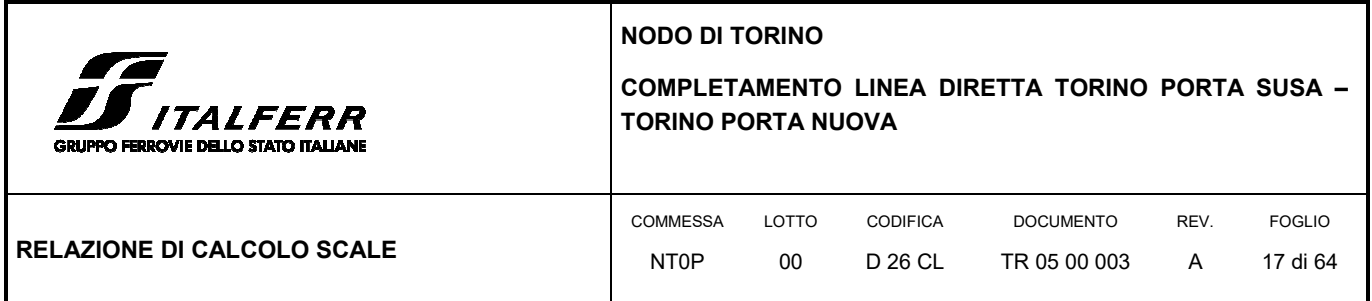

## 6.2.3 Modellazione dei materiali

I materiali costituenti la struttura sono considerati elastici e con comportamento lineare. I materiali utilizzati per gli elementi in elevazione sono in calcestruzzo classe C32/40 armato con barre d'armatura in acciaio B450C, mentre per la platea di fondazione è stato assegnato una classe di calcestruzzo 25/30 e armature B450C.

Le loro caratteristiche sono specificate nella stampa dei dati di input.

| <b>Material</b>    | <b>UnitWeight</b> | <b>UnitMass</b> | E <sub>1</sub> | G <sub>12</sub> | U <sub>12</sub> | A1         |
|--------------------|-------------------|-----------------|----------------|-----------------|-----------------|------------|
|                    | KN/m3             | $KN-s2/m4$      | KN/m2          | KN/m2           |                 | 1/C        |
| <b>B450C</b>       | 7.6973E+01        | 7.8490E+00      | 210000000      |                 |                 | 1.1700E-05 |
| C <sub>25/30</sub> | 2.4993E+01        | 2.5485E+00      | 31476000       | 13115000.       | 0.2             | 1.0000E-05 |
| C32/40             | 2.4993E+01        | 25485F+00       | 33346000.      | 13894166.67     | 0.2             | 1.0000F-05 |

**Table 6: Material Properties 03b - Concrete Data** 

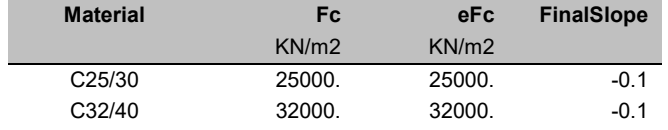

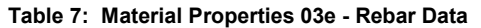

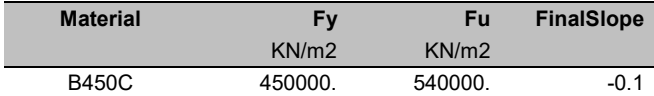

### 6.2.4 Tipo di analisi

Le analisi strutturali condotte sono statiche in regime lineare. Il metodo di calcolo è agli elementi finiti.

#### 6.2.5 Individuazione del codice di calcolo

Il calcolo delle sollecitazioni e la verifica degli elementi in cemento armato sono stati eseguito con il software agli elementi finiti SAP2000 che permette l'analisi elastica lineare di strutture tridimensionali con nodi a sei gradi di libertà. Gli elementi considerati sono i gusci (shell), che vengono idealizzati tramite una mesh che può essere rettangolare o triangolare e con comportamento sia di membrana che di piastra. I carichi possono essere applicati sia ai nodi, come forze o coppie concentrate, sia sui gusci, come carichi distribuiti. I vincoli sono forniti tramite le sei costanti di rigidezza elastica.

Il software SAP2000 che utilizza il solutore SAPfire viene impiegato nei progetti di opere civili strutturali ed è caratterizzato dalle seguenti principali funzionalità:

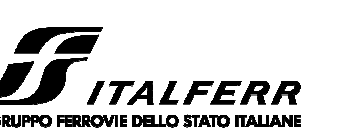

## **NODO DI TORINO**

**COMPLETAMENTO LINEA DIRETTA TORINO PORTA SUSA – TORINO PORTA NUOVA** 

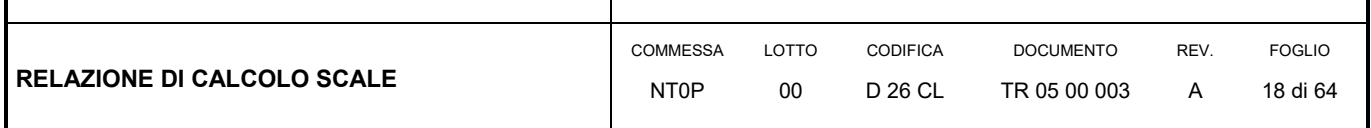

- Analisi statica e dinamica
- Analisi lineare e non lineare
- Analisi sismica dinamica e analisi statica in pushover
- Analisi con carichi variabili da traffico per ponti
- Non linearità geometrica, inclusi P-Delta e grande spostamento
- Costruzioni per fasi (incrementali)
- Effetti di ritiro, viscosità e invecchiamento
- Analisi di collasso per instabilità (buckling)
- Analisi della risposta a carichi armonici e analisi di densità spettrale
- Elementi Frame, inclusivi di comportamento beam-column, truss
- Elementi Shell, inclusivi di comportamento a lastra e a piastra
- Elementi cavo e tirante
- Elementi Plane e Asolid, di tipo solido bidimensionale,
- Elementi Solid, di tipo solido tridimensionale
- Elementi Link e Support non lineari
- Proprietà Link e Support dipendenti dalla frequenza
- Sistemi di coordinate multipli
- Svariati tipi di vincoli interni
- Gran varietà di opzioni di carico
- Algoritmi di risoluzione stabili e altamente efficienti

#### 6.2.6 Grado di affidabilità del codice

L' affidabilità del codice di calcolo è garantita dall'esistenza di un'ampia documentazione di supporto nella quale è possibile individuare i diversi test di validazione per gli elementi utilizzati nella modellazione della struttura in esame. Inoltre i risultati ottenuti per la piastra di fondazione sono stati confrontati con le soluzioni analitiche proposte per la risoluzione di piastre su suolo alla Winkler: il confronto dei risultati ha determinato un errore accettabile tra il modello numerico e quello analitico. Si può quindi constatare che la modellazione del problema della piastra su suolo alla Winkler tramite il software SAP2000 è corretta.

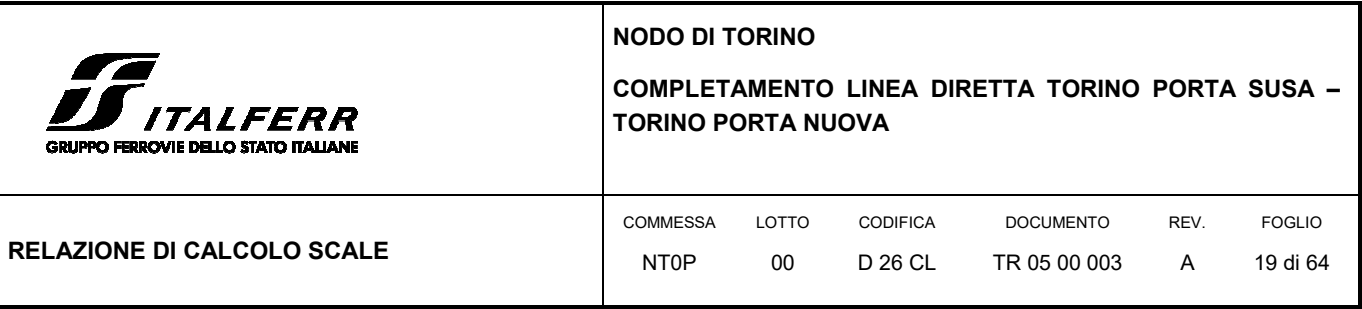

## 6.2.7 Valutazione della correttezza del modello

Il modello di calcolo adottato è da ritenersi appropriato in quanto non sono state riscontrate labilità, le reazioni vincolari equilibrano i carichi applicati, la simmetria di carichi e struttura dà origine a sollecitazioni simmetriche.

### 6.2.8 Giudizio motivato di accettabilità dei risultati

L'analisi critica dei risultati e dei parametri di controllo nonché il confronto con calcolazioni di massima eseguite manualmente porta a confermare la validità dei risultati.

#### 6.3 MODELLO STRUTTURALE

I diversi elementi del modello sono stati schematizzati tramite l'assegnazione dell'opzione shell a cui è stato associato uno spessore sia membranale che flessionale. Alla sezione guscio è stato associato un materiale con caratteristiche analoghe al calcestruzzo C32/40 per le parti gettate in elevazione e C25/30 per la piastra di fondazione. Per il corretto calcolo dell'armatura sono stati inseriti due layer a rappresentare l'armatura superiore ed inferiore ad una distanza di 0.04 m dal bordo superiore e a 0.04 m dal bordo inferiore.

Lo spessore della soletta della scala è stato assunto pari a 24 cm, lo spessore dei pianerottoli assunto pari a 28 cm, i setti verticali di spessore 30 cm ed infine la piastra di fondazione un'altezza dal piano di posa di 80 cm.

Per collegare i nodi dei setti a quota +0.00 m e il piano medio della fondazione posto a -0.40 m, è stato inserito un ulteriore elemento shell denominato "SettoRIGIDO" necessario per la continuità della mesh di calcolo: a questo elemento fittizio è stata assegnata una rigidezza 1000 volte maggiore e massa e peso nulli rispetto agli altri gusci, in modo da non alterare la risposta reale della struttura.

Le caratteristiche delle piastre utilizzate nella modellazione tramite SAP2000 sono riportate nelle tabelle seguenti.

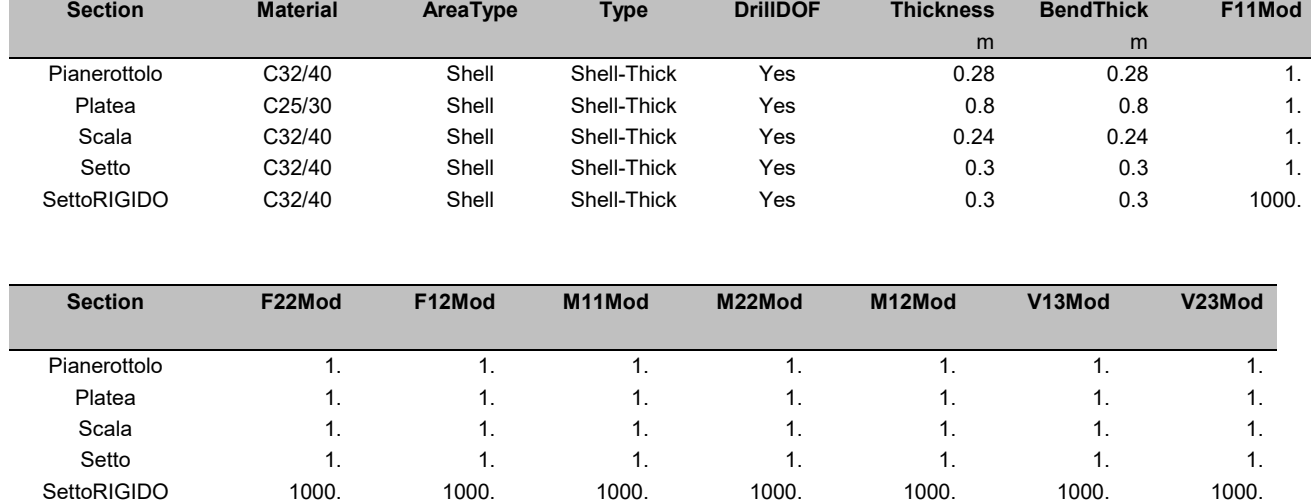

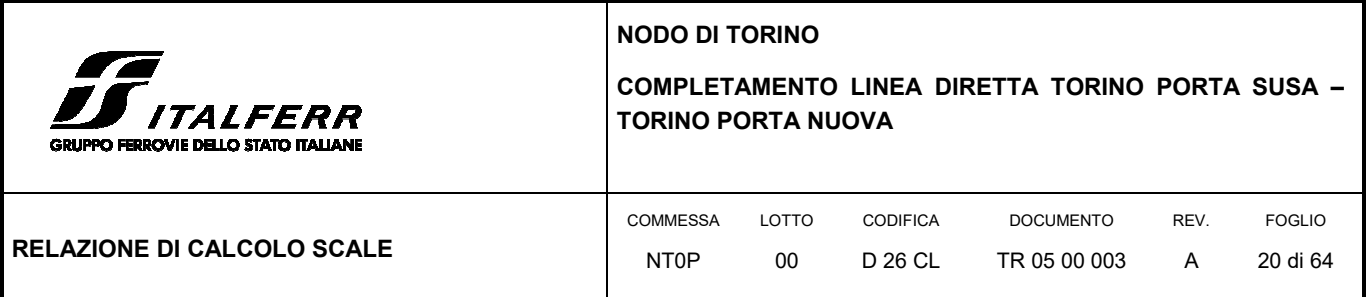

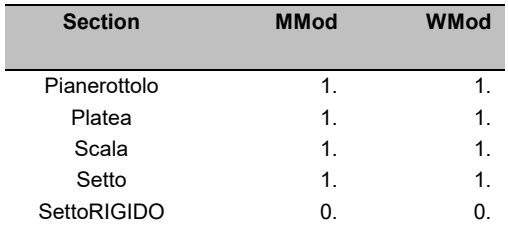

In Figura 4 è riportato il modello strutturale formato dai diversi elementi shell colorati in base alle proprietà geometriche assegnate.

#### **FIGURA 4: MODELLO SHELL TRIDIMENSIONALE DELLA SCALA – SAP2000**

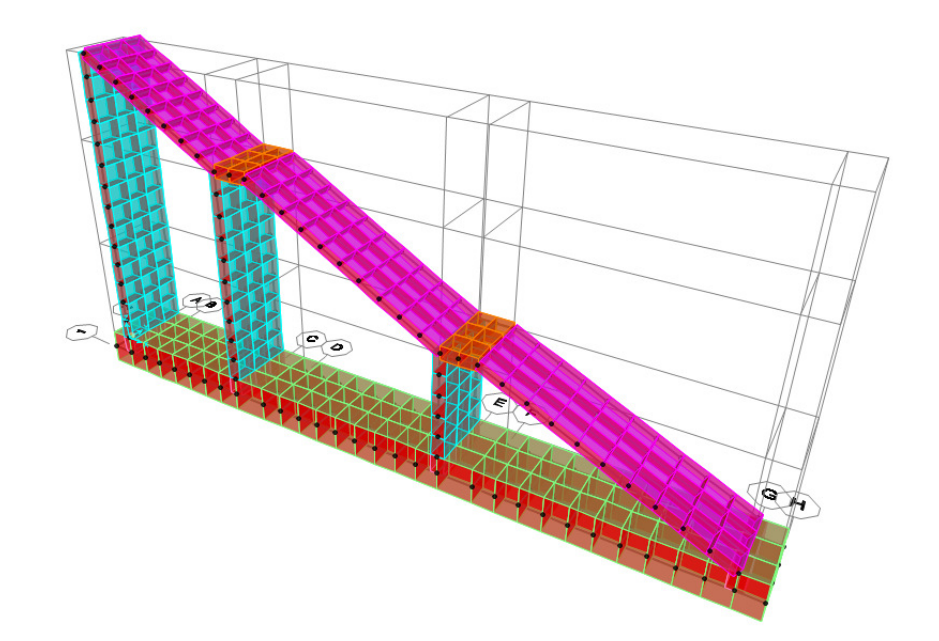

Il calcolo dell'armatura viene affrontato da SAP2000 utilizzando l'approccio a "Sandwich" che considera separatamente i tre contributi forniti dalla piastra: l'armatura superiore in direzione x e y, il cuore di calcestruzzo e l'armatura inferiore in direzione x e y.

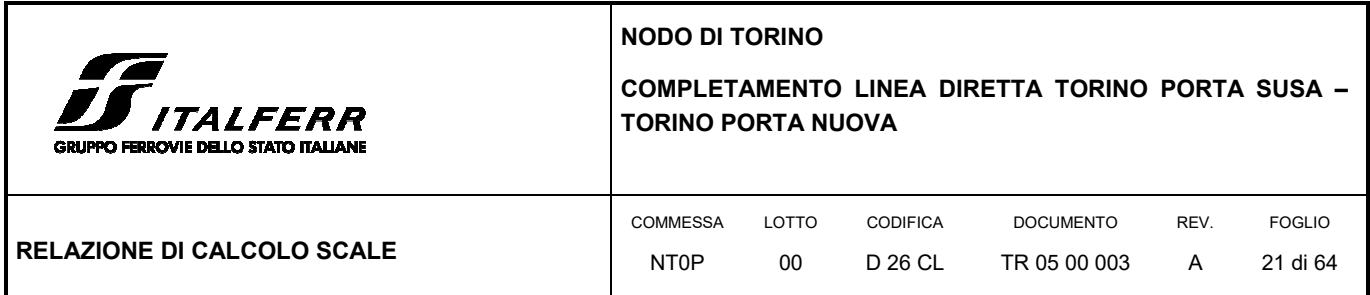

#### **FIGURA 5: SCHEMA DI CALCOLO DELLE SOLLECITAZIONI NELL'ELEMENTO SHELL ARMATO – SAP2000**

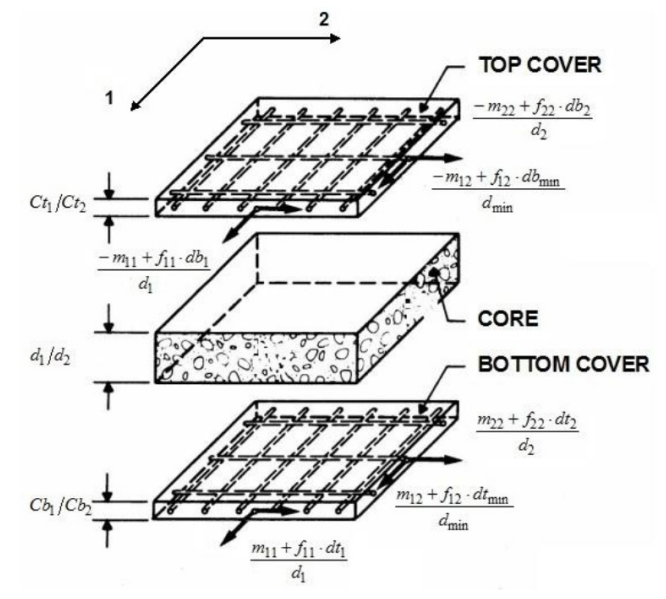

#### 6.4 ANALISI DEI CARICHI

- Carichi permanenti Tenuti presenti i pesi dei materiali da costruzione e degli elementi costruttivi di cui alla tabella 3.1.1 del predetto D.M., si precisa che quali pesi per unità di volume, per la determinazione dei pesi propri strutturali, si possono assumere i seguenti:
	- Pesi propri strutturali: Calcolati in automatico  $V_{\text{cls}} = 25.0 \text{ kN/m}^3$
- Carichi permanenti portati pesi propri di tutti gli elementi non strutturali:
	- peso del parapetto in c.a. 3.50 kN/ $m<sup>2</sup>$
	- peso dovuto ai gradini e alle finiture per unità di area vale  $1.00 \text{ kN/m}^2$
- Carichi variabili di esercizio Folla
	- Sovraccarico folla su scale di emergenza come da prescrizioni delle NTC18 5.00 kN//m<sup>2</sup>
- Carichi variabili di esercizio Neve

Le azioni della neve sono definite al capitolo 3.4 delle NTC2018. Il carico provocato dalla neve sulle coperture è definito dall'espressione seguente:

qs = μi Ce Ct qsk

dove:

μi - Coefficiente di forma della copertura;

**NODO DI TORINO** 

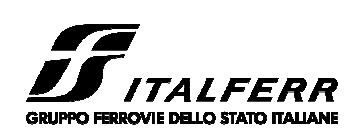

**COMPLETAMENTO LINEA DIRETTA TORINO PORTA SUSA – TORINO PORTA NUOVA** 

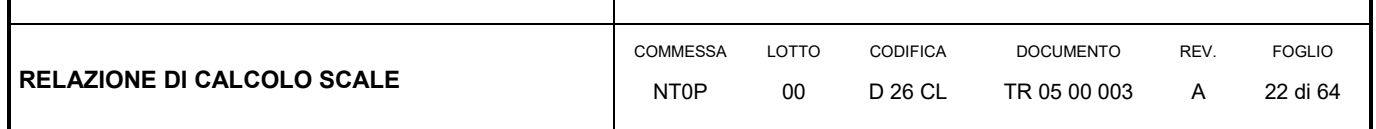

Ce - Coefficiente di esposizione;

Ct - Coefficiente termico;

qsk - Valore di riferimento del carico neve al suolo.

Per la valutazione di qsk si è fatto riferimento ad un sito posto in zona I - Alpina, con altezza sul livello del mare pari a 240 m:

 $q$ sk = 1.54 kN/m<sup>2</sup>

Il coefficiente di esposizione Ce può essere utilizzato per modificare il valore del carico neve in copertura in funzione delle caratteristiche specifiche dell'area in cui sorge l'opera. Valori del coefficiente di esposizione per diverse classi di topografia sono forniti in tabella 3.4.I. NTC2018. Per il caso in esame si assume Ce = 1.1.

Il coefficiente termico Ct può essere utilizzato per tener conto della riduzione del carico neve a causa dello scioglimento della stessa, causata dalla perdita di calore della costruzione. Tale coefficiente tiene conto delle proprietà di isolamento termico del materiale utilizzato in copertura. In assenza di uno specifico e documentato studio, deve essere utilizzato Ct =  $1.0$  (3.4.4 - NTC2018).

Il coefficiente di forma della copertura dipende dall'angolo di inclinazione della falda, i valori proposti dalla normativa vigente vengono riportati nella Tab.3.4.II (DM 14 Gennaio 2018):

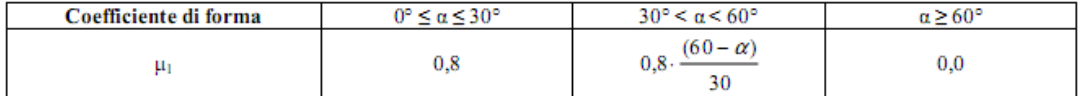

Nel caso in esame si ha  $α = 0°$  pertanto:

#### $μ1 (0°) = 0,8$

Si assume una distribuzione uniforme del carico da neve per la copertura piana, quindi si ha:

qs = 0.8 ∙ 1.10 ∙ 1.00 ∙ 1.54 = **1.36 kN/m<sup>2</sup>** .

I carichi sono stati suddivisi nelle diverse categorie riportate nella tabella seguente: i pesi propri strutturali (G1) sono classificati all'interno della condizione DEAD. I pesi non strutturali in G2, il variabile per le scale soggette ad affollamento è rappresentato dal Qk ed infine la neve.

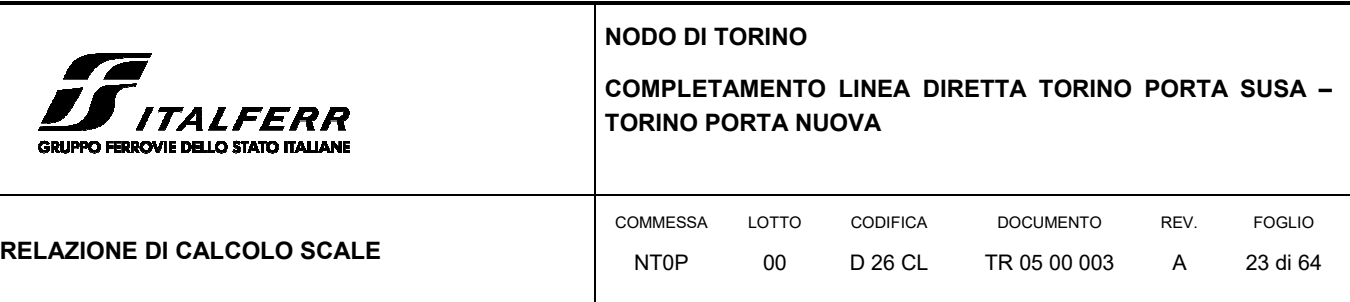

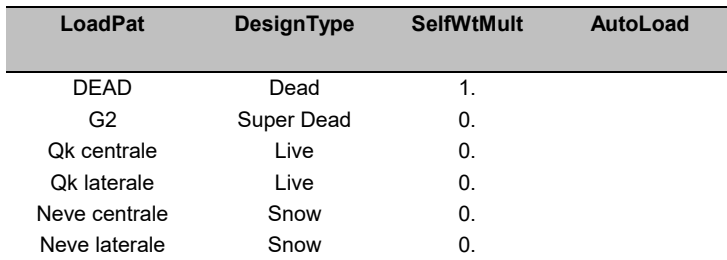

## 6.5 COMBINAZIONI DI CARICO

Le combinazioni di carico sono effettuate secondo i principi del cap. 2 delle NTC18, considerando le combinazioni di carico possibili e più sfavorevoli. In particolare sono stati disposti i carichi in modo da ottenere le massime sollecitazioni in campata e sugli appoggi applicando la disposizione alternata a scacchiera. Nella tabella seguente vengono riportate le combinazioni con i fattori di combinazione.

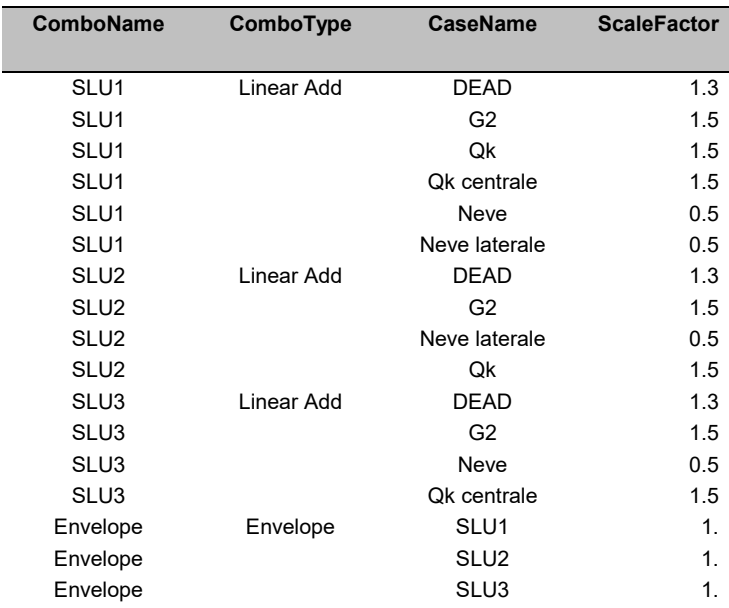

## 6.6 VERIFICHE STRUTTURALI GUSCI

La tensione massima negli elementi shell in direzione 2 viene riportata nelle figure seguenti sia per l'intradosso che per l'estradosso. La porzione più sollecitata di calcestruzzo a compressione risulta essere all'estradosso quella centrale e quella sugli appoggi dei setti all'intradosso.

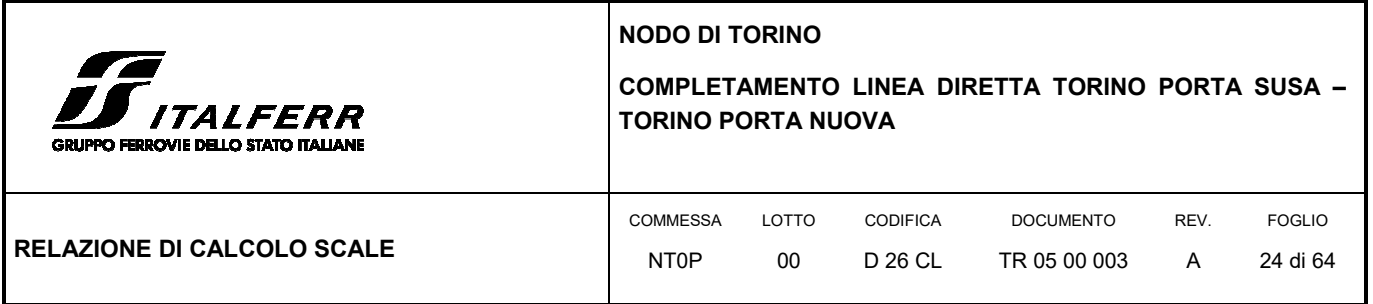

In tutti gli elementi, la tensione a compressione di calcolo risulta essere inferiore alla massima resistenza a compressione del calcestruzzo. La massima azione di compressione risulta essere infatti inferiore a 4 N/mm<sup>2</sup>, mentre la resistenza f<sub>cd</sub> del calcestruzzo delle parti in elevazione è pari a 18.13 N/mm<sup>2</sup>.

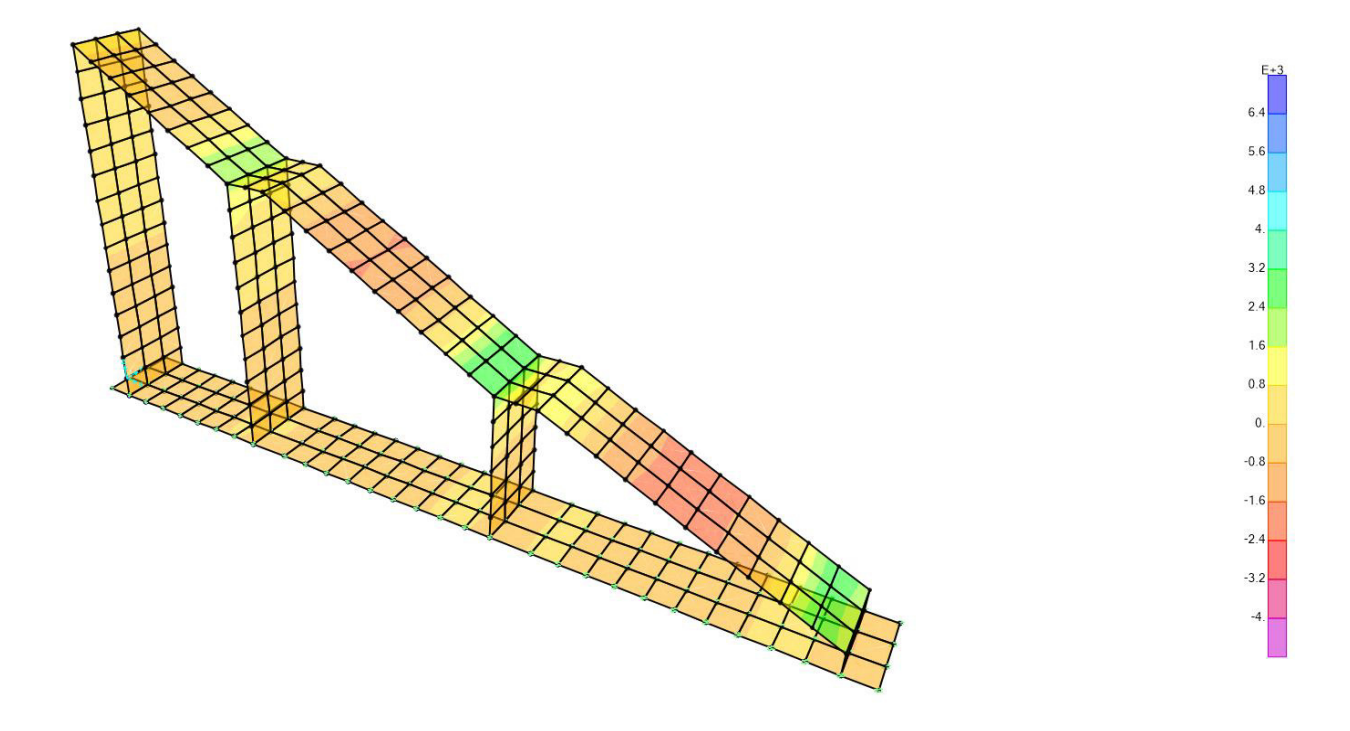

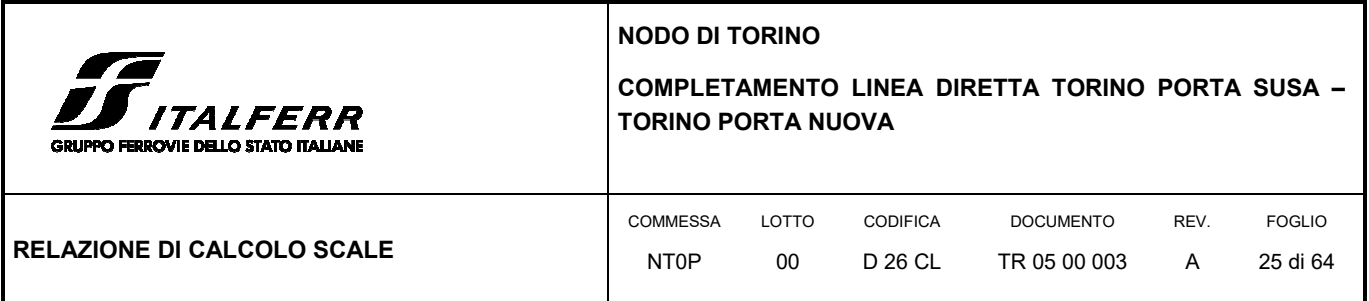

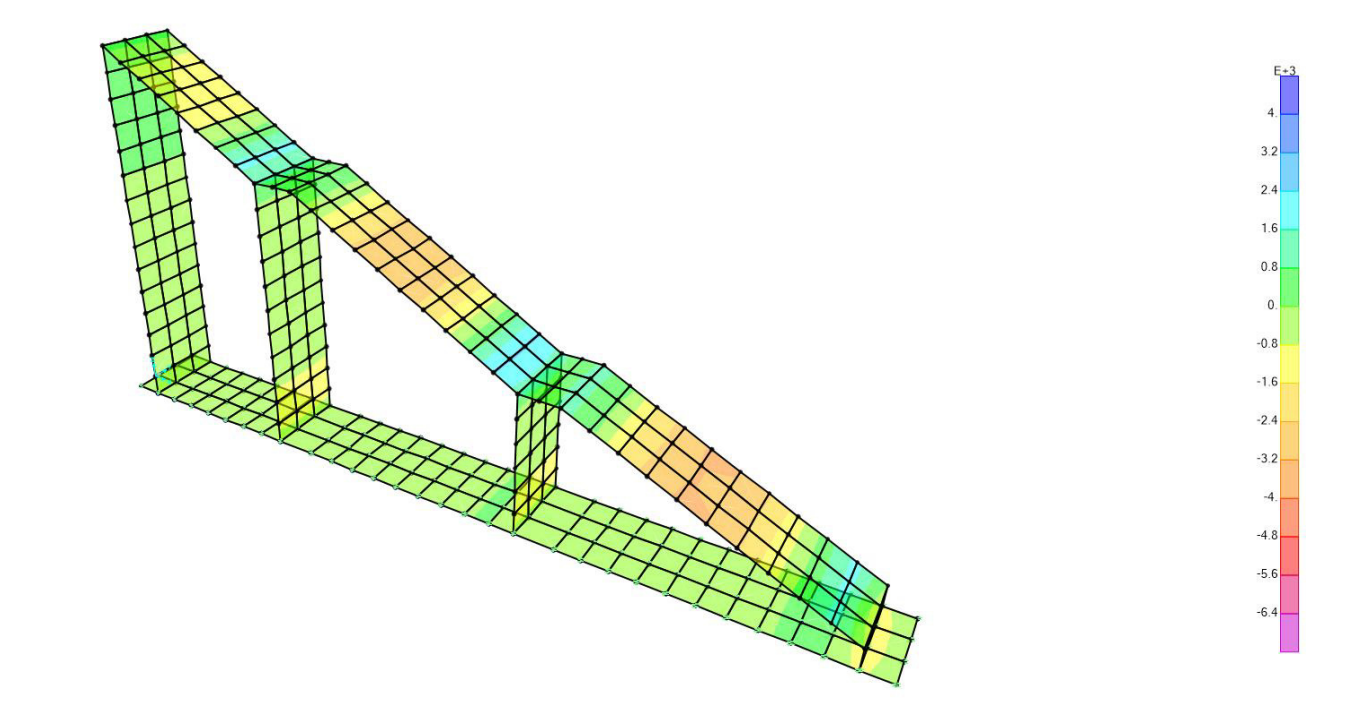

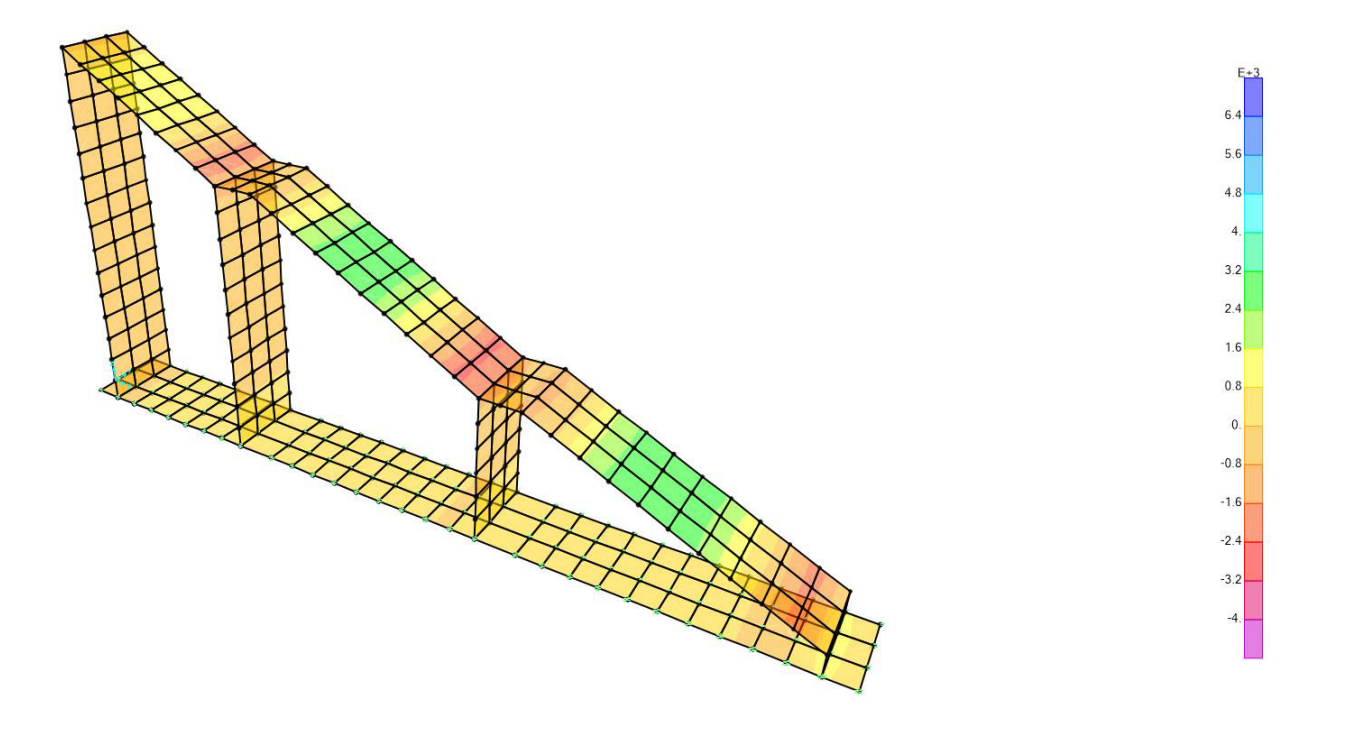

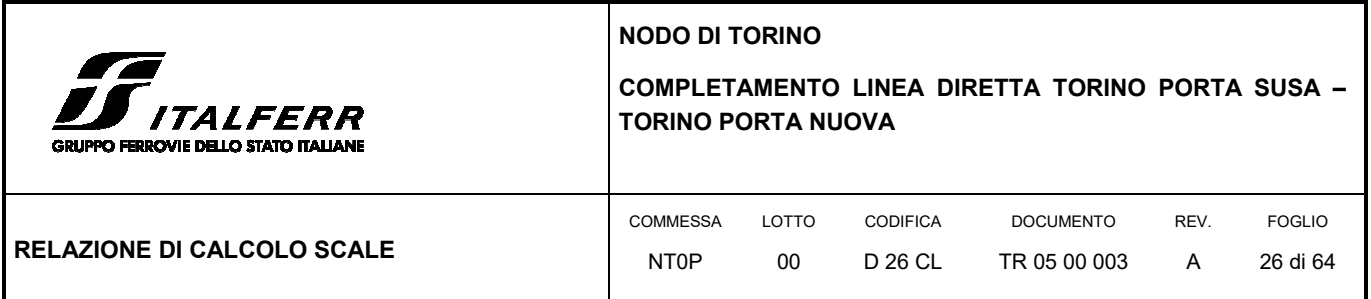

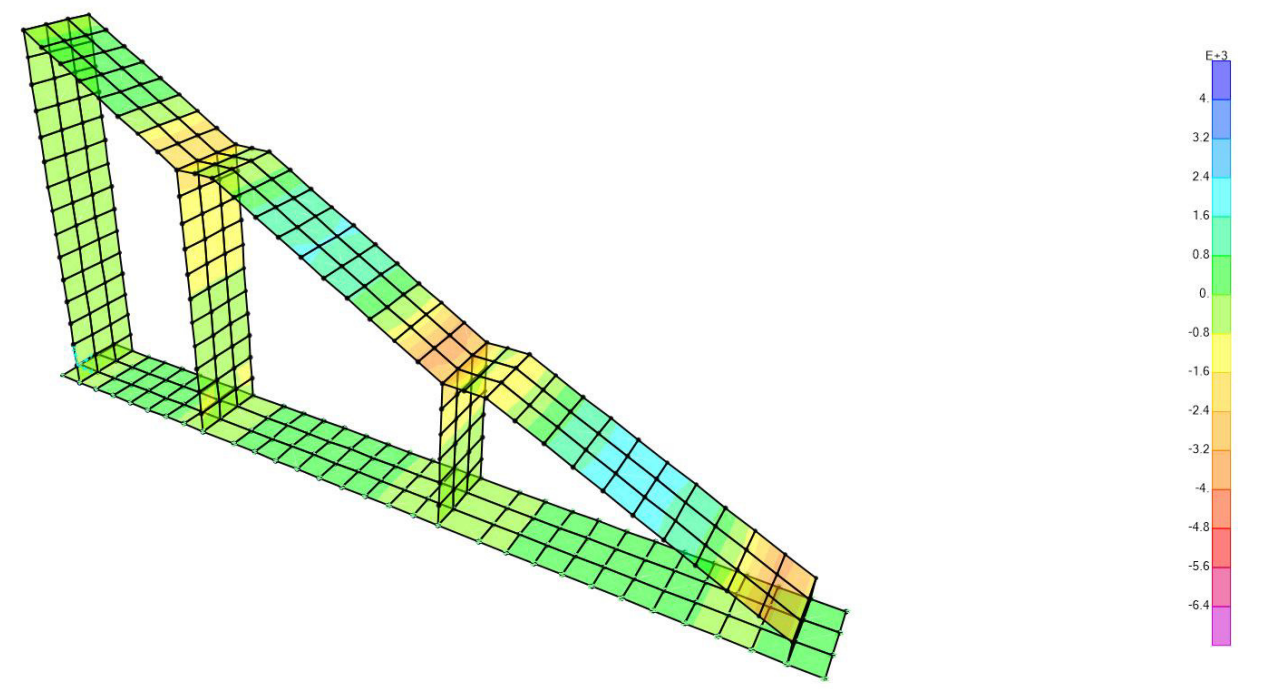

Le sollecitazioni prodotte dall'analisi con SAP2000 sono state combinate in modo da procedere con la verifica dell'armatura superiore ed inferiore nelle due direzioni.

Di seguito vengono riportate la quantità di armatura necessaria nella direzione longitudinale e traversale per i due diversi strati di armatura.

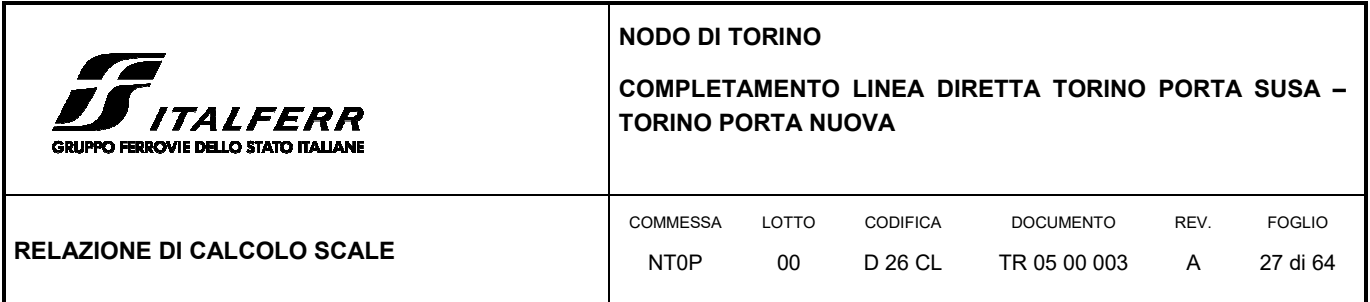

#### **FIGURA 6: ARMATURA NECESSARIA IN DIREZIONE X E Y NELLO STRATO SUPERIORE [M<sup>2</sup> ]**

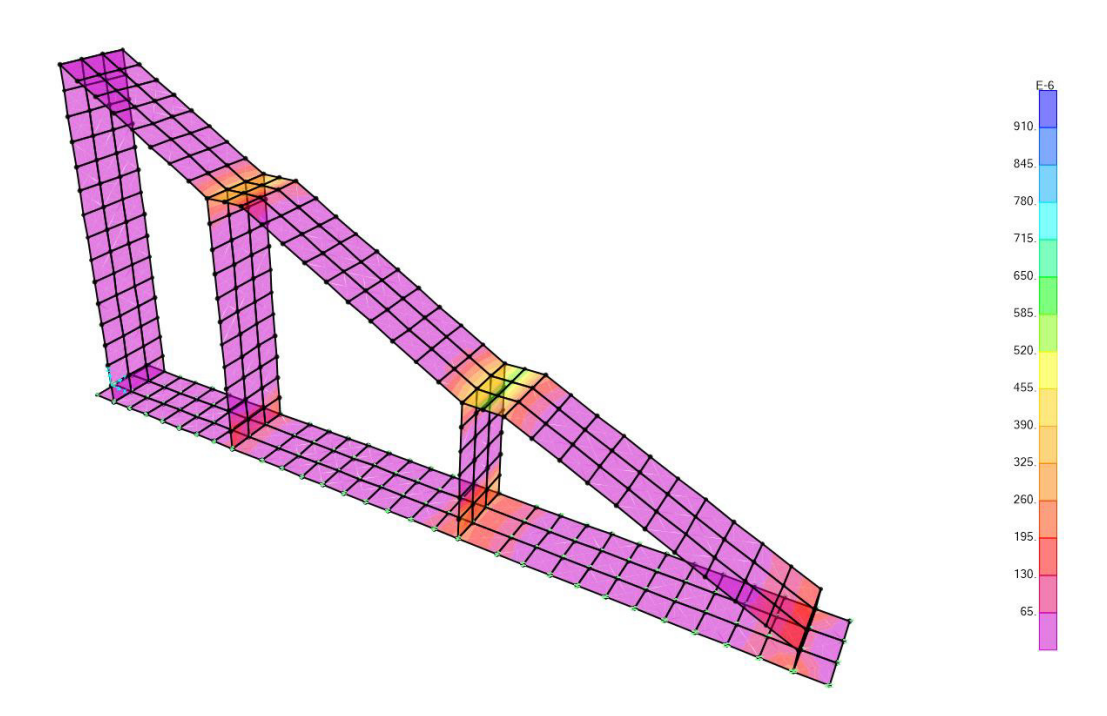

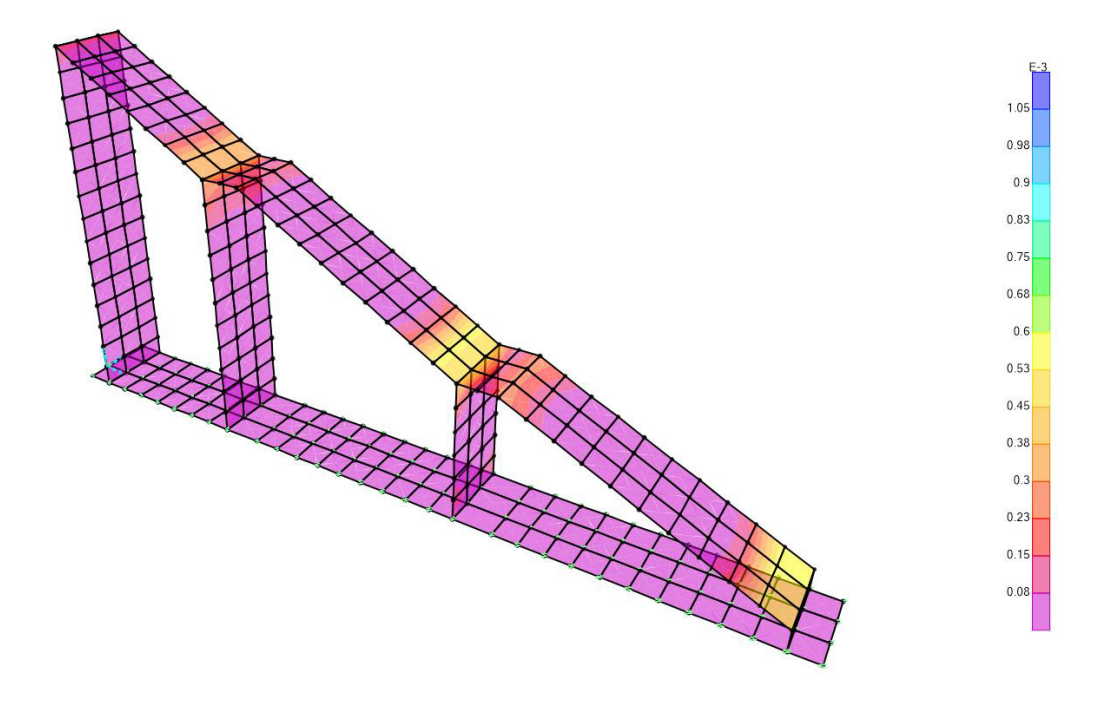

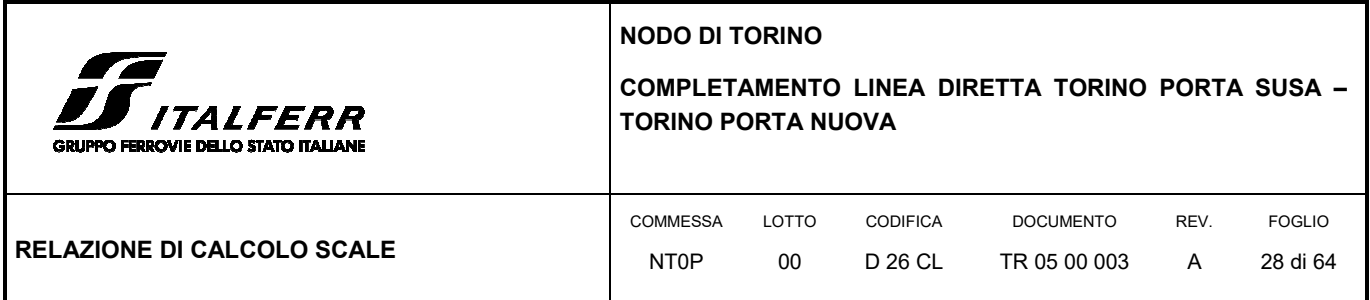

#### **FIGURA 7: ARMATURA NECESSARIA IN DIREZIONE X E Y NELLO STRATO INFERIORE [M<sup>2</sup> ]**

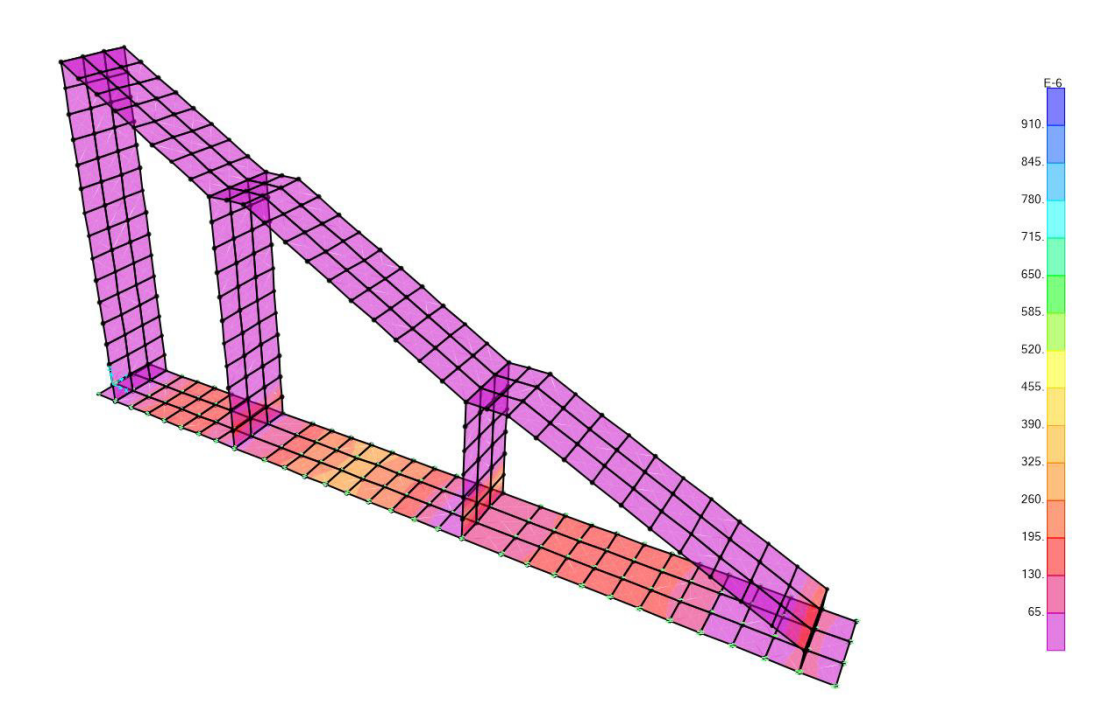

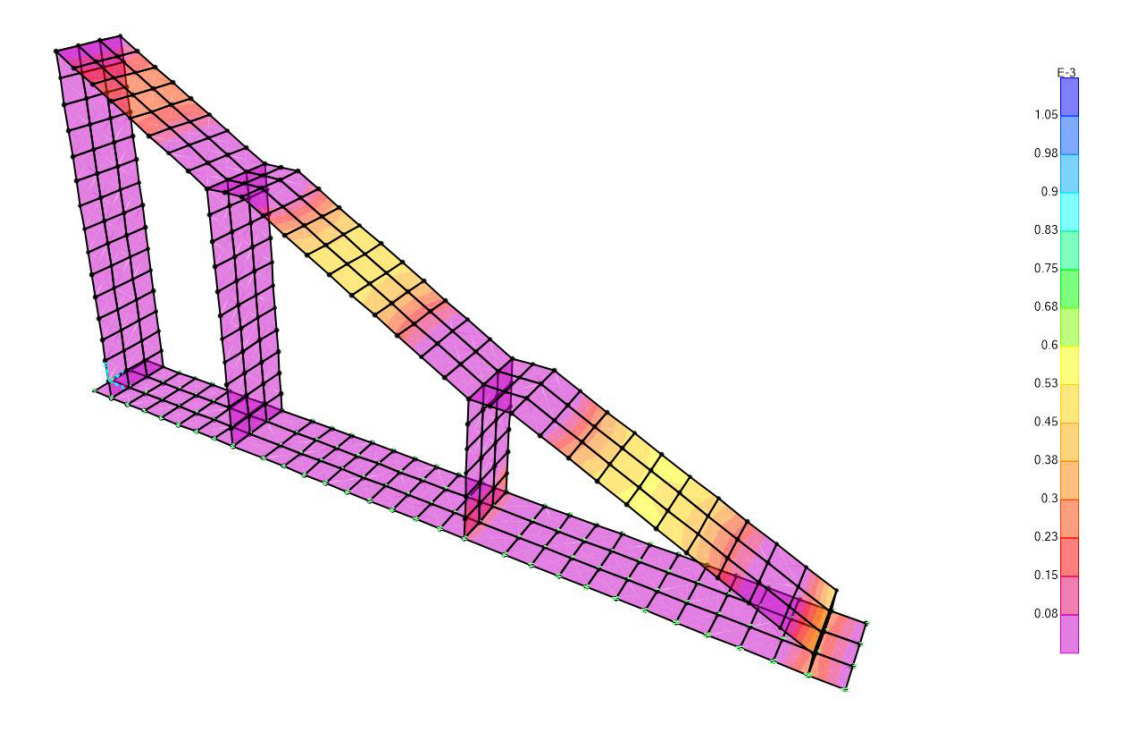

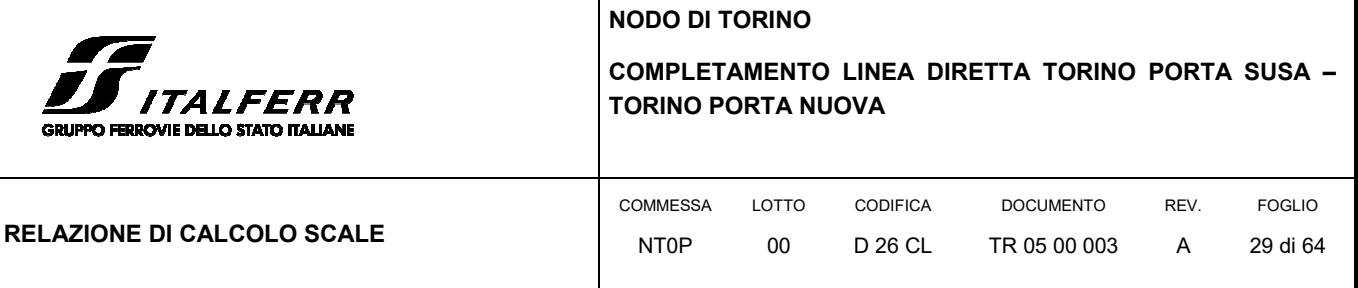

L'armatura dei setti verticali è composta da due strati di armatura in direzione x e y costituita da φ16/20 cm per un'area disponibile di 10.05 cm<sup>2</sup>/m. Per questi elementi è soddisfatto il quantitativo di armatura.

L'armatura per la piastra delle scale e dei pianerottoli è composta da due strati di armatura in direzione x e y costituita da φ16/20 cm per un'area disponibile di 10.05 cm<sup>2</sup>/m. Per questi elementi è soddisfatto il quantitativo di armatura.

L'armatura della piastra di fondazione è composta da due strati di armatura in direzione x e y costituita da φ20/20 cm per un'area disponibile di 15.71 cm<sup>2</sup>/m. Per questi elementi è soddisfatto il quantitativo di armatura.

## 6.1 VERIFICHE GEOTECNICHE DELLA PIASTRA DI FONDAZIONE

La distribuzione della pressione esercitata dalla struttura sul terreno è riportata in Figura 8: il valore massimo calcolato è poco inferiore a 78 kN/m<sup>2</sup>. Viene calcolata la capacità portante della piastra di fondazione utilizzando la formulazione proposta da Brinch-Hansen. A favore di sicurezza viene assunto un angolo di resistenza al taglio caratteristico del terreno di fondazione di 33°.

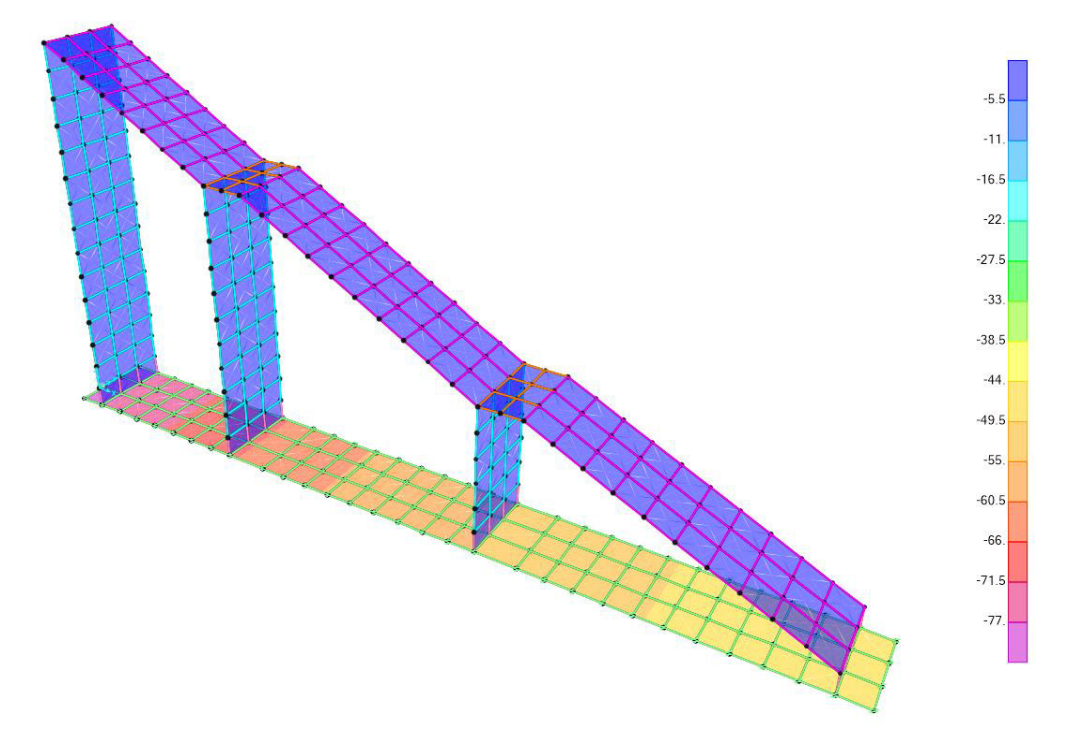

#### **FIGURA 8: DISTRIBUZIONE DELLA PRESSIONE SUL TERRENO DI FONDAZIONE**

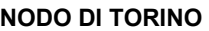

LOTTO 00

COMMESSA NT0P

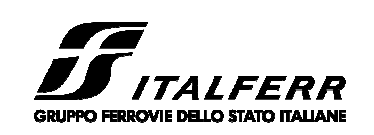

## **COMPLETAMENTO LINEA DIRETTA TORINO PORTA SUSA – TORINO PORTA NUOVA**

DOCUMENTO TR 05 00 003 REV. A

FOGLIO 30 di 64

CODIFICA D 26 CL

## **RELAZIONE DI CALCOLO SCALE**

**Fondazioni Dirette Verifica in tensioni efficaci**

qlim = c'·Nc·sc·dc·ic·bc·gc + q·Nq·sq·dq·iq·bq·gq + 0,5· $\gamma$ ·B·N $\gamma$ ·s $\gamma$ ·d $\gamma$ ·i $\gamma$ ·b $\gamma$ ·g $\gamma$ 

D = Profondità del piano di appoggio

 $e_B$  = Eccentricità in direzione B ( $e_B$  = Mb/N)

e<sub>L</sub> = Eccentricità in direzione L (e<sub>L</sub>  $=$  MI/N) (per fondazione nastriforme  $e_L = 0$ ; L<sup>\*</sup> = L)

 $B^*$  = Larghezza fittizia della fondazione ( $B^*$  = B - 2\*e<sub>B</sub>)

L\* = Lunghezza fittizia della fondazione (L\* = L - 2\*e<sub>L</sub>)

*(per fondazione nastriforme le sollecitazioni agenti sono riferite all'unità di lunghezza)*

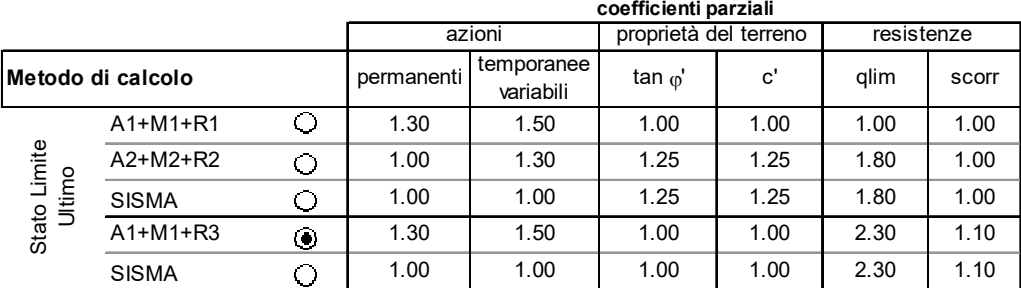

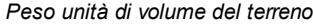

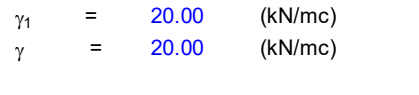

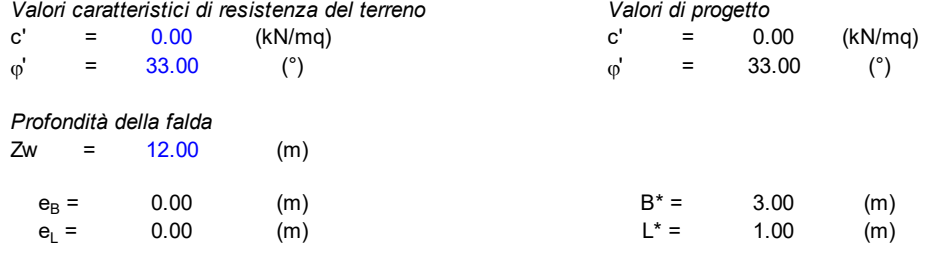

#### **q : sovraccarico alla profondità D**

 $q = 16.00$  (kN/mq)

#### **: peso di volume del terreno di fondazione**

 $\gamma = 20.00$  (kN/mc)

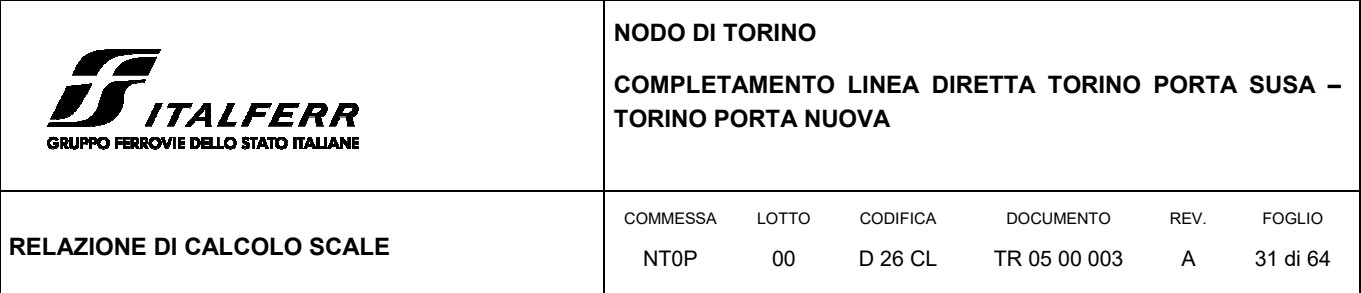

#### **Nc, Nq, N : coefficienti di capacità portante**

Nq = tan<sup>2</sup>(45 +  $\phi$ '/2)\*e<sup>( $\pi^*$ tg $\phi$ ')</sup>

 $Nq = 26.09$ 

Nc =  $(Nq - 1)/tan\varphi'$ 

 $Nc = 38.64$ 

 $N\gamma = 2^*(Nq + 1)^* \tan(\rho)$ 

 $N\gamma = 35.19$ 

#### **sc , sq, s : fattori di forma**

s<sub>c</sub> = 1 + B\*Nq / (L\* Nc)

$$
s_c = 1.23
$$

 $s_q = 1 + B^*$ tan $\varphi' / L^*$ 

$$
s_q = 1.22
$$

 $s_{\gamma}$  = 1 - 0,4\*B\* / L\*

i.,

= 1.00

$$
s_{\gamma} = 0.87
$$

**ic , iq, i : fattori di inclinazione del carico**

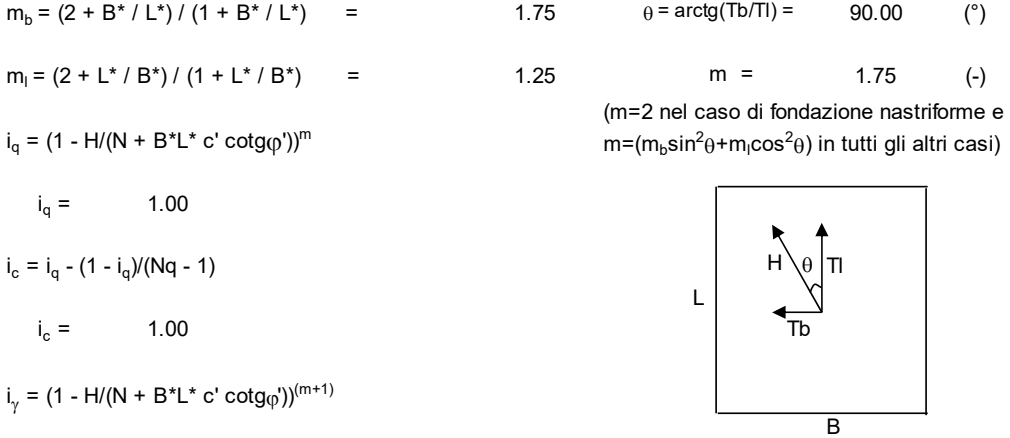

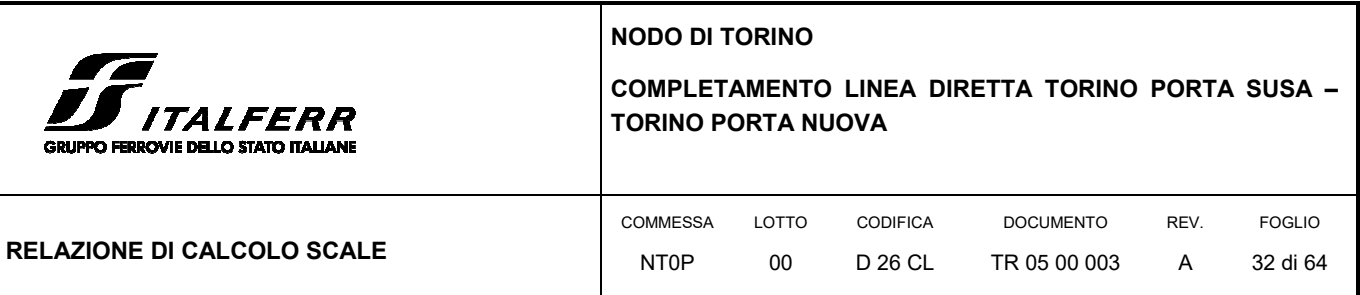

#### **dc, dq, d : fattori di profondità del piano di appoggio**

per D/B\*< 1; dq = 1 +2 D tan' (1 - sen')<sup>2</sup> / B\* per D/B\*> 1; d<sub>q</sub> = 1 +(2 tan<sub>φ</sub>' (1 - sen<sub>φ</sub>')<sup>2</sup>) \* arctan (D / B\*)  $d_q =$  1.22 d<sub>c</sub> = d<sub>q</sub> - (1 - d<sub>q</sub>) / (N<sub>c</sub> tan<sub>φ</sub>')  $d_c =$  = 1.22  $d_{\gamma} = 1$  $d_v =$  = 1.00 **bc, bq, b : fattori di inclinazione base della fondazione**  $b_q = (1 - \beta_f \tan_{\phi})^2$  $\beta_f + \beta_p =$  0.00  $\beta_f + \beta_p < 45^\circ$  $b_q = 1.00$  $b_c = b_q - (1 - b_q) / (N_c \tan\varphi')$  $b_c = 1.00$  $b_{\gamma} = b_q$  $b<sub>v</sub> =$  = 1.00 **gc, gq, g : fattori di inclinazione piano di campagna**  $g_q$  = (1 - tan $\beta_p)^2$  $\beta_f + \beta_p =$  0.00  $\beta_f + \beta_p < 45^\circ$  $g_q = 1.00$ g<sub>c</sub> = g<sub>q</sub> - (1 - g<sub>q</sub>) / (N<sub>c</sub> tan<sub>φ</sub>')  $g_c = 1.00$  $g_{\gamma} = g_q$  $g_v =$  = 1.00 *Carico limite unitario*

**qlim** = 922.22 (kN/m<sup>2</sup> )

Il carico limite di calcolo viene ottenuto andando a dividere per il coefficiente di sicurezza alla capacità portante che risulta essere pari a 2.30.

 $q_{sd}$  = 922.22/2.30 = 400.96 kN/m<sup>2</sup> > E<sub>d</sub> = 78 kN/m<sup>2</sup>. Il fattore di sicurezza a capacità portante risulta essere di 5.14.

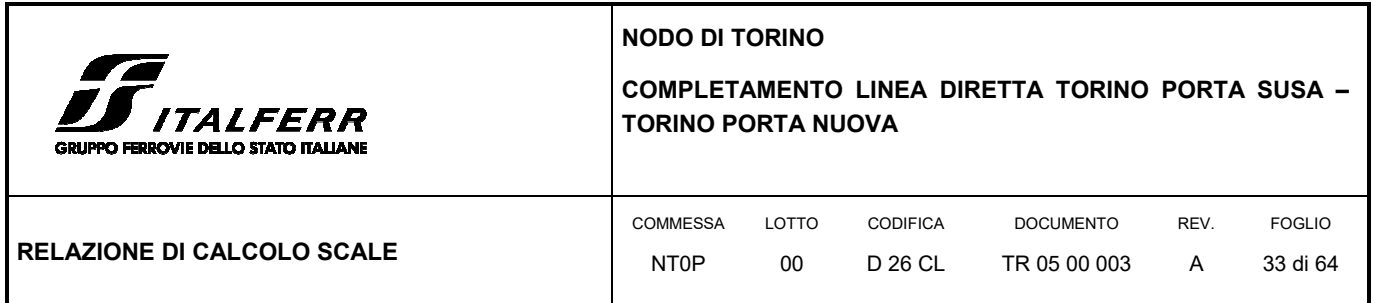

## **7. SCALA CENTRALE**

## 7.1 GENERALITÀ

La parte di struttura della scale che verrà realizzata nella parte centrale dell'opera, è costituita da un setto in c.a. di spessore 30 cm e altezza di quasi 7 m, su cui è innestata una scala in c.a. che gira intorno allo stesso portandosi da quota 235.56 m.s.l.m. a quota 242.49 m.s.l.m. L'opera è appoggiata su una piastra di fondazione poggiante sul terreno e di spessore 80 cm. Lo schema viene riportato in Figura 9.

#### **FIGURA 9: SEZIONE DELLA SCALA CENTRALE DI EMERGENZA**

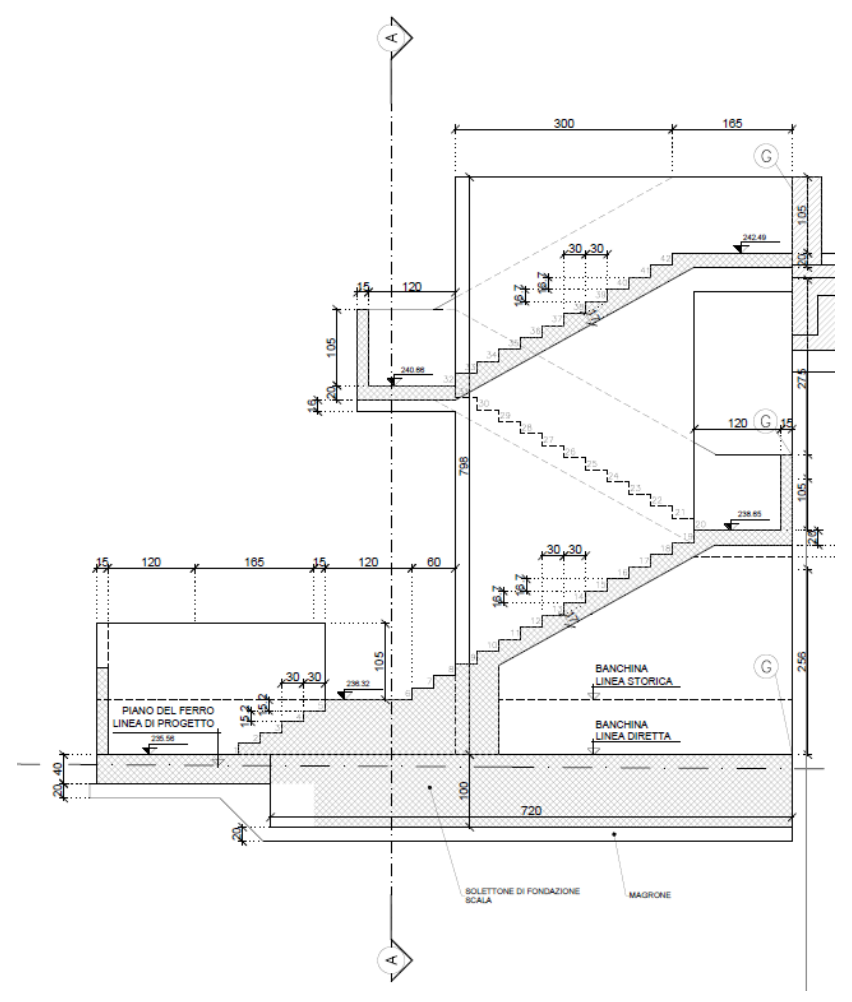

7.2 METODO DI CALCOLO

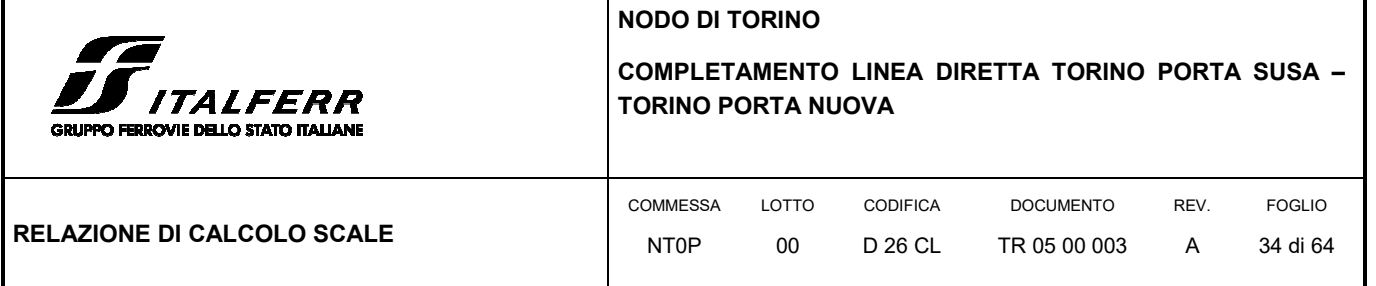

Il metodo di calcolo impiegato è quello detto "degli stati limite" con riferimento allo stato limite ultimo elastico della sezione (raggiungimento, nel punto più sollecitato, della tensione di snervamento di calcolo) ed allo stato limite di deformazione in condizioni di esercizio.

### 7.2.1 Schematizzazione della struttura e dei vincoli

La struttura della scala in c.a. si sviluppa lungo un setto in c.a. di spessore 30 cm e altezza pari a circa 7 m. La scala è composta da 3 rampe, due su un lato del setto e un sul lato opposto: lo spessore degli elementi shell della scala è pari a 17 cm mentre lo spessore dei pianerottoli è di 20 cm.

Le sollecitazioni derivanti dalle opere in elevazione vengono scaricate su una piastra di fondazione di spessore 80 cm. L'opera è stata schematizzata considerando una struttura bidimensionale modellata tramite elementi guscio (shell) appoggiati su solo elastico (molle alla Winkler).

 Partendo dai fili fissi è stata ricreata la geometria generale del modello a cui sono state assegnate le diverse caratteristiche meccaniche degli elementi in c.a. definite dalle proprietà degli elementi shell. La struttura ha una dimensione in pianta di 3.00 m di larghezza e di 9.6 m in lunghezza: sono stati inseriti 6 livelli in direzione z, corrispondenti al livello medio della fondazione (-0.4 m), al livello di imposta dei setti (+0.0 m) e ai 4 pianerottoli (+0.99 m, +3.00 m, +5.00 e +6.83 m)

La mesh è stata creata in modo da avere una discretizzazione con dimensione inferiore a 0.50 m. Il modello è stato vincolato esternamente ai nodi inferiori impedendo le traslazioni lungo l'asse x e y (cerniere).

In Figura 10 viene riportata la schermata di modellazione tridimensionale della struttura del software SAP2000.

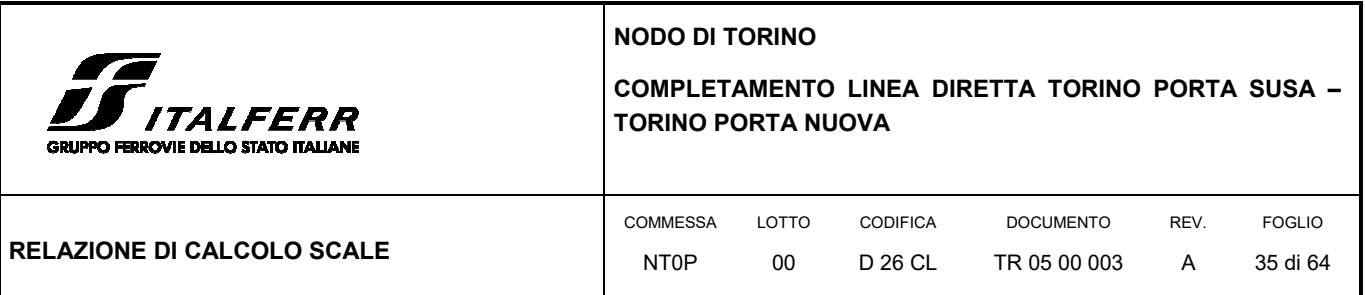

#### **FIGURA 10: MODELLO SCALA CENTRALE– SAP2000**

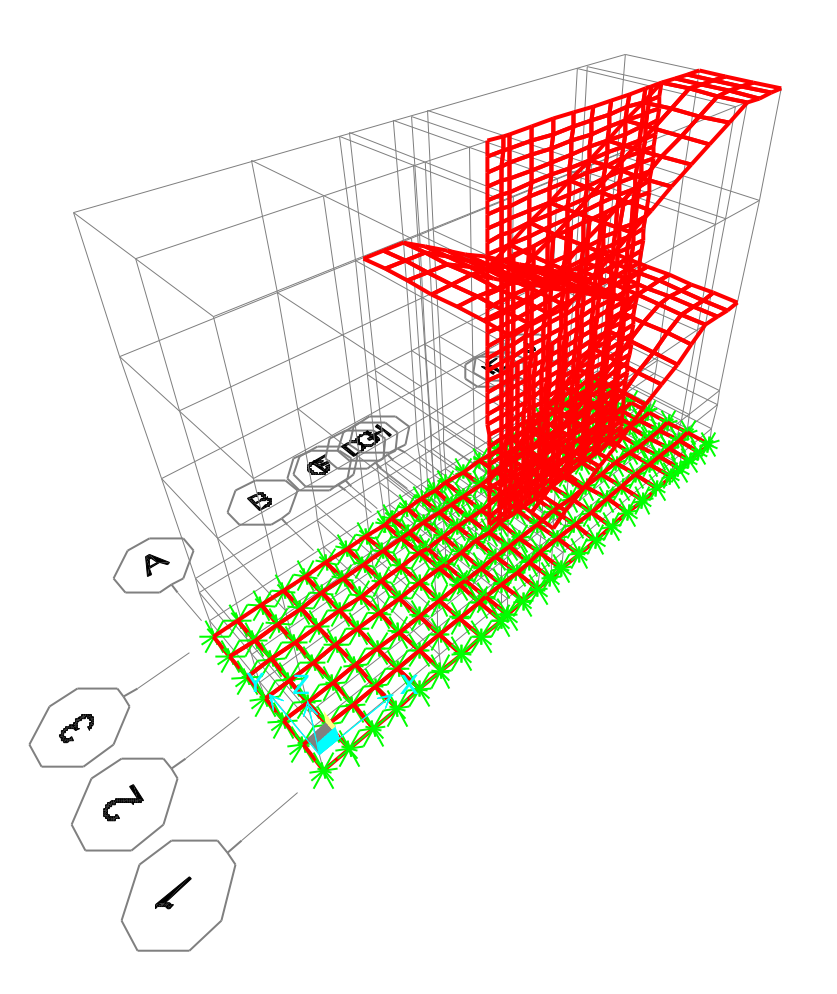

Il comportamento della piastra sul terreno è stato idealizzato tramite l'assegnazione delle molle cedevoli agli elementi area dello shell. Per il terreno di fondazione è stato utilizzato l'approccio suggerito da Bowles (1991) che permette di stimare la costante elastica a partire dalla geometria della fondazione e dai parametri meccanici del terreno.

Con questi elementi e attraverso le formule di seguito riportate è possibile ottenere una stima della costante elastica alla Winkler del terreno. Alla profondità di realizzazione della piastra, il modulo elastico del terreno è stato assunto pari a 70 Mpa in accordo con quanto prescritto nella relazione geotecnica.

Il termine If riportato nelle formule seguenti indica il fattore di influenza e viene stimata a partire dal grafico riportato in Figura 11

$$
k_s = \frac{1}{B \cdot E'_s \cdot I_s \cdot I_F}
$$

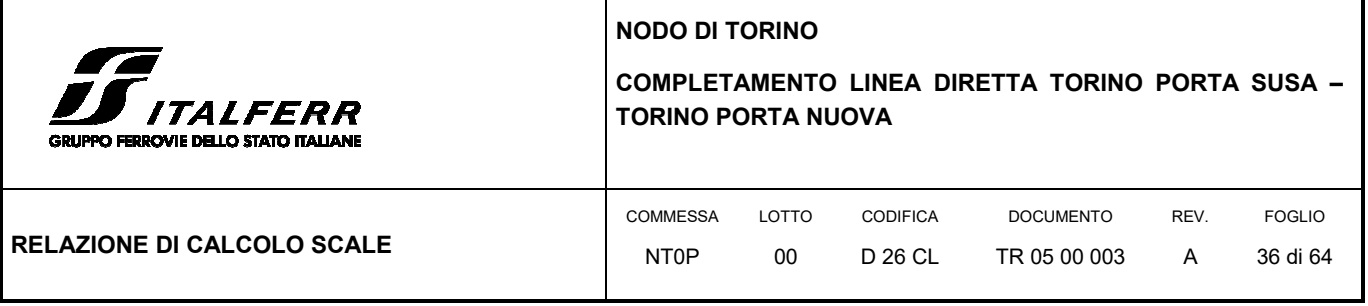

$$
E'_{s} = \frac{1 - v^{2}}{E_{s}}
$$
\n
$$
M = \frac{L'}{B'}
$$
\n
$$
N = \frac{H}{B'}
$$
\n
$$
I_{1} = \frac{1}{\pi} \left[ M \cdot \ln \frac{\left( 1 + \sqrt{M^{2} + 1} \right) \cdot \sqrt{M^{2} + N^{2}}}{M \cdot \left( 1 + \sqrt{M^{2} + N^{2} + 1} \right)} + \ln \frac{\left( M + \sqrt{M^{2} + 1} \right) \cdot \sqrt{1 + N^{2}}}{M + \sqrt{M^{2} + N^{2} + 1}} \right]
$$
\n
$$
I_{s} = \frac{N}{\pi} \cdot \tan^{-1} \left( \frac{M}{M} \right)
$$

$$
I_2 = \frac{N}{2\pi} \cdot \tan^{-1} \left( \frac{M}{N \cdot \sqrt{M^2 + N^2 + 1}} \right)
$$

 $I_S = I_1 + \frac{1-2v}{1-v} \cdot I_2$ 

ı

**FIGURA 11: GRAFICO PER LA DETERMINAZIONE DI I<sup>F</sup>**

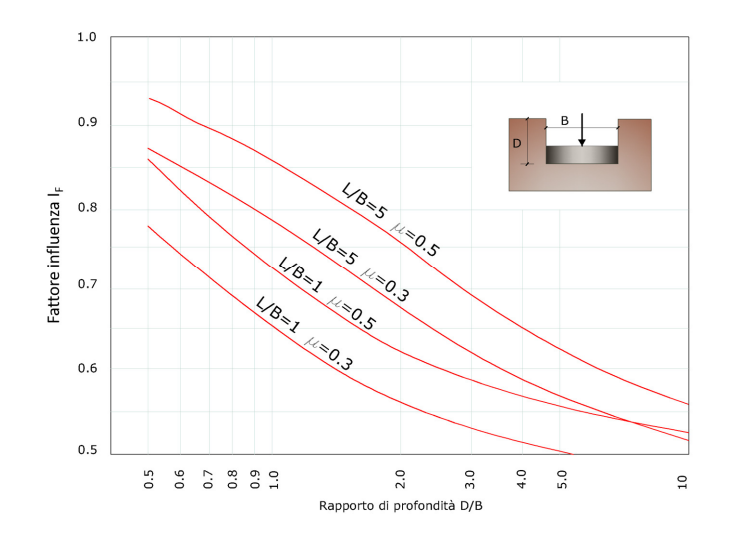

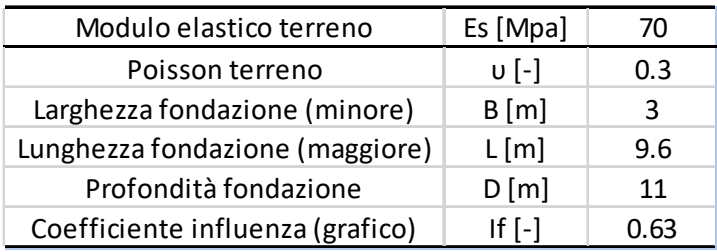

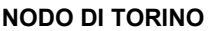

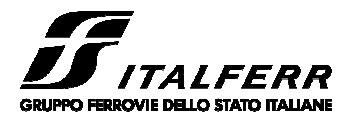

#### **COMPLETAMENTO LINEA DIRETTA TORINO PORTA SUSA – TORINO PORTA NUOVA**

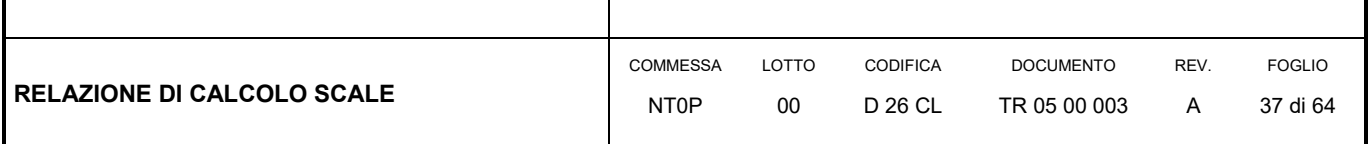

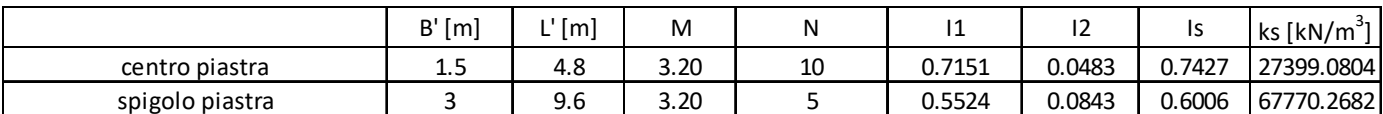

$$
\overline{k_s} = \frac{4 \cdot 2.74 + 6.78}{5} = 3.55 \, kg/cm^3
$$

I risultati dell'approccio di Bowles forniscono una stima del coefficiente di reazione medio che viene assunto cautelativamente pari a 3.50 Kg/cm<sup>3</sup>.

## 7.2.2 Schematizzazione delle azioni

In accordo con le sopracitate normative, sono state considerate nei calcoli le seguenti azioni:

- pesi propri strutturali G1
- carichi permanenti portati dalla struttura G2
- carichi variabili

Le azioni sono state modellate tramite opportuni carichi distribuiti sugli elementi guscio.

Le condizioni ed i casi di carico prese in conto nel calcolo sono specificate nella stampa dei dati di input.

### 7.2.3 Modellazione dei materiali

I materiali costituenti la struttura sono considerati elastici e con comportamento lineare. I materiali utilizzati per gli elementi in elevazione sono in calcestruzzo classe C32/40 armato con barre d'armatura in acciaio B450C, mentre per la platea di fondazione è stato assegnato una classe di calcestruzzo 25/30 e armature B450C.

Le loro caratteristiche sono specificate nella stampa dei dati di input.

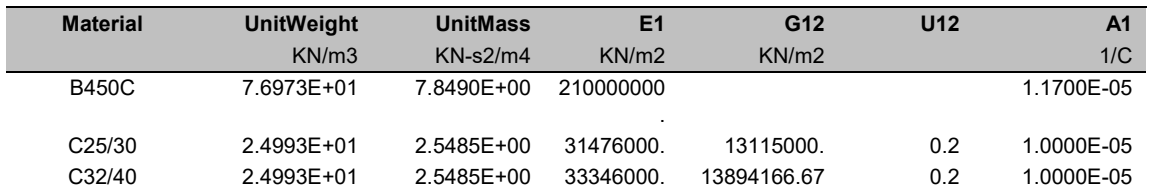

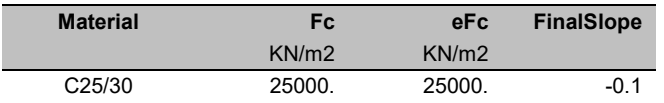

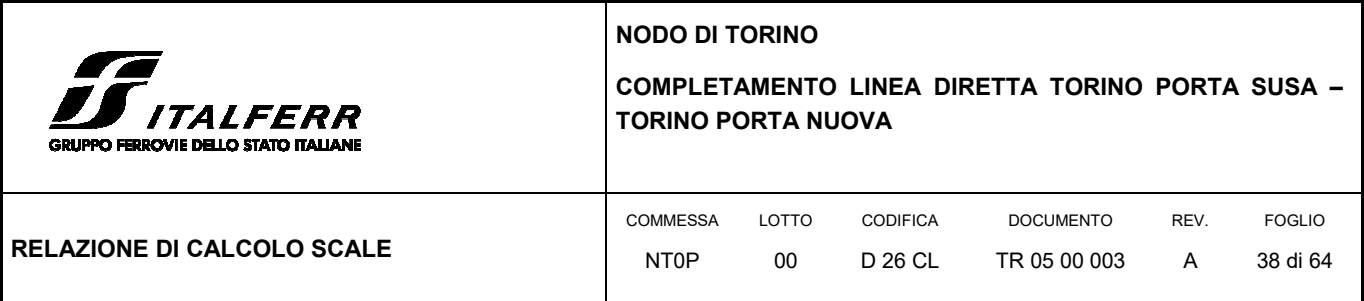

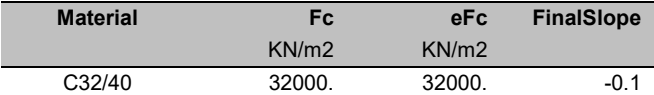

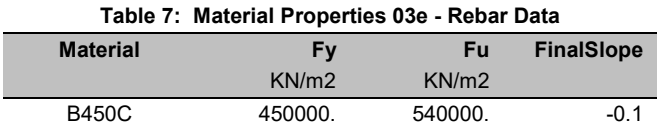

## 7.2.4 Tipo di analisi

Le analisi strutturali condotte sono statiche in regime lineare. Il metodo di calcolo è agli elementi finiti.

#### 7.2.5 Individuazione del codice di calcolo

Il calcolo delle sollecitazioni e la verifica degli elementi in cemento armato sono stati eseguito con il software agli elementi finiti SAP2000 che permette l'analisi elastica lineare di strutture tridimensionali con nodi a sei gradi di libertà. Gli elementi considerati sono i gusci (shell), che vengono idealizzati tramite una mesh che può essere rettangolare o triangolare e con comportamento sia di membrana che di piastra. I carichi possono essere applicati sia ai nodi, come forze o coppie concentrate, sia sui gusci, come carichi distribuiti. I vincoli sono forniti tramite le sei costanti di rigidezza elastica.

Il software SAP2000 che utilizza il solutore SAPfire viene impiegato nei progetti di opere civili strutturali ed è caratterizzato dalle seguenti principali funzionalità:

- Analisi statica e dinamica
- Analisi lineare e non lineare
- Analisi sismica dinamica e analisi statica in pushover
- Analisi con carichi variabili da traffico per ponti
- Non linearità geometrica, inclusi P-Delta e grande spostamento
- Costruzioni per fasi (incrementali)
- Effetti di ritiro, viscosità e invecchiamento
- Analisi di collasso per instabilità (buckling)
- Analisi della risposta a carichi armonici e analisi di densità spettrale
- Elementi Frame, inclusivi di comportamento beam-column, truss

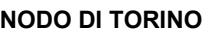

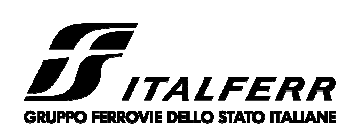

#### **COMPLETAMENTO LINEA DIRETTA TORINO PORTA SUSA – TORINO PORTA NUOVA**

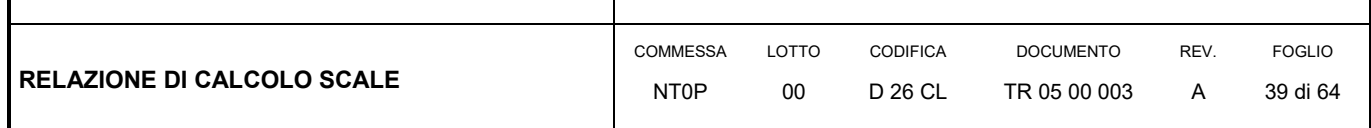

- Elementi Shell, inclusivi di comportamento a lastra e a piastra
- Elementi cavo e tirante
- Elementi Plane e Asolid, di tipo solido bidimensionale,
- Elementi Solid, di tipo solido tridimensionale
- Elementi Link e Support non lineari
- Proprietà Link e Support dipendenti dalla frequenza
- Sistemi di coordinate multipli
- Svariati tipi di vincoli interni
- Gran varietà di opzioni di carico
- Algoritmi di risoluzione stabili e altamente efficienti

### 7.2.6 Grado di affidabilità del codice

L' affidabilità del codice di calcolo è garantita dall'esistenza di un'ampia documentazione di supporto nella quale è possibile individuare i diversi test di validazione per gli elementi utilizzati nella modellazione della struttura in esame. Inoltre i risultati ottenuti per la piastra di fondazione sono stati confrontati con le soluzioni analitiche proposte per la risoluzione di piastre su suolo alla Winkler: il confronto dei risultati ha determinato un errore accettabile tra il modello numerico e quello analitico. Si può quindi constatare che la modellazione del problema della piastra su suolo alla Winkler tramite il software SAP2000 è corretta.

#### 7.2.7 Valutazione della correttezza del modello

Il modello di calcolo adottato è da ritenersi appropriato in quanto non sono state riscontrate labilità, le reazioni vincolari equilibrano i carichi applicati, la simmetria di carichi e struttura dà origine a sollecitazioni simmetriche.

#### 7.2.8 Giudizio motivato di accettabilità dei risultati

L'analisi critica dei risultati e dei parametri di controllo nonché il confronto con calcolazioni di massima eseguite manualmente porta a confermare la validità dei risultati.

### 7.3 MODELLO STRUTTURALE

I diversi elementi del modello sono stati schematizzati tramite l'assegnazione dell'opzione shell a cui è stato associato uno spessore sia membranale che flessionale. Alla sezione guscio è stato associato un materiale con caratteristiche analoghe al calcestruzzo C32/40 per le parti gettate in elevazione e C25/30 per la piastra di fondazione. Per il corretto calcolo dell'armatura

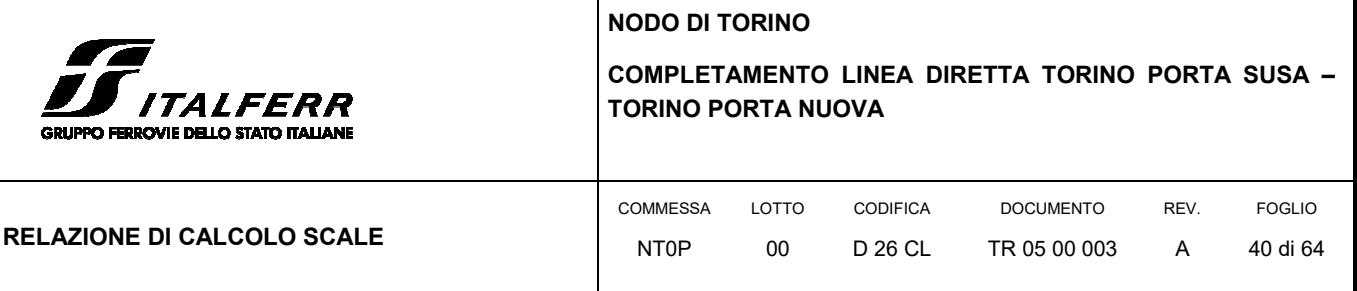

sono stati inseriti due layer a rappresentare l'armatura superiore ed inferiore ad una distanza di 0.04 m dal bordo superiore e a 0.04 m dal bordo inferiore.

Lo spessore della soletta della scala è stato assunto pari a 17 cm, lo spessore dei pianerottoli assunto pari a 20 cm, i setti verticali di spessore 30 cm ed infine la piastra di fondazione un'altezza dal piano di posa di 80 cm.

Per collegare i nodi dei setti a quota +0.00 m e il piano medio della fondazione posto a -0.40 m, è stato inserito un ulteriore elemento shell denominato "SETTO\_RIGIDO" necessario per la continuità della mesh di calcolo: a questo elemento fittizio è stata assegnata una rigidezza 1000 volte maggiore e massa e peso nulli rispetto agli altri gusci, in modo da non alterare la risposta reale della struttura.

Le caratteristiche delle piastre utilizzate nella modellazione tramite SAP2000 sono riportate nelle tabelle seguenti.

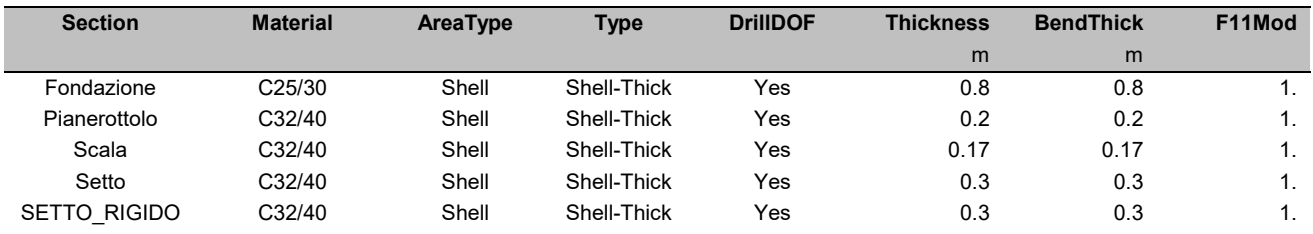

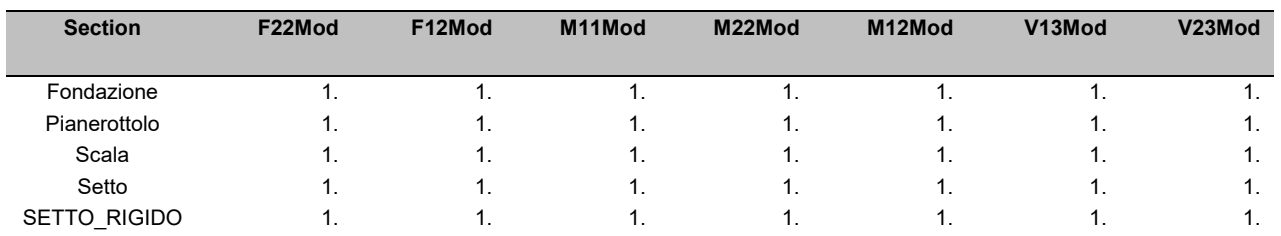

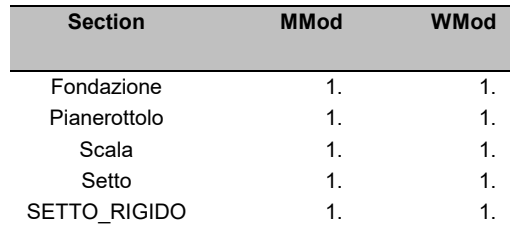

In Figura 12 è riportato il modello strutturale formato dai diversi elementi shell colorati in base alle proprietà geometriche assegnate.

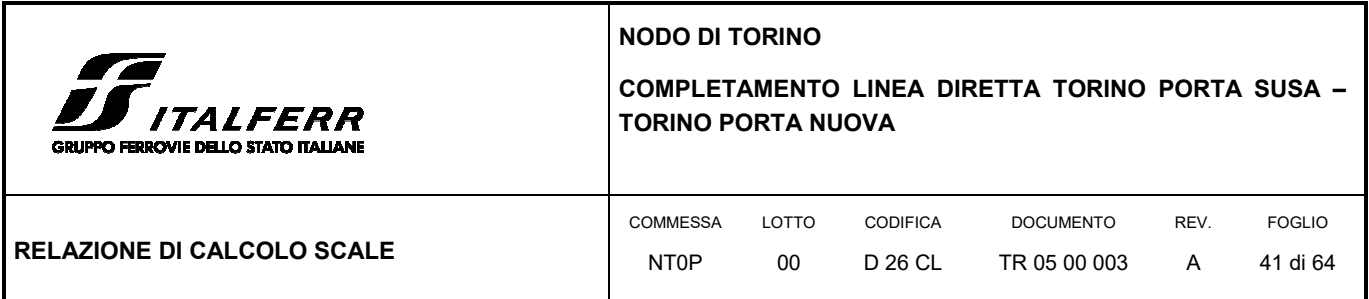

#### **FIGURA 12: MODELLO SHELL TRIDIMENSIONALE DELLA SCALA – SAP2000**

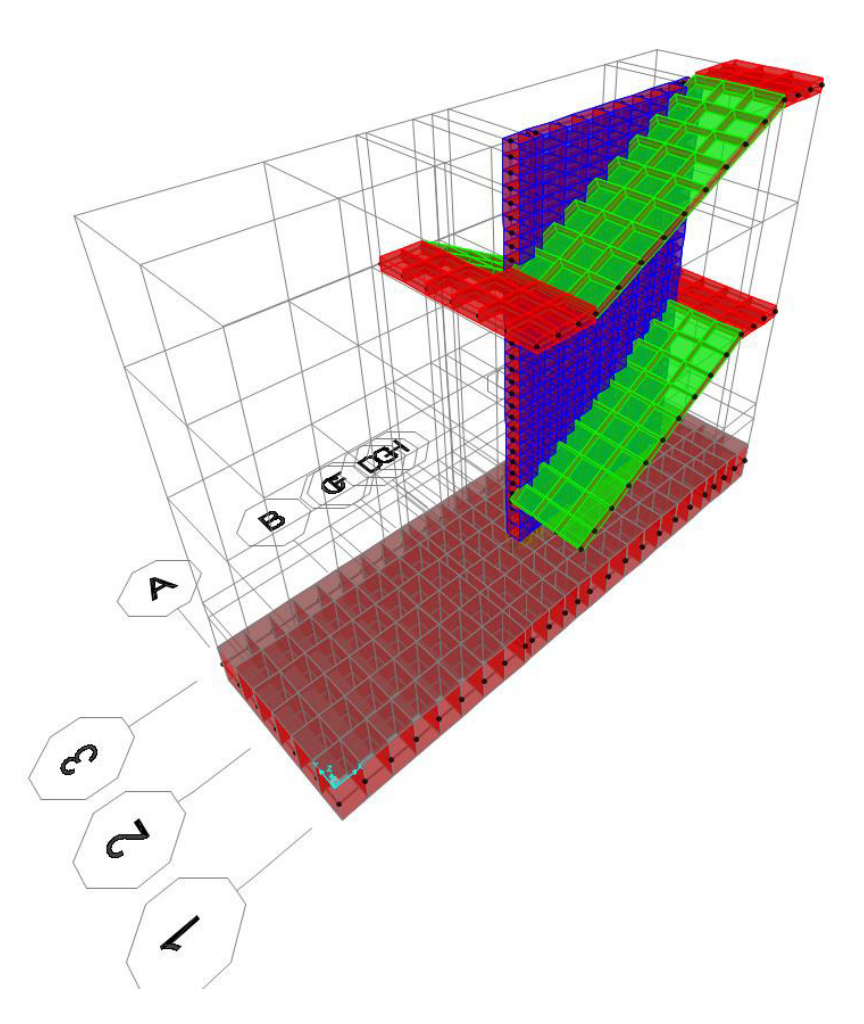

Il calcolo dell'armatura viene affrontato da SAP2000 utilizzando l'approccio a "Sandwich" che considera separatamente i tre contributi forniti dalla piastra: l'armatura superiore in direzione x e y, il cuore di calcestruzzo e l'armatura inferiore in direzione x e y.

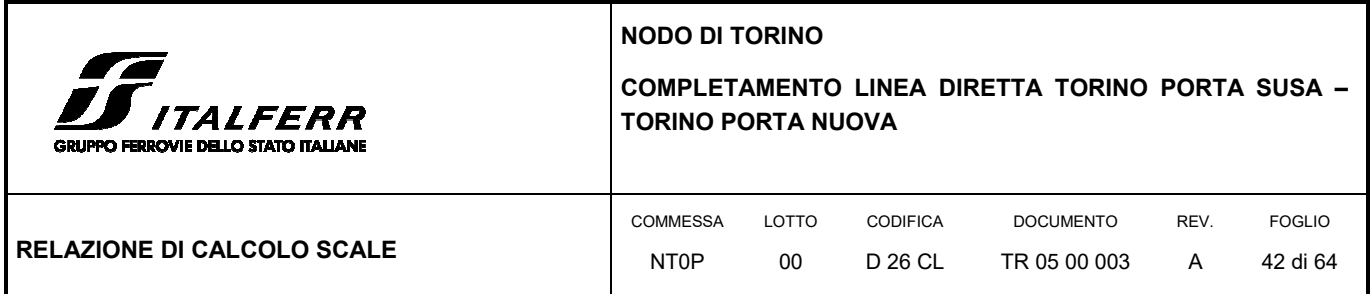

#### **FIGURA 13: SCHEMA DI CALCOLO DELLE SOLLECITAZIONI NELL'ELEMENTO SHELL ARMATO – SAP2000**

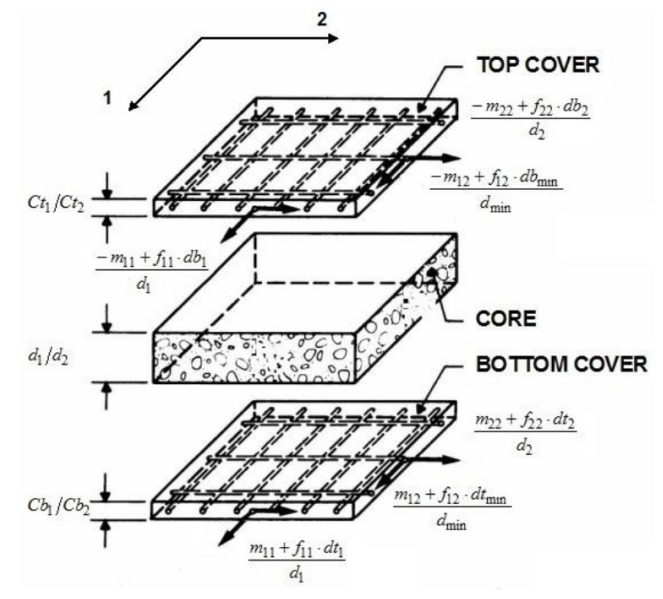

## 7.4 ANALISI DEI CARICHI

- Carichi permanenti Tenuti presenti i pesi dei materiali da costruzione e degli elementi costruttivi di cui alla tabella 3.1.1 del predetto D.M., si precisa che quali pesi per unità di volume, per la determinazione dei pesi propri strutturali, si possono assumere i seguenti:
	- Pesi propri strutturali: Calcolati in automatico  $V_{\text{cls}} = 25.0 \text{ kN/m}^3$
- Carichi permanenti portati pesi propri di tutti gli elementi non strutturali:
	- peso del parapetto in c.a. 3.50 kN/ $m<sup>2</sup>$
	- peso dovuto ai gradini e alle finiture per unità di area vale  $1.00 \text{ kN/m}^2$
- Carichi variabili di esercizio Folla
	- Sovraccarico folla su scale di emergenza come da prescrizioni delle NTC18 5.00 kN//m<sup>2</sup>
- Carichi variabili di esercizio Neve

Le azioni della neve sono definite al capitolo 3.4 delle NTC2018. Il carico provocato dalla neve sulle coperture è definito dall'espressione seguente:

qs = μi Ce Ct qsk

dove:

μi - Coefficiente di forma della copertura;

**NODO DI TORINO** 

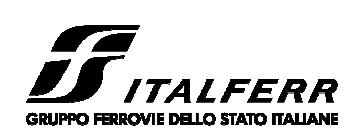

**COMPLETAMENTO LINEA DIRETTA TORINO PORTA SUSA – TORINO PORTA NUOVA** 

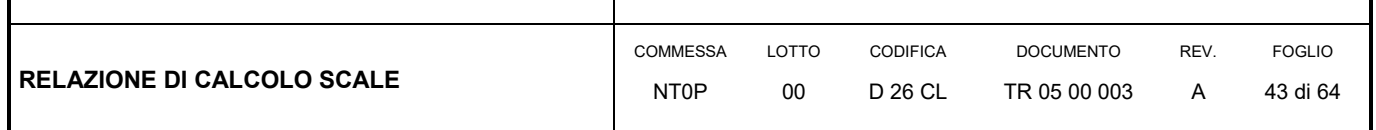

Ce - Coefficiente di esposizione;

Ct - Coefficiente termico;

qsk - Valore di riferimento del carico neve al suolo.

Per la valutazione di qsk si è fatto riferimento ad un sito posto in zona I - Alpina, con altezza sul livello del mare pari a 240 m:

 $q$ sk = 1.54 kN/m<sup>2</sup>

Il coefficiente di esposizione Ce può essere utilizzato per modificare il valore del carico neve in copertura in funzione delle caratteristiche specifiche dell'area in cui sorge l'opera. Valori del coefficiente di esposizione per diverse classi di topografia sono forniti in tabella 3.4.I. NTC2018. Per il caso in esame si assume Ce = 1.1.

Il coefficiente termico Ct può essere utilizzato per tener conto della riduzione del carico neve a causa dello scioglimento della stessa, causata dalla perdita di calore della costruzione. Tale coefficiente tiene conto delle proprietà di isolamento termico del materiale utilizzato in copertura. In assenza di uno specifico e documentato studio, deve essere utilizzato Ct =  $1.0$  (3.4.4 - NTC2018).

Il coefficiente di forma della copertura dipende dall'angolo di inclinazione della falda, i valori proposti dalla normativa vigente vengono riportati nella Tab.3.4.II (DM 14 Gennaio 2018):

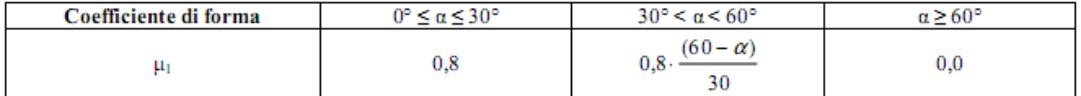

Nel caso in esame si ha  $α = 0°$  pertanto:

#### $μ1 (0°) = 0,8$

Si assume una distribuzione uniforme del carico da neve per la copertura piana, quindi si ha:

qs = 0.8 ∙ 1.10 ∙ 1.00 ∙ 1.54 = **1.36 kN/m<sup>2</sup>** .

I carichi sono stati suddivisi nelle diverse categorie riportate nella tabella seguente: i pesi propri strutturali (G1) sono classificati all'interno della condizione DEAD. I pesi non strutturali in G2, il variabile per le scale soggette ad affollamento è rappresentato dal Qk ed infine la neve.

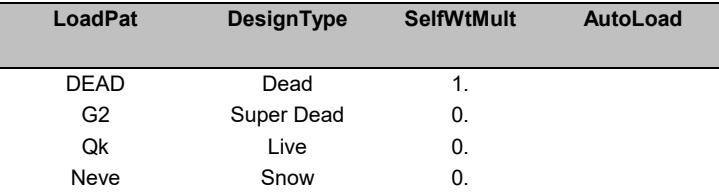

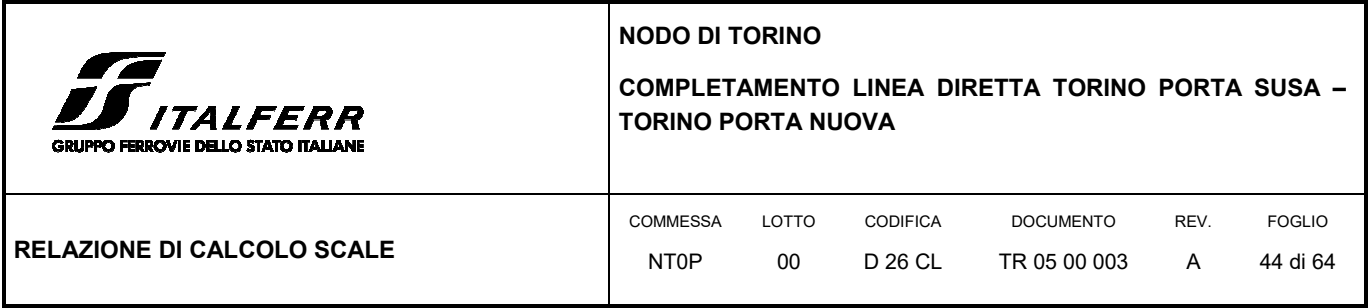

Oltre ai carichi gravitazionali è necessario valutare la risposta dell'edificio alla sollecitazione sismica; per questo motivo si è scelto di procedere con un'analisi modale tenendo in conto dell'eccentricità del carico come prescritto dalle NTC2018 nel capitolo 7 sulla sismica. Per tale motivo si è definito tre ulteriori casi riportati in tabella.

L'azione sismica è stata definita tramite la funzione spettro di risposta i cui dati di input sono riportati nella figura seguente. La vita nominale dell'opera, come già precedentemente descritto, è stata assunta pari a 100 anni con un coefficiente d'uso di classe IV e fattore di struttura qo pari a 1.5. Questi parametri sono stati utilizzati nei casi di carico "SpettroX" e "SpettroY" per la definizione dell'azione sismica nelle due direzioni nel piano.

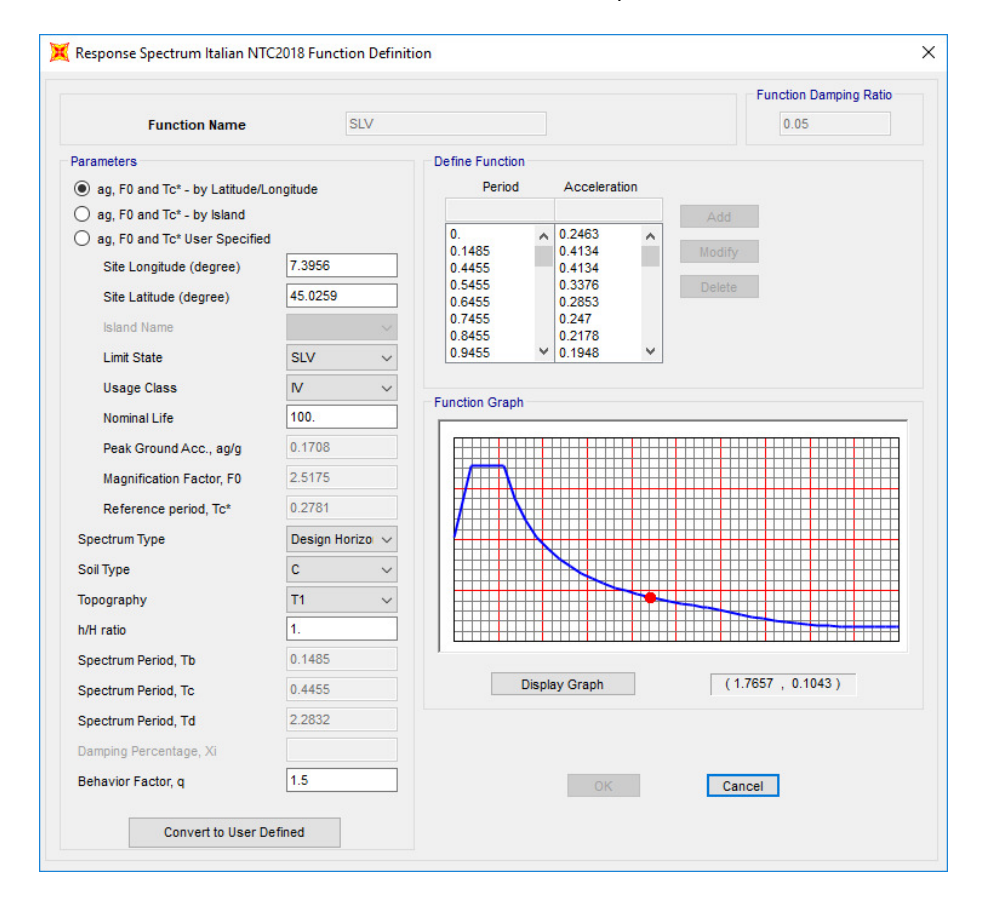

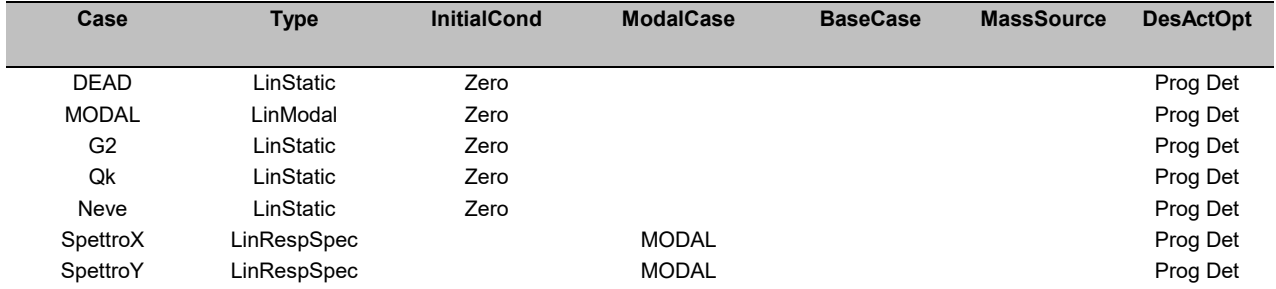

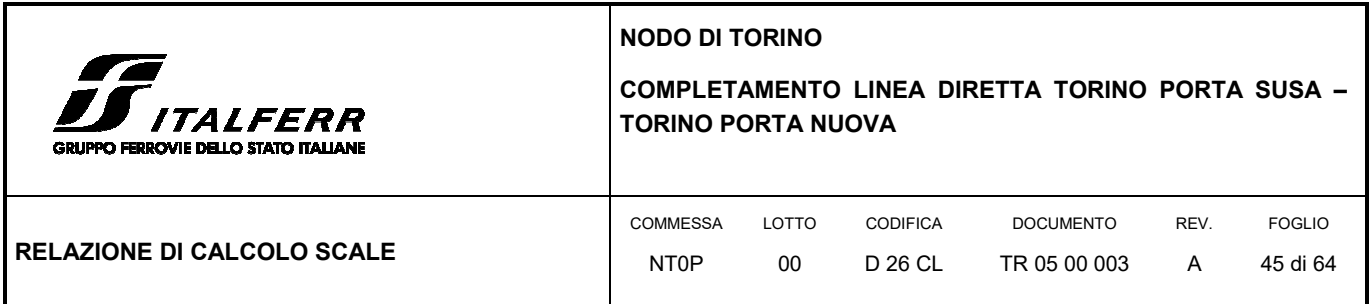

Nelle tabelle successive vengono riportate informazioni sulla direzione di applicazione della funzione di spettro di risposta per l'analisi modale, sulla combinazione dello spettro e sullo smorzamento (ξ=0.05).

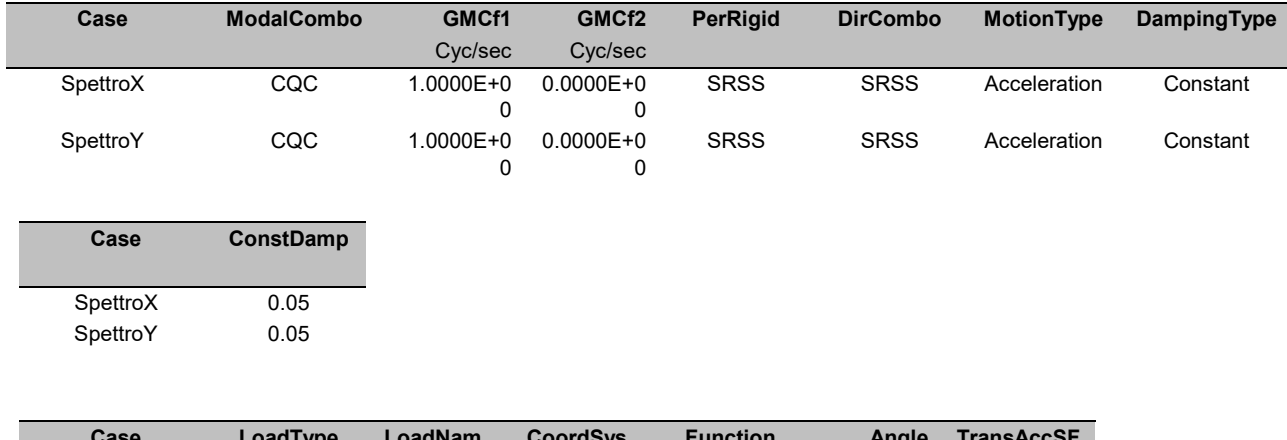

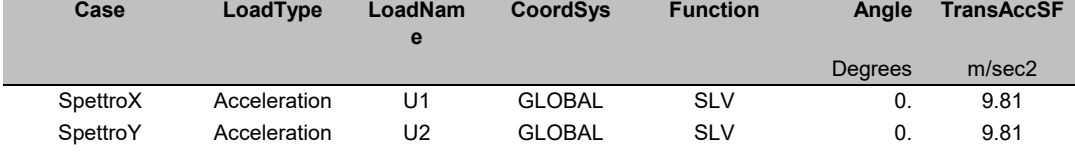

## 7.5 COMBINAZIONI DI CARICO

Le combinazioni di carico sono effettuate secondo i principi del cap. 2 delle NTC18, considerando le combinazioni di carico possibili e più sfavorevoli. In particolare sono stati disposti i carichi in modo da ottenere le massime sollecitazioni in campata e sugli appoggi applicando la disposizione alternata a scacchiera. Nella tabella seguente vengono riportate le combinazioni con i fattori di combinazione.

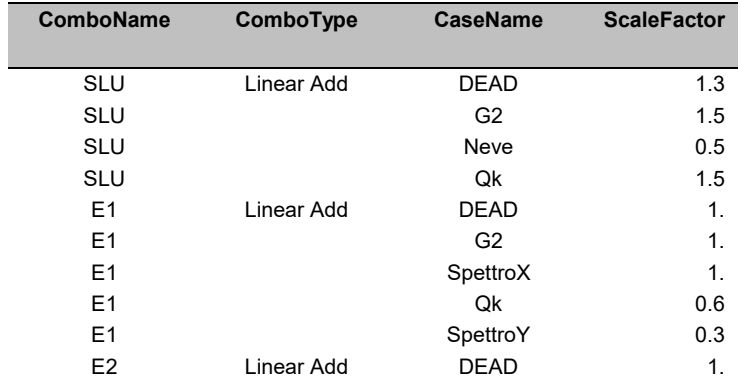

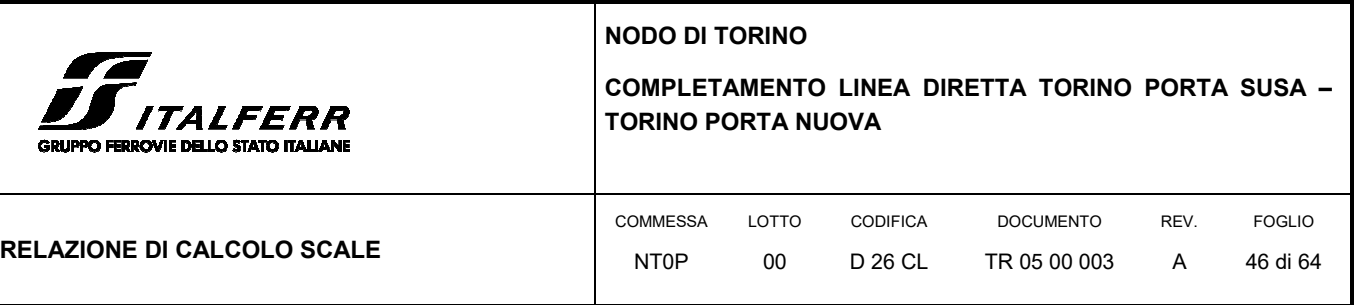

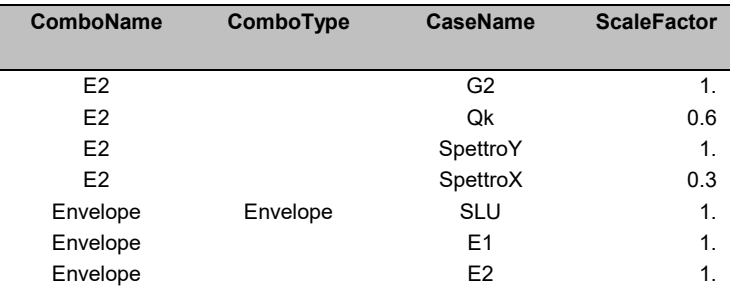

### 7.1 RISULTATI ANALISI MODALE

L'analisi modale ha restituito come primi due modi di vibrare quello traslazionale in direzione Y e quello traslazionale in direzione X. I dati sono riportati nella tabella seguente.

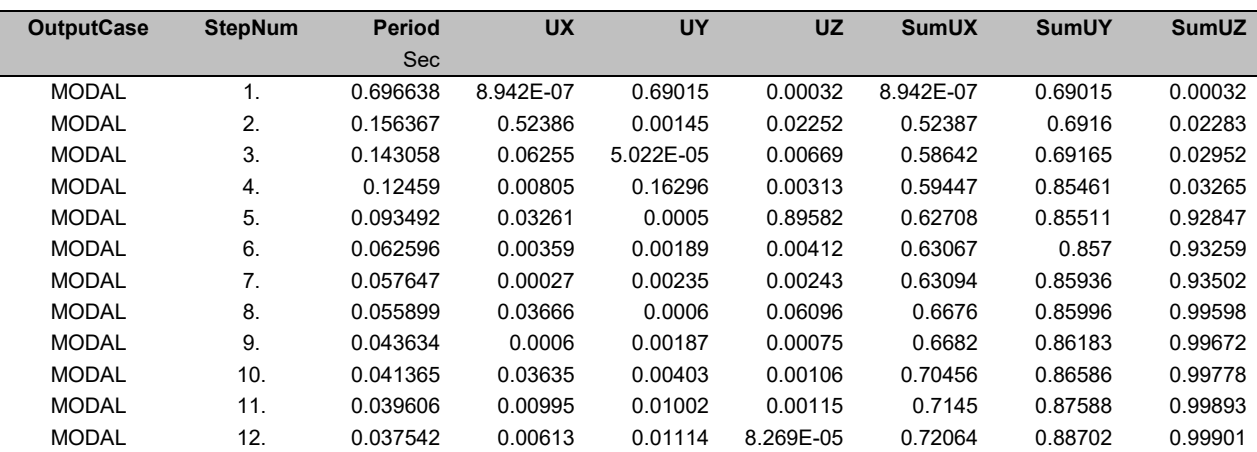

## 7.2 VERIFICHE STRUTTURALI GUSCI

Le sollecitazioni prodotte dall'analisi con SAP2000 sono state combinate in modo da procedere con la verifica dell'armatura superiore ed inferiore nelle due direzioni.

Di seguito vengono riportate la quantità di armatura necessaria nella direzione longitudinale e traversale per i due diversi strati di armatura.

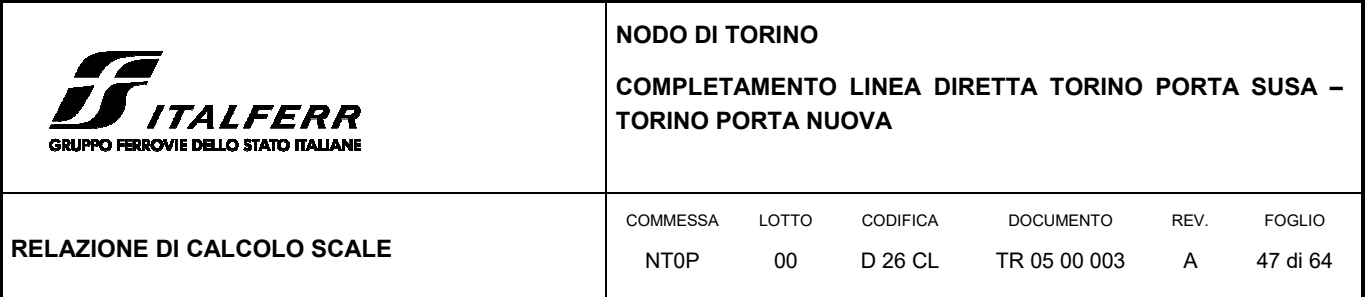

**FIGURA 14: ARMATURA NECESSARIA IN DIREZIONE X E Y NELLO STRATO SUPERIORE [M<sup>2</sup> ]** 

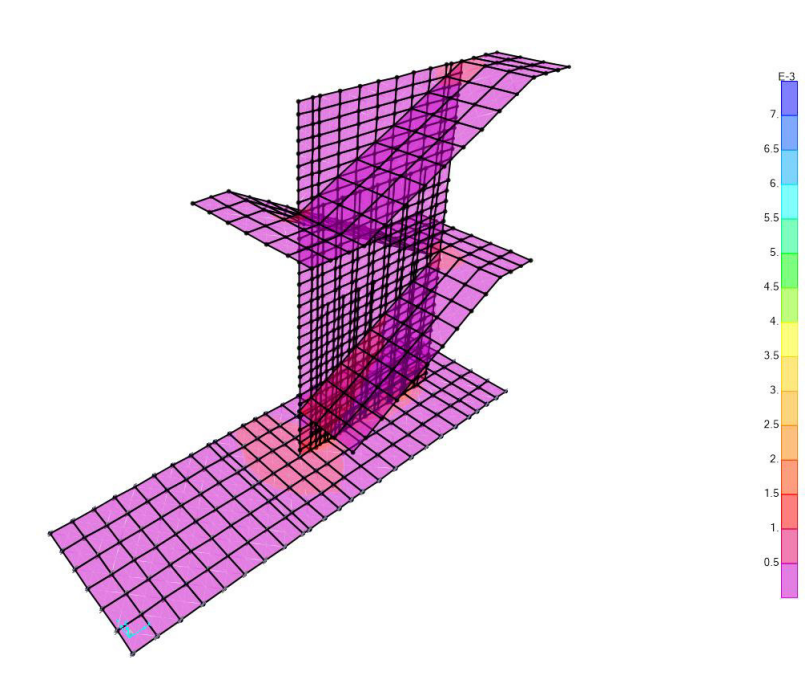

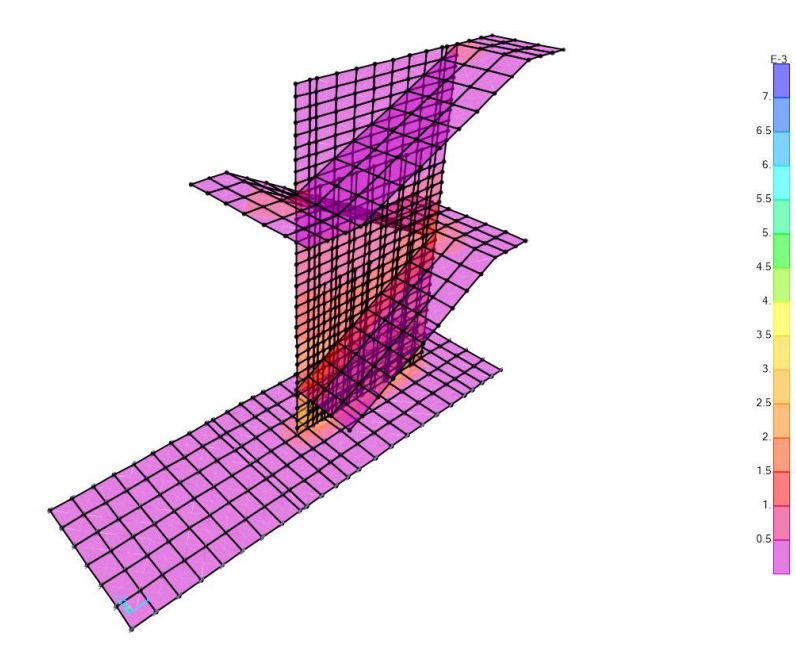

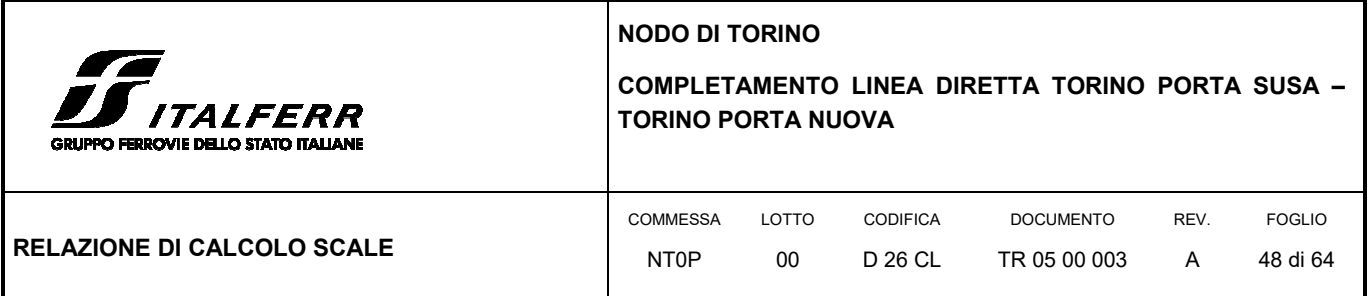

**FIGURA 15: ARMATURA NECESSARIA IN DIREZIONE X E Y NELLO STRATO INFERIORE [M<sup>2</sup> ]** 

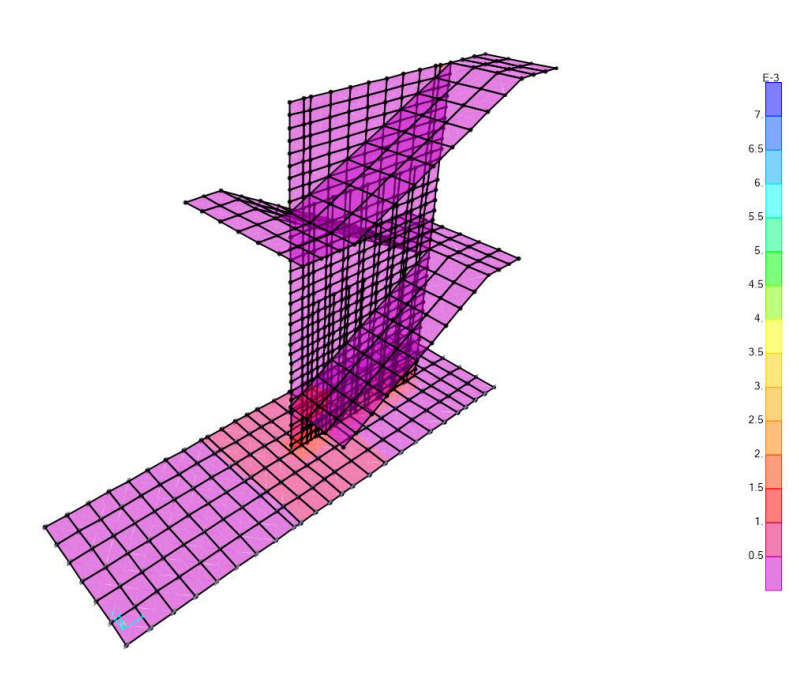

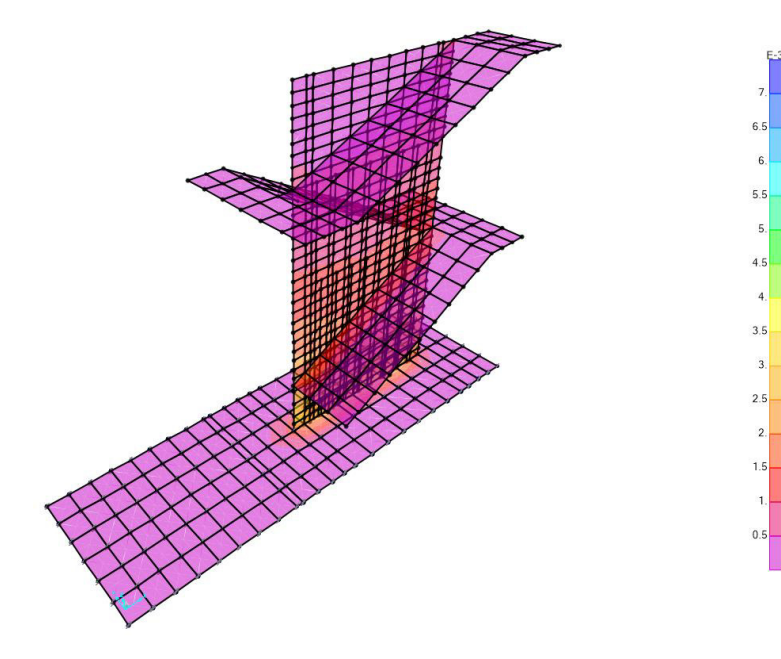

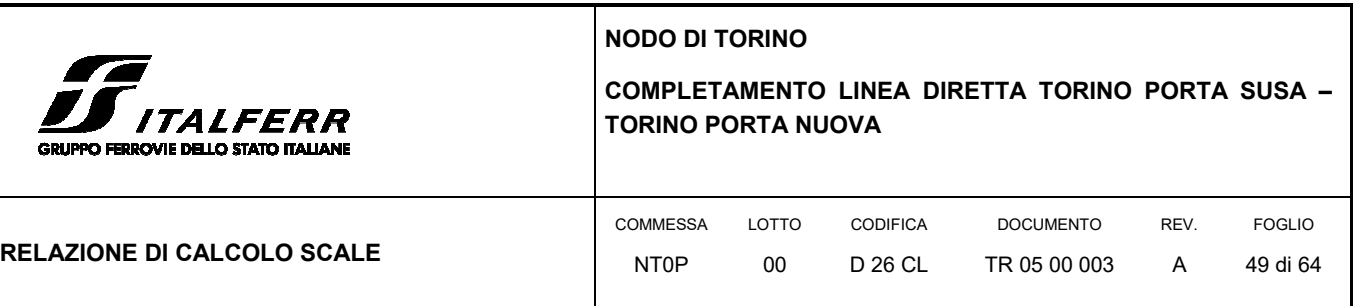

L'armatura dei setti verticali è composta da due strati di armatura in direzione x e y, quella in direzione del lato minore è costituita da φ16/20 cm per un'area disponibile di 10.05 cm<sup>2</sup>/m mentre quella longitudinale sul lato lungo, nella sezione più sollecitata (innesto con la fondazione) è costituita da  $\phi$ 20/12 cm per un'area disponibile di 26.16 cm<sup>2</sup>/m. Per questi elementi è soddisfatto il quantitativo di armatura.

L'armatura per la piastra delle scale e dei pianerottoli è composta da due strati di armatura in direzione x e y costituita da  $\phi$ 16/15 cm per un'area disponibile di 13.40 cm<sup>2</sup>/m. Per questi elementi è soddisfatto il quantitativo di armatura.

L'armatura della piastra di fondazione è composta da due strati di armatura in direzione x e y costituita da φ20/20 cm per un'area disponibile di 15.71 cm<sup>2</sup>/m. Per questi elementi è soddisfatto il quantitativo di armatura.

## 7.3 VERIFICHE GEOTECNICHE DELLA PIASTRA DI FONDAZIONE

La distribuzione della pressione esercitata dalla struttura sul terreno è riportata in Figura 16: il valore massimo calcolato è poco inferiore a 41 kN/m<sup>2</sup> ed è localizzato in corrispondenza della zona di innesto del setto verticale con la piastra di fondazione. Viene calcolata la capacità portante della piastra di fondazione utilizzando la formulazione proposta da Brinch-Hansen. A favore di sicurezza viene assunto un angolo di resistenza al taglio caratteristico del terreno di fondazione di 33°.

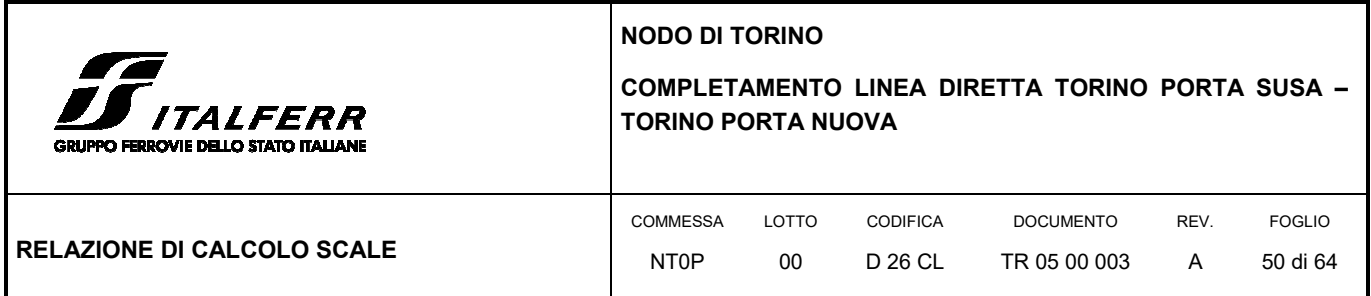

#### **FIGURA 16: DISTRIBUZIONE DELLA PRESSIONE SUL TERRENO DI FONDAZIONE**

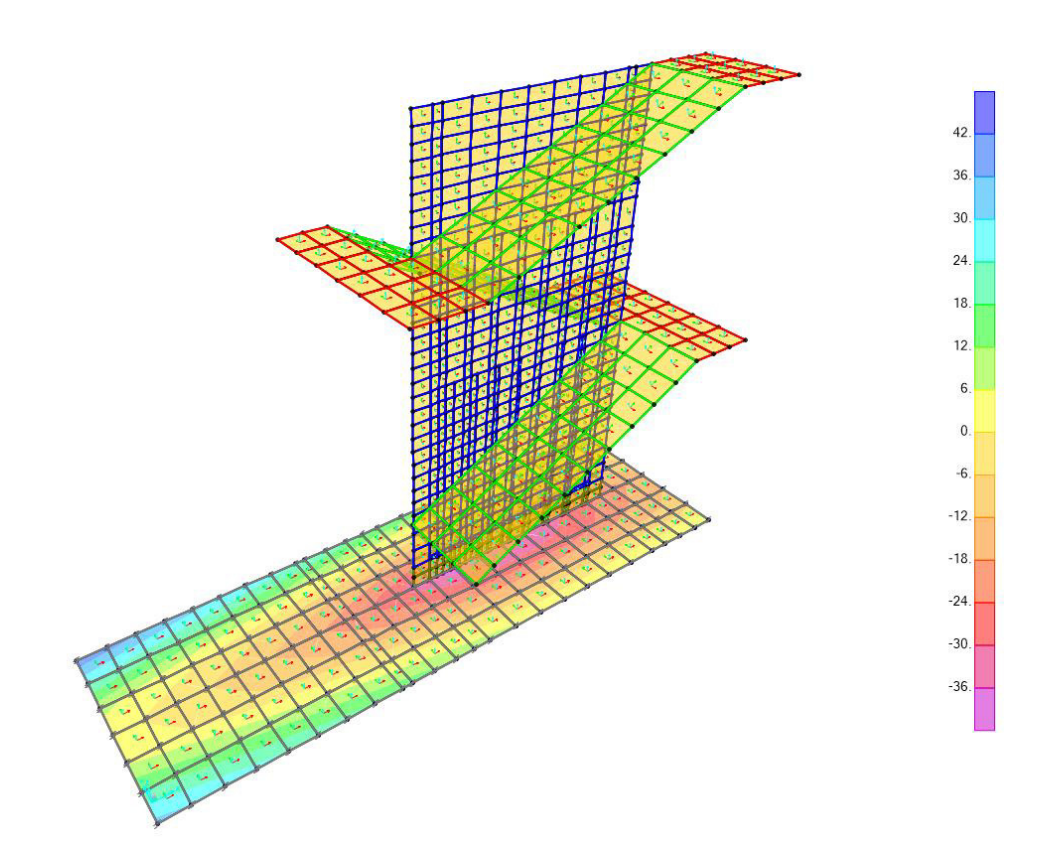

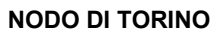

LOTTO 00

COMMESSA NT0P

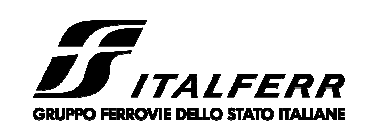

## **COMPLETAMENTO LINEA DIRETTA TORINO PORTA SUSA – TORINO PORTA NUOVA**

DOCUMENTO TR 05 00 003 REV. A

FOGLIO 51 di 64

CODIFICA D 26 CL

## **RELAZIONE DI CALCOLO SCALE**

#### **Fondazioni Dirette Verifica in tensioni efficaci**

qlim = c'·Nc·sc·dc·ic·bc·gc + q·Nq·sq·dq·iq·bq·gq + 0,5· $\gamma$ ·B·N $\gamma$ ·s $\gamma$ ·d $\gamma$ ·i $\gamma$ ·b $\gamma$ ·g $\gamma$ 

D = Profondità del piano di appoggio

 $e_B$  = Eccentricità in direzione B ( $e_B$  = Mb/N)

 $e_L$  = Eccentricità in direzione L ( $e_L$  = MI/N) (per fondazione nastriforme  $e_L$  = 0; L<sup>\*</sup> = L)

 $B^*$  = Larghezza fittizia della fondazione ( $B^*$  = B -  $2^*$ e<sub>B</sub>)

L<sup>\*</sup> = Lunghezza fittizia della fondazione (L<sup>\*</sup> = L - 2<sup>\*</sup>e<sub>L</sub>)

*(per fondazione nastriforme le sollecitazioni agenti sono riferite all'unità di lunghezza)*

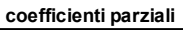

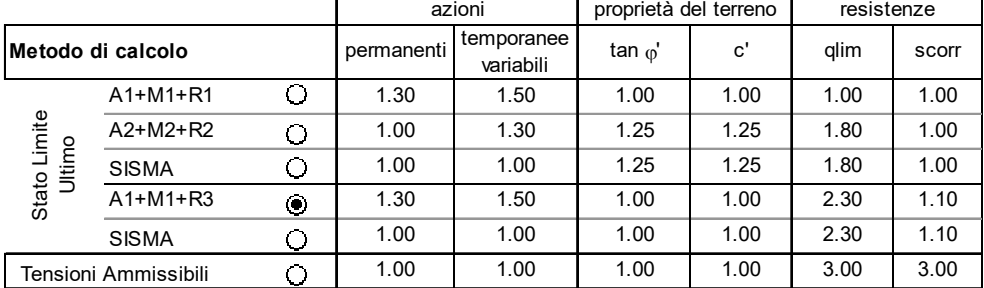

#### *Peso unità di volume del terreno*

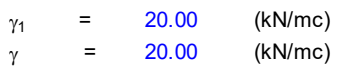

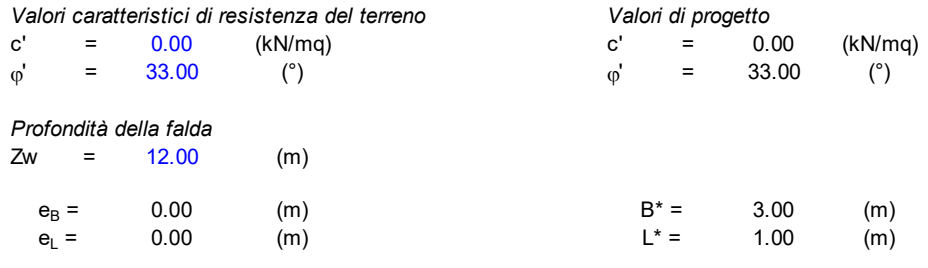

#### **q : sovraccarico alla profondità D**

 $q = 16.00$  (kN/mq)

#### **: peso di volume del terreno di fondazione**

 $\gamma = 20.00$  (kN/mc)

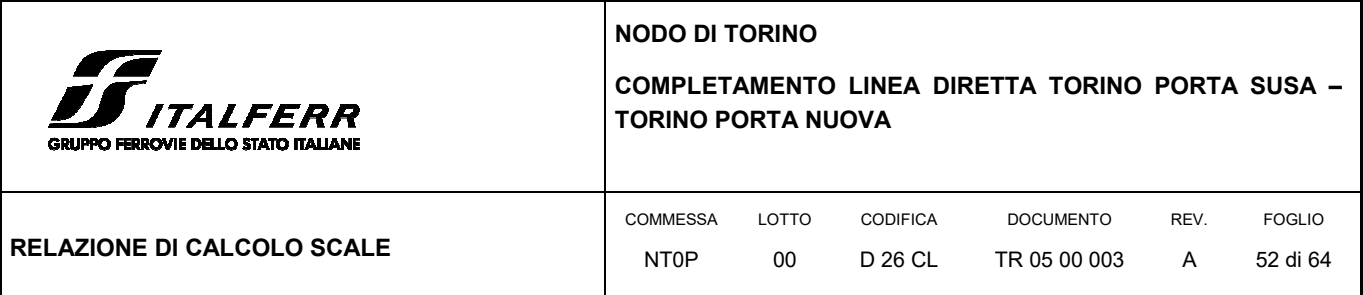

## **Nc, Nq, N : coefficienti di capacità portante**

Nq = tan<sup>2</sup>(45 +  $\phi$ '/2)\*e<sup>( $\pi^*$ tg $\phi$ ')</sup>

 $Nq = 26.09$ 

Nc =  $(Nq - 1)/tan\varphi'$ 

 $Nc = 38.64$ 

 $N\gamma = 2^*(Nq + 1)^*$ tan $\varphi'$ 

 $N\gamma = 35.19$ 

#### **sc , sq, s : fattori di forma**

s<sub>c</sub> = 1 + B\*Nq / (L\* Nc)

 $s_c = 1.23$ 

 $s_q = 1 + B^*$ tan $\varphi' / L^*$ 

$$
s_q = 1.22
$$

 $s_{\gamma}$  = 1 - 0,4\*B\* / L\*

i.,

= 1.00

$$
s_{\gamma} = 0.87
$$

**ic , iq, i : fattori di inclinazione del carico**

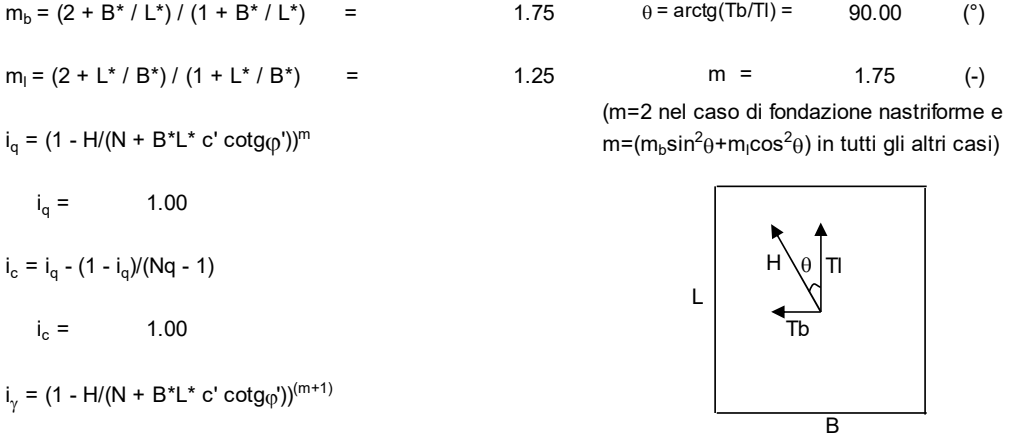

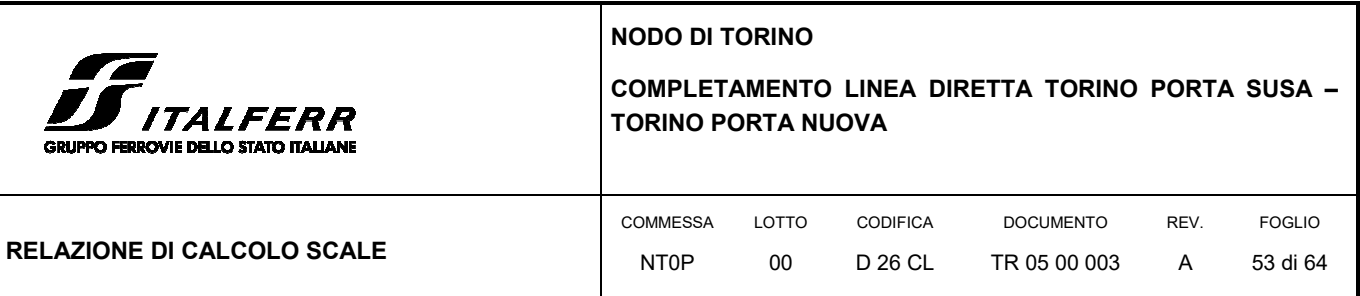

#### **dc, dq, d : fattori di profondità del piano di appoggio**

per D/B\*< 1; dq = 1 +2 D tan' (1 - sen')<sup>2</sup> / B\* per D/B\*> 1; d<sub>q</sub> = 1 +(2 tan<sub>(p</sub>' (1 - sen<sub>(p</sub>')<sup>2</sup>) \* arctan (D / B\*)  $d_q =$  1.22 d<sub>c</sub> = d<sub>q</sub> - (1 - d<sub>q</sub>) / (N<sub>c</sub> tan<sub>φ</sub>')  $d_c =$  = 1.22  $d_{\gamma} = 1$  $d_v =$  = 1.00 **bc, bq, b : fattori di inclinazione base della fondazione**  $b_q = (1 - \beta_f \tan_{\phi})^2$  $\beta_f + \beta_p =$  0.00  $\beta_f + \beta_p < 45^\circ$  $b_q = 1.00$  $b_c = b_q - (1 - b_q) / (N_c \tan\varphi')$  $b_c = 1.00$  $b_{\gamma} = b_q$  $b<sub>v</sub> =$  = 1.00 **gc, gq, g : fattori di inclinazione piano di campagna**  $g_q = (1 - \tan\beta_p)^2$  $\beta_f + \beta_p =$  0.00  $\beta_f + \beta_p < 45^\circ$  $g_q = 1.00$ g<sub>c</sub> = g<sub>q</sub> - (1 - g<sub>q</sub>) / (N<sub>c</sub> tan<sub>φ</sub>')  $g_c = 1.00$  $g_{\gamma} = g_q$  $g_v =$  = 1.00 *Carico limite unitario*

**qlim** = 922.22 (kN/m<sup>2</sup> )

Il carico limite di calcolo viene ottenuto andando a dividere per il coefficiente di sicurezza alla capacità portante che risulta essere pari a 2.30.

 $q_{sd}$  = 922.22/2.30 = 400.96 kN/m<sup>2</sup> > E<sub>d</sub> = 41 kN/m<sup>2</sup> Il fattore di sicurezza a capacità portante risulta essere di 9.78.

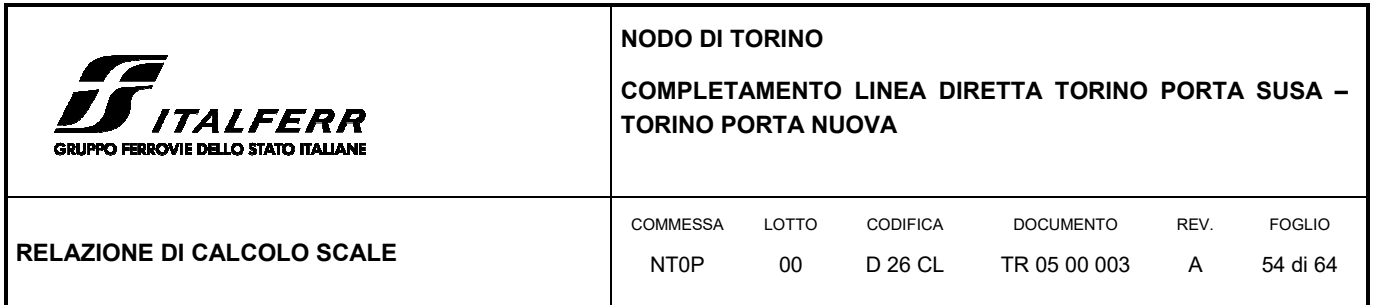

## **8. MURO DI SOSTEGNO LATO VIA EGEO**

## 8.1 DESCRIZIONE DELL'OPERA

Il muro di sostegno lato via Egeo presenta un paramento complessivo di 6.60 m di cui il primo tratto da 1.50x0.40 m è di sostegno per la barriera di recinzione; il tratto successivo del paramento verticale presenta invece sezione costante pari a 1 m per una altezza di 5.10 m:

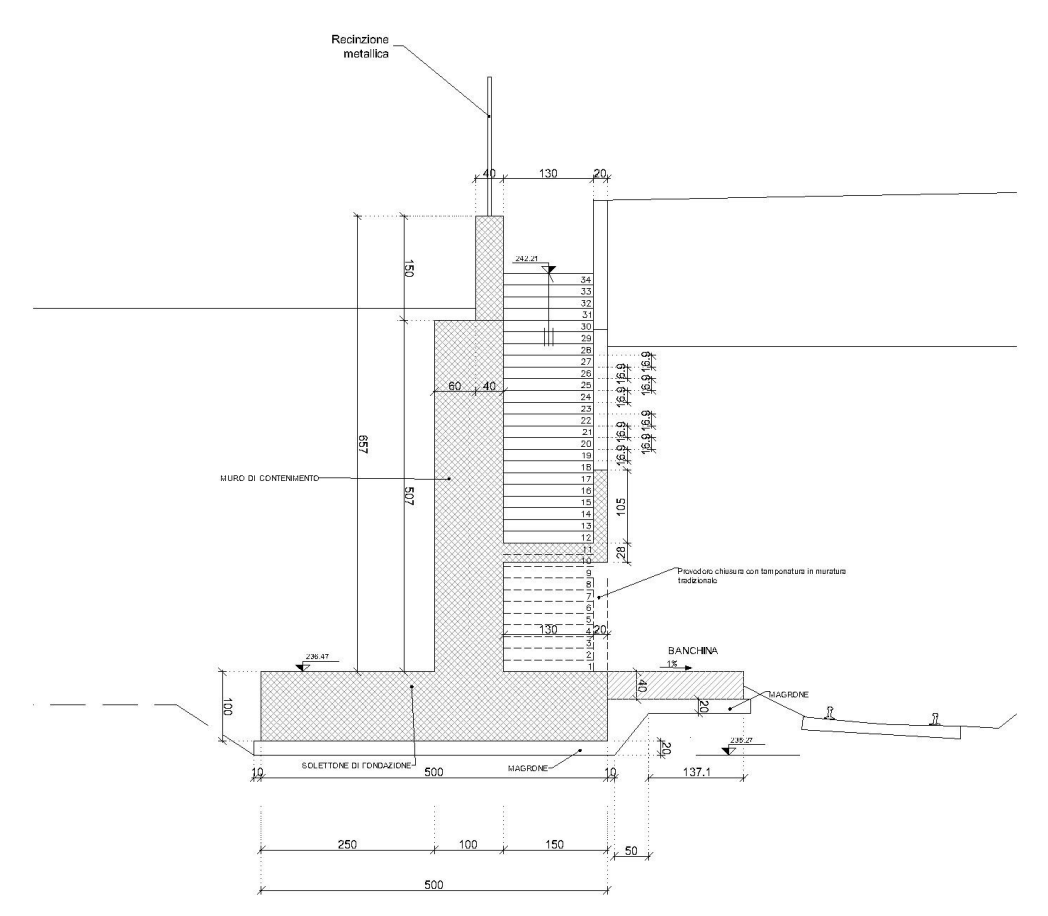

#### **FIGURA 17 SEZIONE TRASVERSALE DEL MURO DI SOSTEGNO LATO VIA EGEO**

La fondazione è di tipo diretta e presenta dimensioni trasversali di 5.00x1.00 m con mensola anteriore di 1.50 m su cui poggia la scala di emergenza già descritta.

**NODO DI TORINO** 

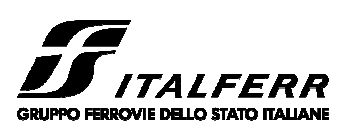

#### **COMPLETAMENTO LINEA DIRETTA TORINO PORTA SUSA – TORINO PORTA NUOVA**

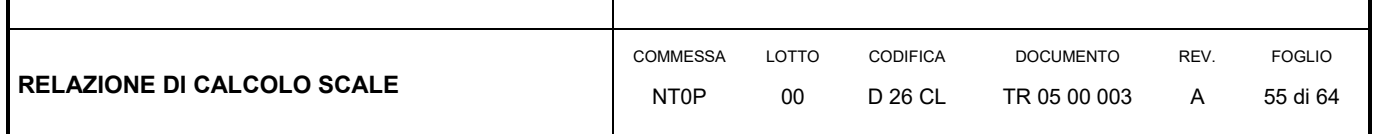

## 8.2 CRITERI DI VERIFICA GEOTECNICA

### 8.2.1 Verifica allo scorrimento sul piano di posa

La risultante delle azioni orizzontali agenti sul muro deve risultare non superiore alla forza resistente costituita dall'attrito sul piano di imposta. Questa a sua volta è valutata come prodotto della risultante delle azioni verticali (ortogonali al piano di imposta) per il coefficiente di attrito in fondazione  $\mu$  = tan ( $\phi'$ ).

In condizioni sismiche si è tenuto conto, oltre che dell'incremento di spinta del terreno, anche delle forze di inerzia delle masse del muro e/o ad esso collegate.

## 8.2.2 Verifica al ribaltamento

La somma dei momenti, valutati rispetto allo spigolo di valle della platea di fondazione, dovuti alle azioni agenti sul muro deve risultare non superiore al momento dovuto al peso proprio della struttura e delle masse ad esso collegate (terreno di ricoprimento, eventuale barriera, parapetto, etc.).

In condizioni sismiche si è tenuto conto, oltre che dell'incremento di spinta del terreno, anche delle forze di inerzia delle masse del muro e/o ad esso collegate.

Ai fini pratici le verifiche sono state condotte utilizzando le medesime azioni e forze resistenti valutate con riferimento alla verifica allo scorrimento (condizione A2+M2+R2) moltiplicando i valori delle diverse azioni/reazioni secondo i coefficienti relativi al set EQU.

### 8.2.3 Verifica di capacità portante

Nel caso di fondazione diretta, si assume quale carico limite che provoca la rottura del terreno di fondazione quello espresso dalla formula di Brinch – Hansen. Tale formula fornisce il valore della pressione media limite sulla superficie d'impronta della fondazione, eventualmente parzializzata in base all'eccentricità.

Nel caso in esame la verifica viene condotta in condizioni drenate, essendo il terreno di base di tipo incoerente, le cui espressioni complete utilizzate sono le seguenti:

### **In condizioni drenate:**

Qlim=1/2∙∙B∙Ng∙ig∙dg∙bg∙sg∙gg+C∙Nc∙ic∙dc∙bc∙sc∙gc+Q∙Nq∙iq∙dq∙bq∙sq∙g<sup>q</sup>

### **Fattori di portanza:**

Nq = tan²(45°+ φ/2)∙e (φ in gradi)

Nc = (Nq - 1)∙cot φ

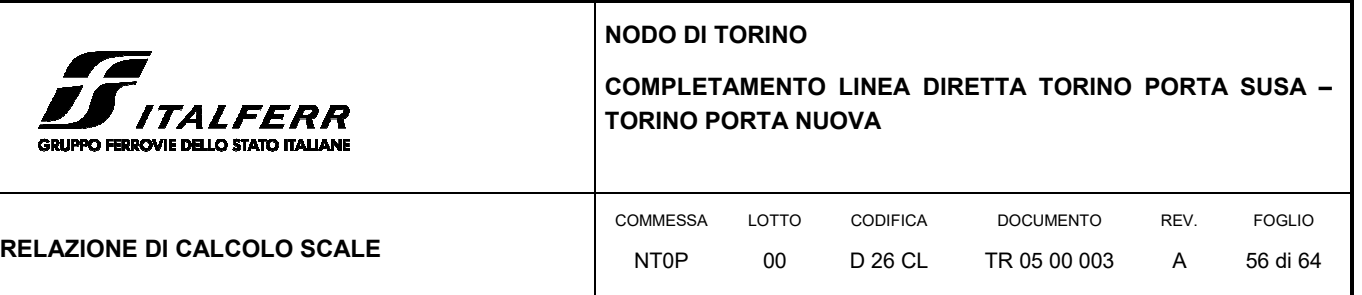

Ng = 2∙(Nq + 1)∙tan φ

**Fattori di forma:** 

## s<sub>q</sub> = 1 + 0,1⋅(B/L)⋅(1 + sin φ)/(1 - sin φ)

sc = 1 + 0,2∙(B/L)∙(1 + sin φ)/(1 - sin φ)

 $s_g = sq$ 

#### **Fattori di profondità:**

 $d_q = 1 + 2$ ∙tan φ⋅ $(1 - sin φ)^2$ ⋅k

 $d_c = d_q - (1 - d_q)/(Nc·tan φ)$ 

 $d_g = 1$ 

 $k = D/B$  se  $D/B \le 1$ ; altrimenti  $k = \text{atan}(D/B)$ , espresso in radianti.

#### **Fattori di inclinazione dei carichi:**

$$
i_q = \left(1 - \frac{H}{V + B \cdot L \cdot C_\alpha \cdot \cot g\varphi}\right)^m
$$
  

$$
i_c = i_q - \frac{1 - i_q}{Nc \cdot \tan \varphi}
$$

$$
i_g = \left(1 - \frac{H}{V + B \cdot L \cdot C_a \cdot \cot g\varphi}\right)^{m+1}
$$

$$
m = \frac{2 + B/L}{4 - B/L}
$$

## **Fattori di inclinazione del piano di posa:**

 $b_q = (1 - ε \cdot tan \phi)^2$  (ε in radianti)

$$
b_c = b_q - (1 - b_q) / (Nc \cdot \tan \varphi)
$$

 $1 + B/L$ 

 $b_g = b_q$ 

#### **Fattori di inclinazione del terreno:**

 $g_q = (1 - \tan\beta)^2$ 

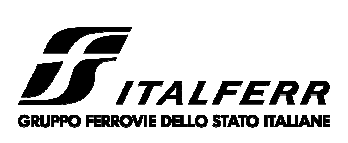

### **NODO DI TORINO**

## **COMPLETAMENTO LINEA DIRETTA TORINO PORTA SUSA – TORINO PORTA NUOVA**

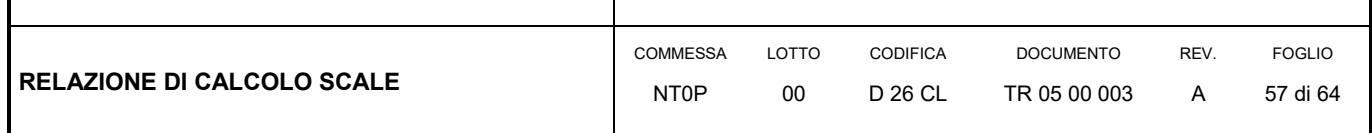

 $g_c = g_q - (1 - g_q)/(Nc \cdot \tan \phi)$ 

 $g_g = g_q$ 

essendo:

- $\gamma$  = peso specifico del terreno di fondazione
- Q = sovraccarico verticale agente ai bordi della fondazione
- e = eccentricità della risultante (M/N) in valore assoluto
- B = Bt 2∙e, larghezza della fondazione parzializzata
- Bt= larghezza totale della fondazione
- C = coesione del terreno di fondazione
- D = profondità del piano di posa
- L = sviluppo della fondazione
- H = componente del carico parallela alla fondazione
- V = componente del carico ortogonale alla fondazione
- Cu = coesione non drenata del terreno di fondazione
- $C_{\alpha}$  = adesione alla base tra terreno e muro
- $\varepsilon$  = angolo di inclinazione del piano di posa
- $\theta = \beta$  = inclinazione terrapieno a valle, se verso il basso (quindi >=0)

### 8.3 AZIONI DI CALCOLO

Il calcolo è stato condotto tenendo conto delle seguenti azioni agenti sull'opera:

- peso proprio della struttura;
- peso del terreno a monte dell'opera;
- peso scala;
- spinta del carico variabile stradale;

**NODO DI TORINO** 

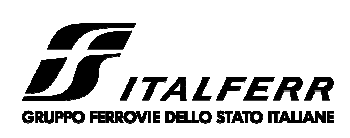

## **COMPLETAMENTO LINEA DIRETTA TORINO PORTA SUSA – TORINO PORTA NUOVA**

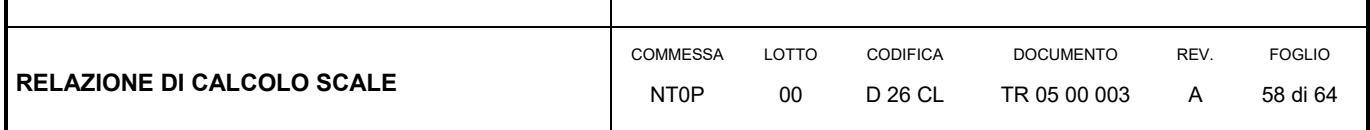

- spinte del terreno a monte dell'opera;
- incremento di spinta sismica del terreno a tergo del muro;
- forze di inerzia della struttura e del terreno solidale con l'opera.

Le azioni suddette vengono di seguito esplicitate.

8.3.1 Peso proprio della struttura

Il peso dei vari elementi strutturali sono stati calcolato considerando:

Peso specifico calcestruzzo  $\gamma_{\text{cls}} = 25 \text{ kN/m}^3$ 

#### 8.3.2 Peso del terreno a monte dell'opera

Il terreno preso in considerazione è il terreno gravante sulla platea di fondazione a monte, costituito dal materiale di riempimento il cui peso per unità di volume è pari a  $\gamma_t$  = 20 kN/m<sup>3</sup>.

### 8.3.3 Peso della scala

Sulla mensola anteriore della fondazione del muro è posizionata la scala di emergenza relativa alla linea storica TO-MI. Da quanto è stato sviluppato nei modelli di calcolo della scala stessa, si considera cautelativamente un carico permanente distribuito sulla mensola pari a 75 kPa.

### 8.3.4 Spinta del carico variabile stradale

Intendendo per q il carico variabile per metro lineare di proiezione orizzontale, si determina la spinta orizzontale sulla parete come risultante delle pressioni orizzontali in ogni concio, calcolate come:

## $\sigma_h = q \cdot K_a$ .

Nella progettazione in oggetto, si considera una sovraccarico stradale pari a 20 kN/m<sup>2</sup>.

### 8.3.5 Spinta statica del terreno a monte del muro

La teoria di Coulomb considera l'ipotesi di un cuneo di spinta a monte dell'opera che si muove rigidamente lungo una superficie di rottura rettilinea. Dall'equilibrio del cuneo si ricava la spinta che il terreno esercita sull'opera di sostegno. In particolare

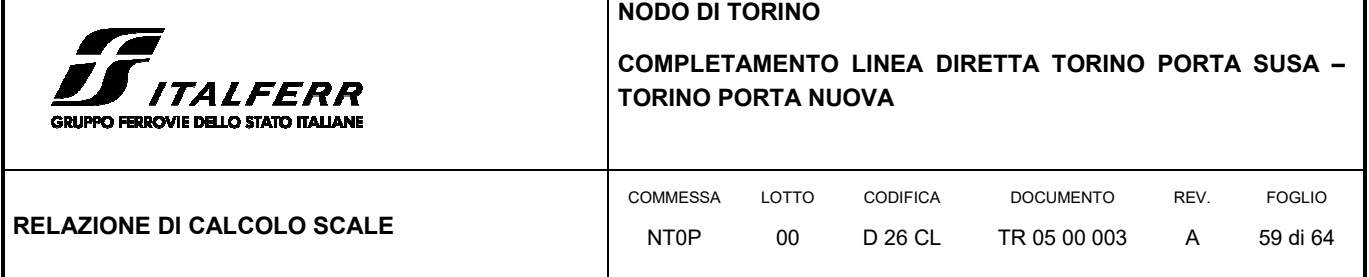

Coulomb ammette l'esistenza di attrito fra il terreno e la parete, e quindi la retta di spinta risulta inclinata rispetto alla normale alla parete stesso di un angolo di attrito terra-parete.

L'espressione della spinta esercitata da un terrapieno, di peso di volume  $\gamma$ , su una parete di altezza H, risulta espressa secondo la teoria di Coulomb dalla seguente relazione (per terreno incoerente).

$$
S = \frac{1}{2} \cdot \gamma \cdot H^2 \cdot K_a,
$$

Ka rappresenta il coefficiente di spinta attiva di Coulomb nella versione riveduta da Muller-Breslau, espresso come:

$$
Ka = \frac{\sin^2(\beta + \varphi)}{\sin^2 \beta \cdot \sin(\beta - \delta) \cdot \left[1 + \left(\frac{\sin(\varphi + \delta) \cdot \sin(\varphi - \varepsilon)}{\sin(\beta - \delta(\cdot \sin(\beta + \varepsilon))}\right)^{0.5}\right]^2},
$$

dove φ è l'angolo d'attrito del terreno, β rappresenta l'angolo che la parete forma con l'orizzontale (β = 90° per parete verticale), δ è l'angolo d'attrito terreno-muro, è l'inclinazione del terrapieno rispetto all'orizzontale.

La spinta risulta inclinata dell'angolo d'attrito terreno-muro δ rispetto alla normale al muro.

Il diagramma delle pressioni del terreno sulla parete risulta triangolare con il vertice in alto. Il punto di applicazione della spinta si trova in corrispondenza del baricentro del diagramma delle pressioni (1/3 H rispetto alla base della parete).

#### 8.3.6 Incremento di spinta sul muro dovuto al sisma

In condizioni sismiche l'entità e la distribuzione delle spinte del terreno sul muro dipendono dall'intensità del sisma, dalla risposta locale del terreno di fondazione e dalla deformabilità dell'opera.

Il D. Min. Infrastrutture 17/01/2018 consente l'utilizzo di metodi pseudo-statici per il calcolo dell'incremento di spinta sull'opera dovuto al sisma. Il metodo applicato in sede di progettazione è quello di Mononobe – Okabe, basato sull'equilibrio limite globale di un cuneo di terreno soggetto alle forze indotte dal sisma, ipotizzando che l'opera possa subire movimenti tali da produrre nel terreno retrostante un regime di spinta attiva e che il terreno interno al cuneo di spinta si comporta come un corpo rigido.

Le componenti verticali ed orizzontali dell'azione sismica sono considerate costanti in tutti i punti della massa.

La spinta sismica (statica + dinamica) vale:

$$
S_s = \frac{1}{2} \cdot \gamma \cdot H^2 \cdot \left( 1 \pm k_v \right) \cdot {K'}_a \,,
$$

dove, se  $\beta$  ≤ φ- $\theta$ :

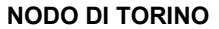

٦

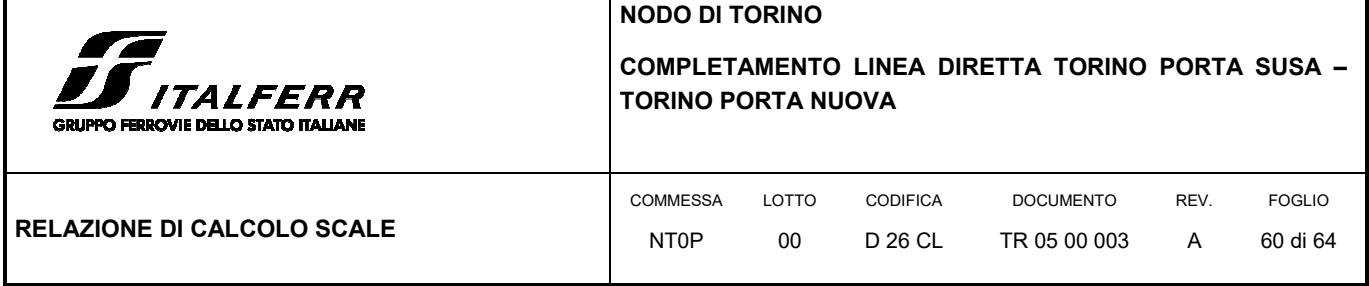

$$
K'_{a} = \frac{\sin^{2}(\beta + \phi - 9)}{\cos \theta \cdot \sin^{2} \beta \cdot \sin(\beta - \delta - 9) \cdot \left[1 + \left(\frac{\sin(\phi + \delta) \cdot \sin(\phi - \varepsilon - 9)}{\sin(\phi - \delta - 9) \cdot \sin(\beta + \varepsilon)}\right)^{0.5}\right]^{2}},
$$

altrimenti, se  $\beta > \phi$ -θ:

$$
K'_{a} = \frac{\sin^2(\beta + \phi - 9)}{\cos \theta \cdot \sin^2 \beta \cdot \sin(\beta - 9 - \delta)}.
$$

Nelle relazioni sopra elencate, i simboli hanno i seguenti significati:

 $\beta$  = angolo tra intradosso parete e la verticale;

 $\theta$  = angolo definito come:  $\tan(\theta) = \frac{R_h}{(1 \pm k_v)}$ ;  $1 \pm k$  $tan(\theta) = \frac{k_h}{(1 \pm k_v)}$ ;

g  $k_{h} = \beta_{m} \cdot \frac{a_{max}}{a}$ , coefficiente di intensità sismica orizzontale;

 $k_{\rm v} = 0.5 \cdot k_{\rm h}$  = coefficiente di intensità sismica verticale;

amax = accelerazione orizzontale massima attesa al sito;

g = accelerazione di gravità;

 $\beta$ <sub>m</sub> = coefficiente di riduzione dell'accelerazione massima attesa al sito.

Quest'ultimo parametro assume i valori riportati nella tabella seguente.

|                                    | Categoria di sottosuolo |                   |
|------------------------------------|-------------------------|-------------------|
|                                    |                         | <b>B, C, D, E</b> |
|                                    | $\beta_m$               | $\beta_m$         |
| $0,20 < a_{\rm o}$ (g) $\leq 0,40$ | 0,31                    | 0,31              |
| $0,10 < a_{q} (g) \leq 0,20$       | 0,29                    | 0,24              |
| $a_{\rm o}$ (g) $\leq 0,10$        | 0,20                    | 0,18              |

**TABELLA 2 COEFFICIENTE DI RIDUZIONE DELL'ACCELERAZIONE MASSIMA ATTESA AL SITO.** 

La normativa prescrive di applicare separatamente la spinta statica e dinamica, quest'ultima come incremento di spinta.

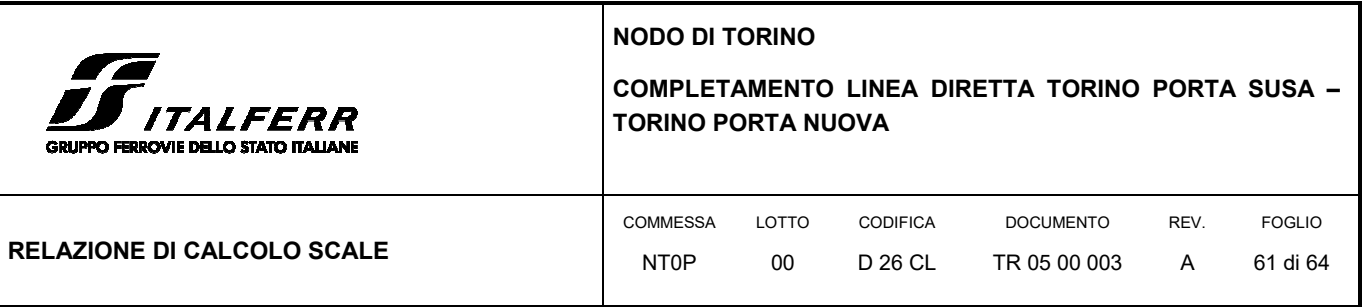

Per quanto concerne l'incremento di spinta, si calcola la differenza tra la spinta sismica totale e la spinta statica attiva. Si ricava un diagramma delle pressioni del terreno costante, per cui il punto di applicazione della spinta si trova in corrispondenza di 0.5∙H rispetto alla base della platea.

In presenza di sisma l'opera è soggetta alle forze di inerzia della parete e del terreno a monte solidale con la stessa:

- $F_{i,h} = k_h \cdot W$ .
- $\bullet$  F<sub>i.v</sub> = k<sub>v</sub>⋅W.

Per le analisi in condizioni sismiche sono stati utilizzati i seguenti parametri:

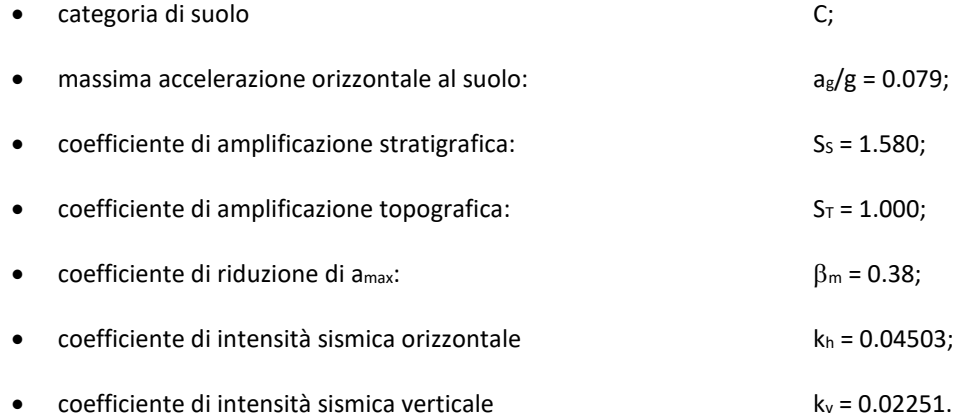

### 8.4 COMBINAZIONI DI CARICO

Nella presente progettazione in condizioni statiche si è adottato l'Approccio 2 che prevede la combinazione A1+M1+R3 mentre nei confronti delle azioni sismiche sono le verifiche sono effettuate impiegando i parametri geotecnici e le resistenze di progetto con i valori dei coefficienti parziali dell'Approccio 1, Combinazione 2 e ponendo pari all'unità i coefficienti parziali sulle azioni.

Relativamente ai coefficienti parziali di sicurezza delle azioni si rimanda alla tabella su riportata (per le paratie) mentre per i coefficienti parziali di sicurezza dei parametri geotecnici e delle resistenze si riporta quanto segue:

Le opere in oggetto presentano una fondazione diretta, per cui deve essere effettuata la verifica di equilibrio di corpo rigido (EQU).

I valori dei coefficienti parziali di resistenza sono riportati nella tabella seguente:

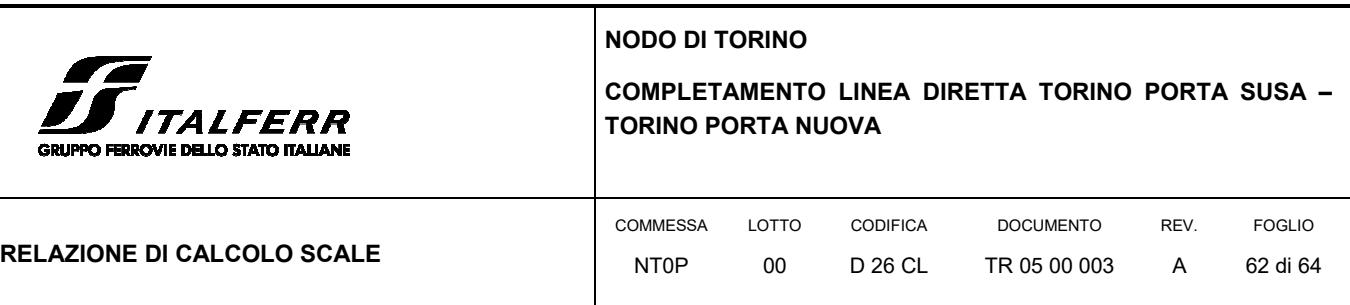

#### **TABELLA 3 COEFFICIENTI PARZIALI DELLE RESISTENZE**

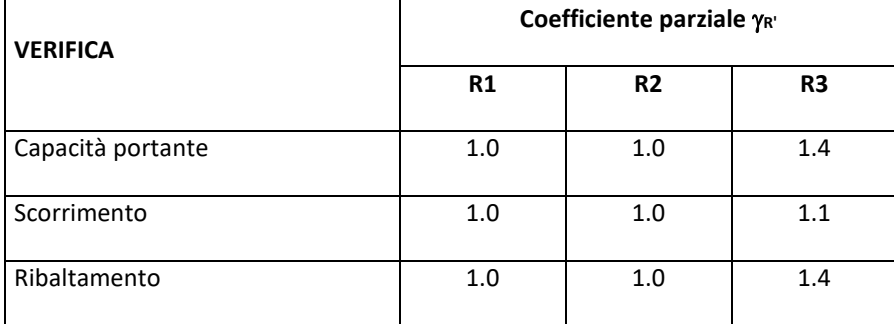

### 8.5 MODELLO DI CALCOLO

Il paramento verticale e la zattera di fondazione sono calcolate per unità di lunghezza, considerando agenti i pesi propri, la spinta del terreno, il carico variabile da traffico posto a monte, le spinte sismiche e le forze di inerzia. Gli elementi strutturali vengono suddivise in 10 conci valutando le azioni risultanti su ciascuno di essi in modo da poter effettuare su ogni sezione individuata le relative verifiche a presso – flessione e taglio, calcolando le armature necessarie e successivamente verificandolo agli SLE a fessurazione.

La presenza del muretto in testa al paramento verticale e la relativa spinta del terreno a tergo è stata considerata sul modello come una azione tagliante ed un momento applicato il testa paramento.

## 8.6 VERIFICHE GEOTECNICHE

Le verifiche del muro sono state condotte in tutte le combinazioni previste e di seguito si riporta una tabella dei fattori di sicurezza ottenuti secondo le varie combinazioni.

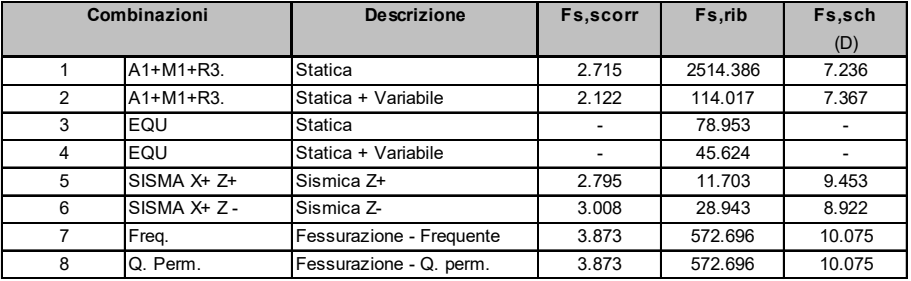

#### **TABELLA 4 FATTORI DI SICUREZZA VERIFICHE GEOTECNICHE**

#### *Legenda:*

*Fs,scorr = Fattore di sicurezza allo scorrimento*

*Fs,rib = Fattore di sicurezza al ribaltamento*

*Fs,sch (D) = Fattore di sicurezza allo schiacciamento in condizioni Drenate*

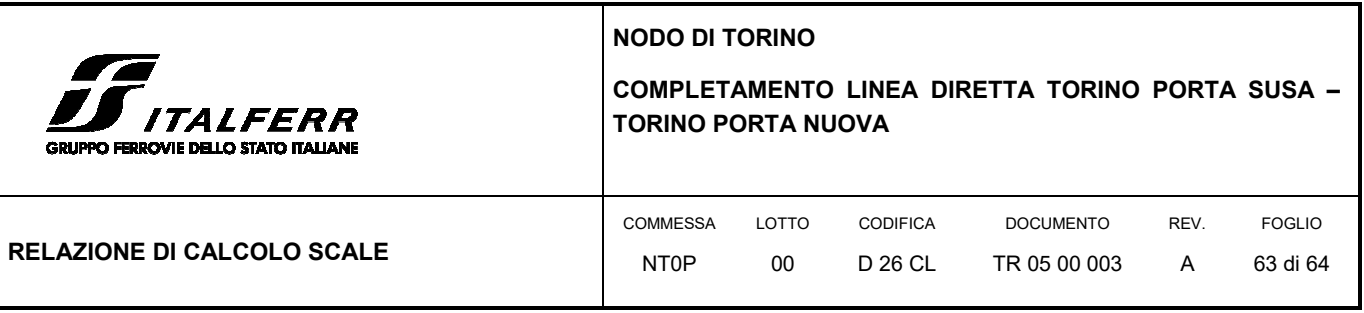

Come si evince tutti i fattori di sicurezza risultano maggiori dell'unità, pertanto le verifiche geotecniche sono soddisfatte.

## 8.7 VERIFICHE STRUTTURALI

Le verifiche strutturali sono state eseguite allo SLU e allo SLE con riferimento alle azioni normali (sforzo N e momento flettente M) e alle azioni taglianti della combinazione di calcolo più gravosa ricavata dall'analisi geotecnica condotta sul muro.

Le verifiche del paramento verticale e della zattera di fondazione riportate di seguito sono relative alla sola combinazione più gravosa, ovvero la n° 2:

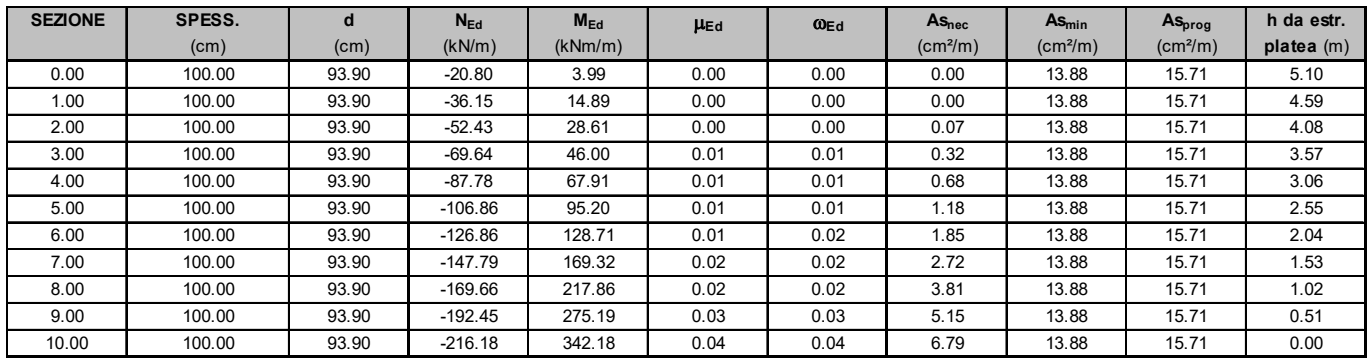

#### **TABELLA 5 VERIFICA A PRESSO-FLESSIONE DEL PARAMENTO VERTICALE**

#### *Legenda*

 $As<sub>nec</sub> = Area di amatura tesa necesaria$ <br> $As<sub>nca</sub> = Area di amatura tesa di progetto$ <br> $As<sub>orca</sub> = Area di amatura tesa di progetto$ 

*N*<sub>Ed</sub> = Sforzo normale ultimo *Ed* = Momento flettente adimensionale , riferito all'armatura tesa<br>  $M_{Ed}$  = Momento flettente ultimo *Ed* = Percentuale meccanica di armatura

*MEd = Momento flettente ultimo* <sup>w</sup>*Ed = Percentuale meccanica di armatura*

*As prog = Area di armatura tesa di progetto* <sup>q</sup>*= Inclinazione bielle compresse (verifica a taglio)*

#### **TABELLA 6 VERIFICA A TAGLIO DEL PARAMENTO VERTICALE**

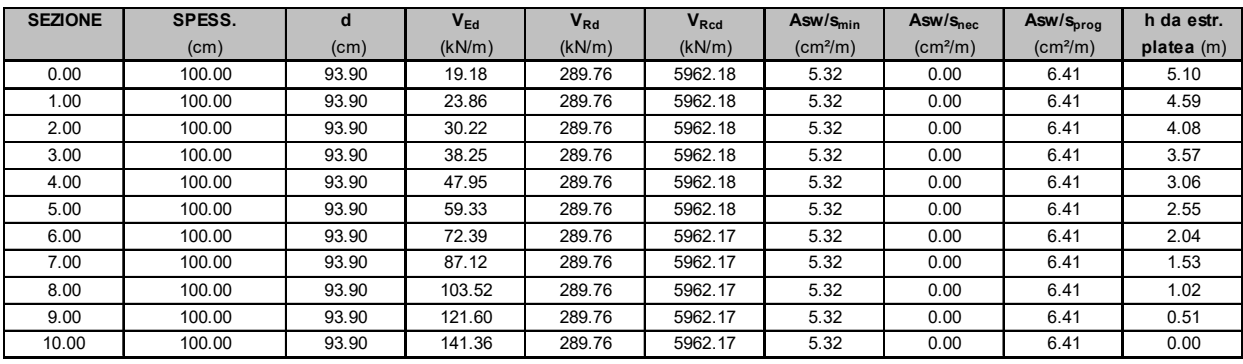

#### *Legenda:*

*V Rcd = Resistenza della sezione bielle compressa Asw/s prog = Area di armatura a taglio di progetto*

*V Ed = Sforzo di taglio ultimo Asw/s nec = Area di armatura a taglio necessaria V Rd = Resistenza a taglio della sezione senza armatura Asw/s min = Area di armatura a taglio minima*

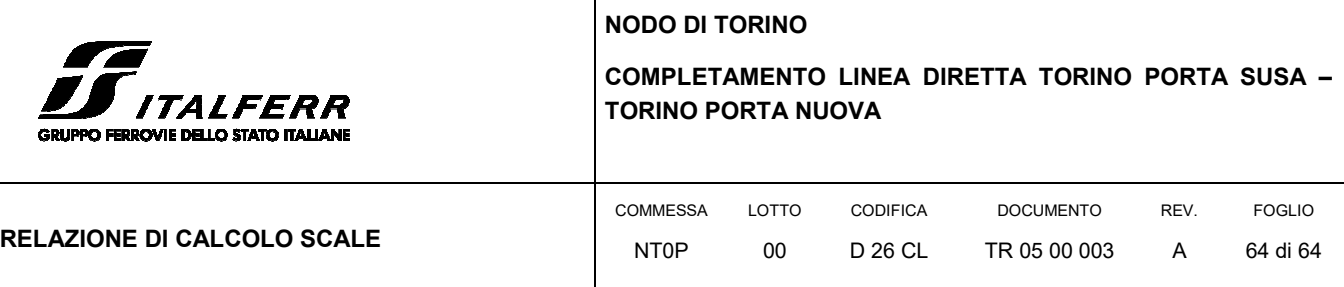

#### **TABELLA 7 VERIFICA A FLESSIONE DELLA ZATTERA DI FONDAZIONE**

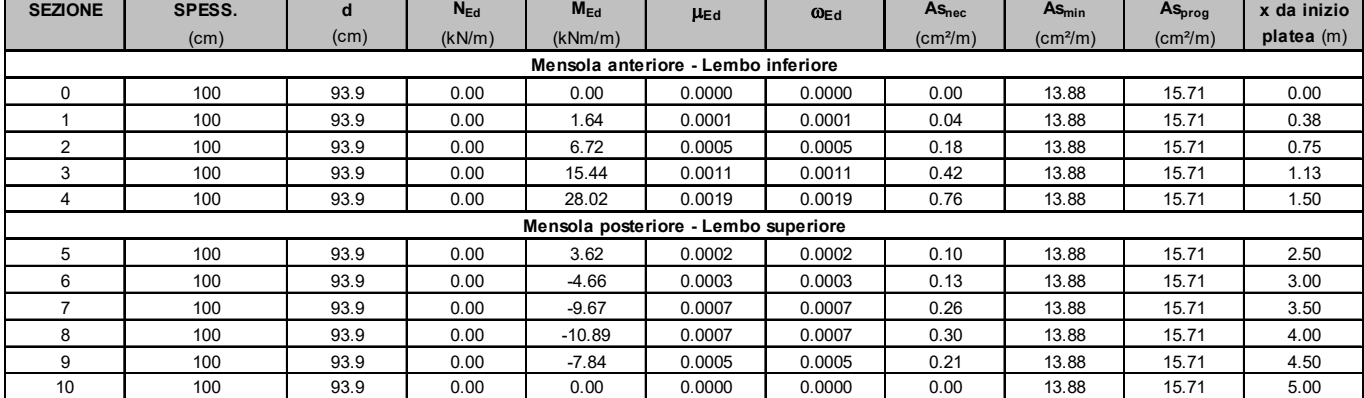

#### *Legenda*

*As nec = Area di armatura tesa necessaria As min = Area di armatura tesa minima*

*As prog = Area di armatura tesa di progetto* <sup>q</sup>*= Inclinazione bielle compresse (verifica a taglio)*

*NEd = Sforzo normale ultimo Ed = Momento flettente adimensionale , riferito all'armatura tesa*  $M_{Ed}$  = Momento flettente ultimo<br>  $M_{Ed}$  = Percentuale meccanica di armatura<br>  $M_{S_{rec}}$  = Area di armatura tesa necessaria<br>  $M_{S_{rec}}$  = Area di armatura tesa necessaria

#### **TABELLA 8 VERIFICA A TAGLIO DELLA ZATTERA DI FONDAZIONE**

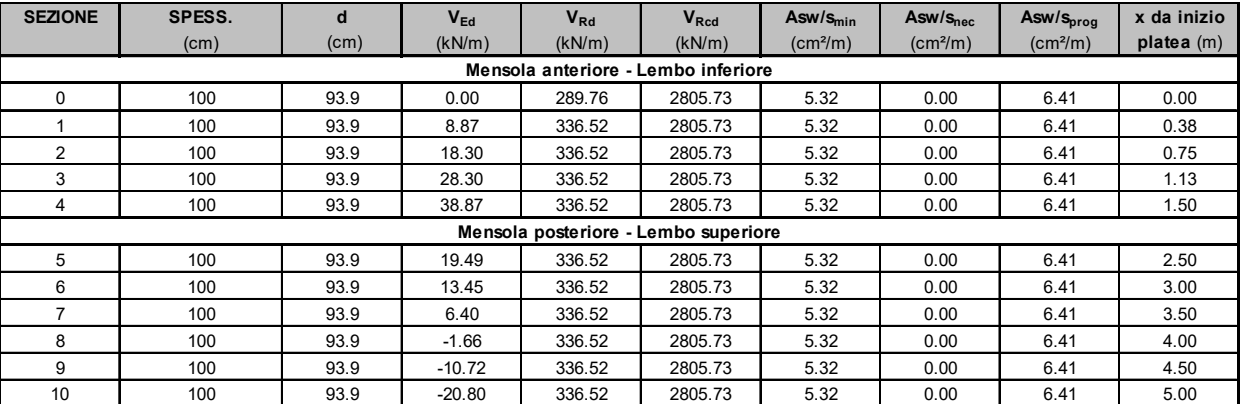

#### *Legenda:*

*V Rd = Resistenza a taglio della sezione senza armatura Asw/s min = Area di armatura a taglio minima*

*V Rcd = Resistenza della sezione bielle compressa Asw/s prog = Area di armatura a taglio di progetto*

*V Ed = Sforzo di taglio ultimo Asw/s nec = Area di armatura a taglio necessaria*

Come si evince, le armature disposte consentono il soddisfacimento delle relative verifiche strutturali.